Technical Teaching Equipment

Short form Catalogue

100%, own
Design
and own
Manufacturing

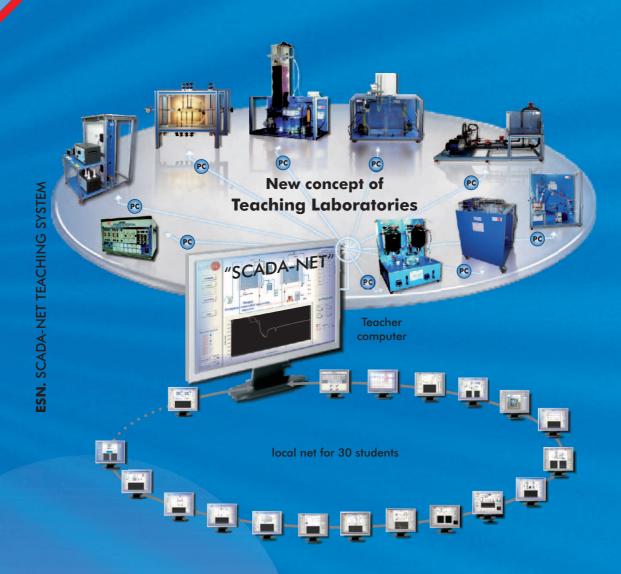

Edition: ED01/11 Date: January/2011 edibon.com

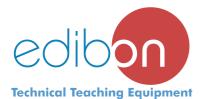

- Established in 1978. Madrid. SPAIN.
- We supply our Technical Teaching Units all over the world.
- All ours customers are satisfied.

#### **Activities**

- <u>Design</u>, manufacturing and commercialization of Technical Teaching Equipment.
- Installation, Starting-up, Training and Technology Transfer.
- Design of complete laboratories.

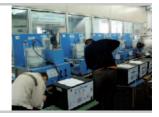

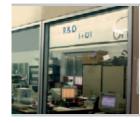

#### **Research & Development**

We design and manufacture:

- All Units (Mechanics).
- All Electronics (Interfaces).
- All Software Packages (Lab View structure).
- All Manuals.

#### **Products**

- More than 2000 Technical Teaching Units and more than 1800 different Software Packages in most technical areas, as:
  - -Physics. -Automation & Systems. -Mechanics & Materials. -Electronics.
  - -Fluid Mechanics & Aerodynamics. -Communications
  - -Electricity. -Thermodynamics & Thermotechnics. -Energy.
    - -Process Control.

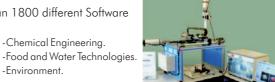

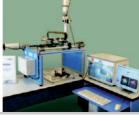

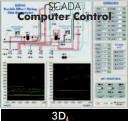

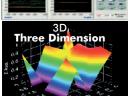

#### **Technology**

- We use several NEW Teaching Techniques:
  - \* -3D. EDIBON Three Dimensions System. -CAI. Computer Aided Instruction Software System.
    - -CAL. Computer Aided Learning Software (Results Calculation and Analysis).
    - -EDAS/VIS.EDIBON Data Acquisition System / Virtual Instrumentation System.
  - -MUAD. Electric Power Data Acquisition System.
  - RTC. EDIBON Real Time Control System (for advanced electronics).
- \* HYBRID. EDIBON Hybrid System (Energy).

-Environment

- \* PHOTOELASTICITY. For Strength of Materials.
- \* -SCADA. EDIBON Computer Control System: Control + Data Acquisition + Data Management.
- \* -PLC. Industrial Control using PLC.
- \* -MINI ESN.EDIBON Mini Scada-Net System.
- \* -ESN. EDIBON Scada-Net System.
- ETDL. EDIBON Technical Distance Learning System.
  - -FSS. Faults Simulation System.
- \* = These Teaching Techniques are EDIBON PATENT.

#### **Customers**

- **Higher Education:** 
  - Universities, Colleges of Technology, Engineering Schools, etc.
- Technical Level:
  - Technical and Vocational Schools, Industrial Colleges, etc.
- Secondary Education: Physics and basic teaching units.
- Industrial Training: Electricity, Oil, Mine Training Centers, etc.
- and...Research Centers.

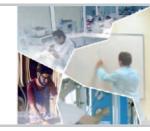

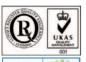

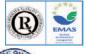

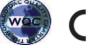

#### Quality

- 4 of ISO 9000: Quality Management for Design, Manufacturing, Commercialization and After-sales service of Teaching Equipment.
- ISO 14000 Certificate. (Environmental management).
- EMAS. ECO-Management and Audit Scheme. (Environmental management).
- "Worlddidac Quality Charter" Certificate. Worlddidac Association (located in Switzerland) confers this certificate to EDIBON.
- European Union Certificate (total safety).

#### **Guarantees**

- EDIBON offers with every unit supplied:
  - Sophisticated and complete quality control.
  - Components control during the life-time of the unit.
  - More than 10 full-time designing engineers.
  - 3 years guaranty against any manufacturing defect.
- Company structure and future.
- Maintenance (EDIBON provides 8 manuals with each unit supplied).
- Sustentability for any unit supplied.
- Full customer satisfaction.

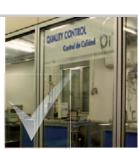

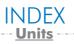

| 1. Physics                                                                                                    | Page             | 8. Fluid Mechanics & Aerodynamics                                                                             | P      |
|----------------------------------------------------------------------------------------------------|------------------|----------------------------------------------------------------------------------------------------|--------|
| 1.1. 3D Physics (Three Dimensions).                                                                                     | 4                | 8.1. Fluid Mechanics (Basic).<br>8.2. Fluid Mechanics (General).                                              | 4      |
|                                                                                                    |                  | 8.3. Fluid Mechanics (Flow Channels).                                                                         | 5      |
| 2. Electronics                                                                                                    | Page             | <ol> <li>8.4. Hydraulic Machines (Pumps).</li> <li>8.5. Hydraulic Machines (Fans and Compressors).</li> </ol> |        |
| Basic Electronics:                                                                                                    |                  | 8.6. Hydraulic Machines (Turbines).                                                                           | E      |
| 2.1. Basic Electronics. 2.2. Electronics Kits.                                                                          | 5-6<br>7-8       | 8.7. Aerodynamics (Basic).<br>8.8. Aerodynamics (General).                                                    | 5      |
| 2.3. Transducers and Sensors.                                                                                           | 9                | -Control from PC (SCADA).                                                                                     | E      |
| Advanced Electronics: 2.4. Control Electronics (Advanced).                                                              | 10               | -Control from PLCESN. Scada-Net System for Fluid Mechanics &                                                  | Ę      |
| 2.5. Digital Electronics (Advanced).                                                                                    | 10               | Aerodynamics.                                                                                                 | Ę      |
| 2.6. Industrial Electronics (Advanced).                                                                                 | 10-11            | 9. Thermodynamics & Thermotechnics                                                                            | Р      |
| -ESN. Scada-Net System for Electronics.                                                                                 | 11               | 9.1. Refrigeration.                                                                                           |        |
| . Communications                                                                                                    | Page             | 9.3. Heating.                                                                                                 | 5      |
| Basic Communications:                                                                                                   |                  | 9.4. Heat Pumps.<br>9.5. Air Conditioning.                                                                    | 5      |
| 3.1. Analog Communications &                                                                                            |                  | 9.6. Cooling Towers.<br>9.7. Heat Exchange.                                                                   | 5      |
| 3.2. Digital Communications. Advanced Communications:                                                                   | 12-14            | 9.8. Heat Transfer (Basic).                                                                                   | 6      |
| 3.3. Telephony.                                                                                                    | 14               | 9.9 Heat Transfer (General).<br>9.10. Heat Transfer (Special).                                                | 6      |
| 3.4. Applied Communications.                                                                                            | 14               | 9.11. Nozzles & Steam.                                                                                        | 6      |
| Electricity                                                                                                    |                  | 9.12. Combustion.<br>9.13. Engines Test Benches.                                                              | 6      |
| Electricity                                                                                                    | Page             | 9.14. Thermal Turbines.                                                                                       | ć      |
| Basic Electricity: 4.1. Basic Electricity.                                                                              | 15-20            | -Control from PC (SCADA).<br>-Control from PLC.                                                               | ć      |
| 4.2. Electricity Demonstration.                                                                                         | 20               | -Control from PLCESN. Scada-Net System for Thermodynamics &                                                   | ć      |
| 4.3. Electrical Installations Workshop. Advanced Electricity:                                                           |                  | Thermotechnics.                                                                                               | ć      |
| 4.4. Electrical Machines.                                                                                               | 21-25            | 10. Process Control                                                                                           | P      |
| 4.5. Electrical Machines Kits.                                                                                          | 25               | 10.1. Process Control. Fundamentals.                                                                          | 6      |
| Figures                                                                                                    |                  | 10.2. Industrial Process Control.                                                                             | 6      |
| . Energy                                                                                                    | Page             | -Control from PC (SCADA).<br>-Control from PLC.                                                               | 6      |
| 5.1. Energy Simulation.<br>5.2. Energy Power Plants.                                                                    | 26-28            | -ESN. Scada-Net System for Process Control.                                                                   | 6      |
| 5.3. Renewable (Alternative) Energies.                                                                                  | 28-31            | 11. Chemical Engineering                                                                                      | Р      |
| 5.4. Relays Units.                                                                                                    | 31               | 11.1. Chemical Engineering (Basic).                                                                           | 7      |
| -Control from PC (SCADA).<br>-Control from PLC.                                                                         | 32<br>32         | 11.2. Chemical Engineering (General).                                                                         | 7      |
| -ESN. Scada-Net System for Energy.                                                                                      | 32               | 11.3. Chemical Reactors.<br>11.4. Chemical Process.                                                           | 7      |
|                                                                                                    | _                | <ol> <li>11.5. Chemical Process (Agronomical Industry).</li> <li>11.6. Chemical Process (Special).</li> </ol> | 7<br>7 |
| . Automation & Systems                                                                                                  | Page             | -Control from PC (SCADA).                                                                                     | 7      |
| 6.1. Automation (PLC Process Emulation).                                                                                | 33-35            | -Control from PLC.                                                                                            | 7      |
| 6.2. Automation (PLC Small Scale Real Applications).                                                                    | 36               | -ESN. Scada-Net System for Chemical Engineering.                                                              | 7      |
| <ul><li>6.3. Automation (Industrial PLC Applications).</li><li>6.4. Automation (PLC Unit Operations Control).</li></ul> | 36<br>37-39      | 12. Food & Water Technologies                                                                                 | P      |
| 6.5. Automation (Regulation and Control).                                                                               | 40               | 12.1. Food Technology (Basic).                                                                                | 7      |
| 6.6. Automation (Control).<br>6.7. Systems.                                                                             | 40<br>40         | 12.2. Food Technology (Milk).<br>12.3. Food Technology (Oil).                                                 | 7<br>7 |
| -1                                                                                                    | -                | -Control from PC (SCADA).                                                                                     | 7      |
| Mechanics & Materials                                                                                                   | Page             | -Control from PLCESN. Scada-Net System for Food & Water Technologies.                                         | 7<br>7 |
| 7.1. Basic Mechanics.                                                                                                   | 41-42            | ,                                                                                                    |        |
| 7.2. General Mechanics.                                                                                                 | 43               | 13. Environment                                                                                               | P      |
| 7.3. Automotive.<br>7.4. Special Mechanics & Foundry.                                                                   | 44<br>44         | 13.1. Water Handling.<br>13.2. Water Treatment.                                                               | 7<br>7 |
| 7.5. Strength of Materials.                                                                                             | 44-46            | 13.3. Pollution (Ground).                                                                                     | 7      |
| 7.6. Basic Cut Away Mechanics. 7.7. General Cut Away Mechanics.                                                         | 46<br>46         | -Control from PC (SCADA).                                                                                     | 8      |
| 7.8. Building.                                                                                                    | 46               | -Control from PLCESN. Scada-Net System for Environment.                                                       | 8<br>8 |
| te: For complementary units in any area see EDILAB products.                                                            | (www.edilab.es/E | ETA/products)                                                                                                 |        |
|                                                                                                    | ,                | ndustrial Systems (pages 81-87)                                                                               |        |
| Tro                                                                                                    | rn-Kev Proi      | ects (page 88)                                                                                                |        |
| -Technical and Vocational Educ                                                                                          |                  | -Higher Technical Education.                                                                                  |        |
| <u>Class</u> room                                                                                                    | and Labora       | itory Lay Out (page 89)                                                                                       |        |
|                                                                                                    |                  | DIBON offers (page 90)                                                                                        |        |

----- Where we are? (page 91)

Page 3 www.edibon.com

#### EFAC. Computer Controlled Three Dimensions (3D) Physics System:

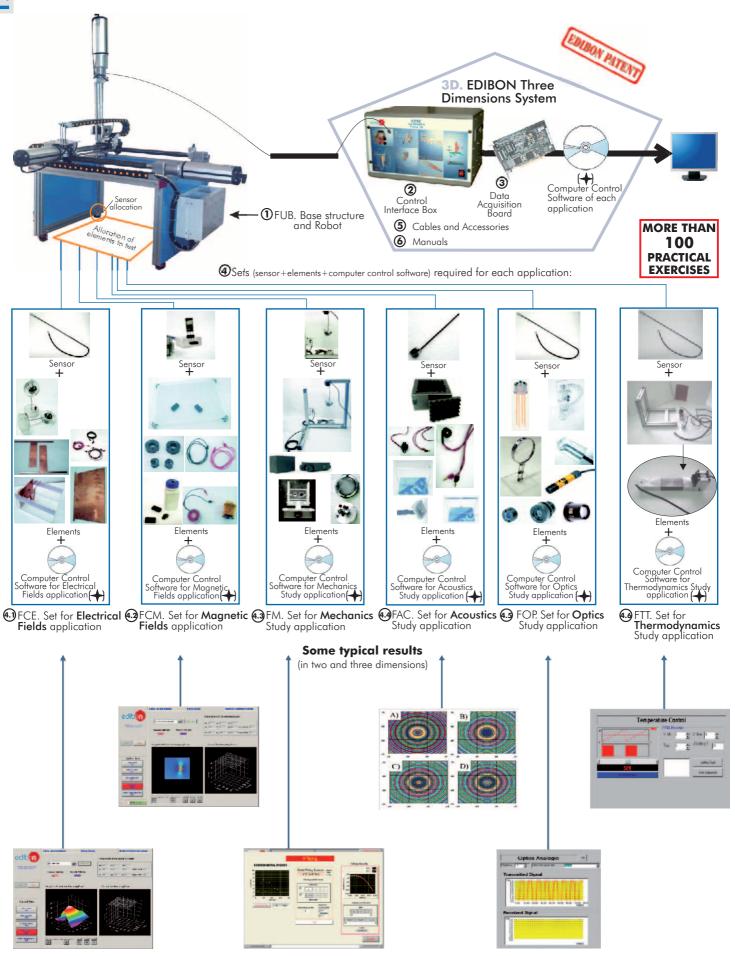

### LIEBA. Basic Electronics and Electricity Integrated Laboratory:

### Power Supply

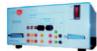

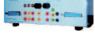

FA-CO. Power Supply

EBC-100. Base Unit, with built-in power supply **Modules** 

#### > Basic Electronics concepts

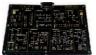

Semiconductors I

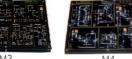

Semiconductors II

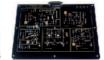

Oscillators

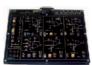

M7 Operational **Amplifiers** 

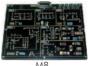

**Filters** 

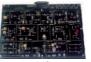

**Power Electronics** 

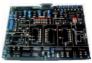

Analog/Digital Converters

M99

Digital/Analog Expansion Board (with a wide range of sub-boards available)

Digital Electronics

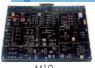

M10 **Digital Systems &** Converters

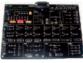

**Fundamentals ➤ Basic Electricity concepts** 

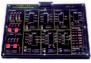

M12 Digital Electronics Basic Combinational Circuits

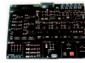

M13. **Basic Sequential** Circuits

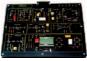

M14 Optoelectronics

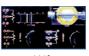

M41. Resistance Transducers

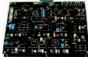

**Power Supplies** 

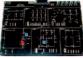

Direct Current (D.C.) Circuits

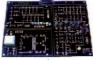

Alternating Current (A.C.) Circuits

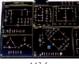

Electric Networks

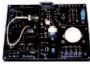

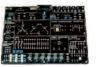

Electromagnetism Three-phase Circuits

#### > Electronics Applications

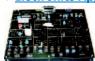

Applications of Temperature **≻**Control

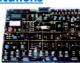

M49 Applications of Temperature and Pressure

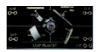

M44 Applications of Light

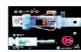

M45 **Linear Position** and Force

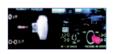

M46 Environmental Measurements

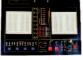

M15 Development Module

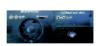

M48 Sounds Measurements

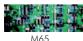

M65 Control and Regulation

-M3/SOF. -M4/SOF. -M6/SOF. -M7/SOF. -M8/SOF. -M9/SOF. -M60/SOF. -M61/SOF. -M99/SOF.

Oscillators.
Operational Amplifiers.
Filters.
Power Electronics.
Analog/Digital Converters.
Digital/Analog Converters.
Expansion Board.

➤ <u>Digital Electronics</u>
-M10/SOF. Digital Systems & Converters.

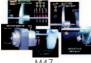

**Rotational Speed &** Position Control

#### **CAI.** Computer Aided Instruction Software System

#### Instructor Software

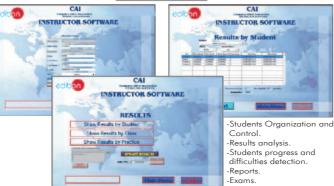

Etc Available Student/Module Software Packages: ► Basic Electronics concepts
-M3/SOF.
-M4/SOF.
-M6/SOF.
-M6/SOF.
-M6/SOF.
-M6/SOF.
-M6/SOF.
-M6/SOF.
-M6/SOF.
-M6/SOF.
-M6/SOF.
-M6/SOF.
-M6/SOF.
-M6/SOF.
-M6/SOF.
-M6/SOF.
-M6/SOF.
-M6/SOF.
-M6/SOF.
-M6/SOF.
-M6/SOF.

Available Student/Module Software Package
-M11/SOF. Digital Electronics Fundamentals.
-M12/SOF. Basic Combinational Circuits.
-M13/SOF. Basic Sequential Circuits.
-M14/SOF. Optoelectronics.
-M4/SOF. Poptoelectronics.
-M4/SOF. Power Supplies.
-M5/SOF. Power Supplies.
-M1/SOF. Direct Current (D.C.) Circuits.
-M2/SOF. Alternating Current (A.C.) Circuits.
-M1/SOF. Electric Networks.
-M17/SOF. Electromagnetism.
-M18/SOF. Three-phase Circuits.

Page 5

# -Theory. -Guided Practices. -Exams.

Student/Module Software

➤ Electronics Applications
-M43/SOF. Applications of Temperature.
-M49/SOF. Applications of Temperature and Pressure.
-M44/SOF. Applications of Light.
-M45/SOF. Linear Position and Force.

-M46/SOF. -M15/SOF. Environmental Measurements. Development Module. Sound Measurements. -M48/SOF.

➤ Control -M65/SOF. Control and Regulation. -M47/SOF. Rotational Speed & Position Control.

#### LIEBA. Basic Electronics and Electricity Integrated Laboratory:

#### LIEBA/CAL. Computer Aided Learning Software (Results Calculation and Analysis)

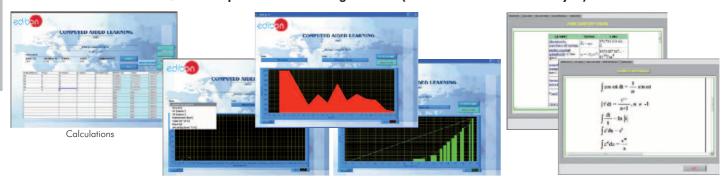

Plotting options

Information of constant values, unit conversion factors and integral and derivative tables

#### Available Software Packages:

➤ <u>Basic Electronics concepts</u> -M3/CAL. Semiconductors I Semiconductors I -M4/CAL. Semiconductors II. -M6/CAL. Oscillators. -M7/CAL. Operational Amplifiers. -M8/CAL. Filters. -M9/CAL. Power Electronics

-M60/CAL. Analog/Digital Converters. -M61/CAL. Digital/Analog Converters. -M99/CAL. Expansion Board. **➤ Digital Electronics** -M10/CAL. Digital Systems & Converters. -M11/CAL. Digital Electronics Fundamentals. -M12/CAL. Basic Combinational Circuits. -M13/CAL. Basic Sequential Circuits. -M14/CAL. Optoelectronics. -M41/CAL. Resistance Transducers.

➤ Basic Electricity concepts
-M5/CAL. Power Supplies. Power Supplies -M1/CAL. Direct Current (D.C.) Circuits.
-M2/CAL. Alternating Current (A.C.) Circ Alternating Current (A.C.) Circuits.

-M16/CAL. Electric Networks. -M17/CAL. Electromagnetism. -M18/CAL. Three-phase Circuits.

➤ Electronics Applications
-M43/CAL. Applications of Temperature. -M49/CAL. Applications of Temperature and Pressure.

-M44/CAL. Applications of Light. -M45/CAL. Linear Position and Force. -M46/CAL. Environmental Measurements. -M15/CAL. Development Module.

-M48/CAL. Sound Measurements.

➤ Control
-M65/CAL. Control and Regulation.

-M47/CAL. Rotational Speed & Position Control.

#### EDAS/VIS. EDIBON Data Acquisition System + Virtual Instrumentation System

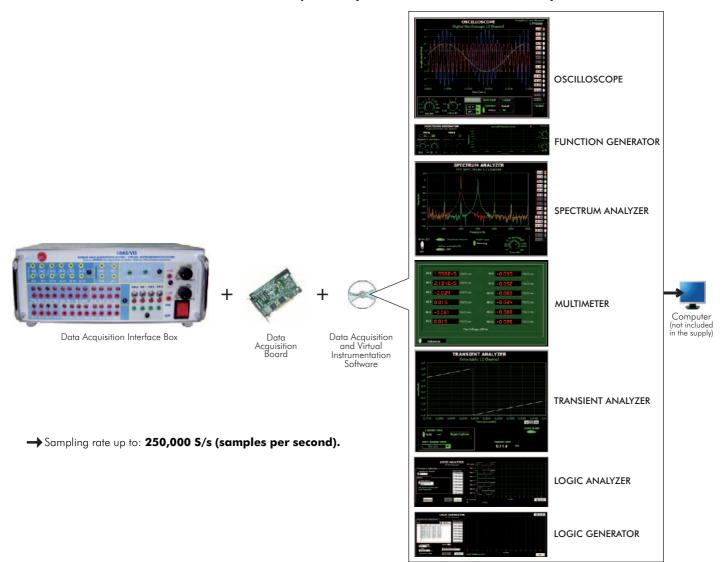

#### M-KITS. Basic Electronics and Electricity Assembly Kits:

#### Required elements by any Kit

**Assembly Kits** 

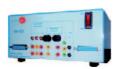

FA-CO. Power Supply

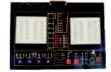

M15. Development Module

#### **▶**Basic Electronics concepts

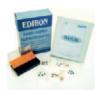

M3-KIT. Semiconductors I

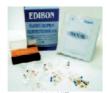

M4-KIT. Semiconductors II

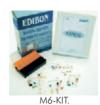

Oscillators

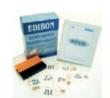

M7-KIT. **Operational Amplifiers** 

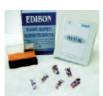

M8-KIT. **Filters** 

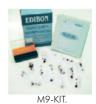

**Power Electronics** 

#### **▶**Digital Electronics

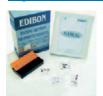

M10-KIT. Digital Systems & Converters

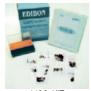

M11-KIT. Digital Electronics Fundamentals

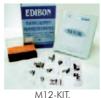

Basic Combinational Circuits

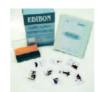

M13-KIT.

Basic Sequential Circuits

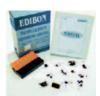

M14-KIT **Optoelectronics** 

#### **▶**Basic Electricity concepts

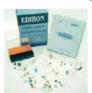

M5-KIT. **Power Supplies** 

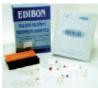

M1-KIT.
Direct Current
(D.C.) Circuits

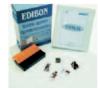

M2-KIT. Alternating Current (A.C.) Circuits

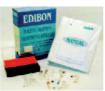

M16-KIT. Electric Networks

#### **CAI.** Computer Aided Instruction Software System

#### Instructor Software

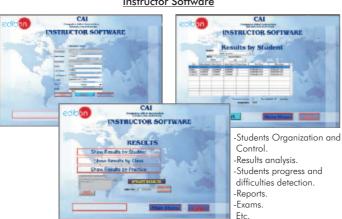

#### Student Software

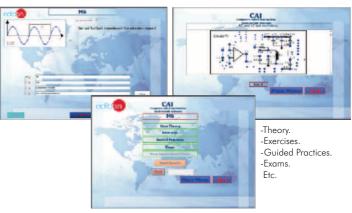

#### Available Student Software Packages:

| ➤ <u>Basic Electronics concepts</u> |           | -M11/SOF.                     | Digital Electronics Fundamentals.    |                                 |
|-------------------------------------|-----------|-------------------------------|--------------------------------------|---------------------------------|
|                                     | -M3/SOF.  | Semiconductors I.             | -M12/SOF.                            | Basic Combinational Circuits.   |
|                                     | -M4/SOF.  | Semiconductors II.            | -M13/SOF.                            | Basic Sequential Circuits.      |
|                                     | -M6/SOF.  | Oscillators.                  | -M14/SOF.                            | Optoelectronics.                |
|                                     | -M7/SOF.  | Operational Amplifiers.       | ➤ <u>Basic Electricity concepts</u>  |                                 |
|                                     | -M8/SOF.  | Filters.                      | -M5/SOF.                             | Power Supplies.                 |
|                                     | -M9/SOF.  | Power Electronics.            | -M1/SOF.                             | Direct Current (D.C.) Circuits. |
| ➤ <u>Digital Electronics</u>        |           | -M2/SOF.                      | Alternating Current (A.C.) Circuits. |                                 |
|                                     | -M10/SOF. | Digital Systems & Converters. | -M16/SOF.                            | Electric Networks.              |

#### M-KITS. Basic Electronics and Electricity Assembly Kits:

#### CAL. Computer Aided Learning Software (Results Calculation and Analysis)

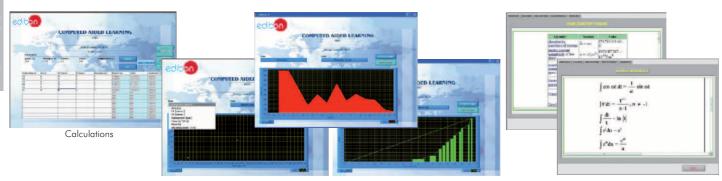

Plotting options

Information of constant values, unit conversion factors and integral and derivative tables

#### Available Software Packages:

➤ Basic Electronics concepts -M11/CAL. Digital Electronics Fundamentals. -M3/CAL. Semiconductors I. -M12/CAL. Basic Combinational Circuits. -M4/CAL. Semiconductors II. -M13/CAL. Basic Sequential Circuits. -M6/CAL. Oscillators. -M14/CAL. Optoelectronics. -M7/CAL. Operational Amplifiers. ➤ <u>Basic Electricity concepts</u> -M8/CAL. Filters. -M5/CAL. Power Supplies. -M9/CAL. Power Electronics. -M1/CAL. Direct Current (D.C.) Circuits. -M2/CAL. Alternating Current (A.C.) Circuits. **▶**Digital Electronics -M10/CAL. Digital Systems & Converters. -M16/CAL. Electric Networks.

#### EDAS/VIS. EDIBON Data Acquisition System + Virtual Instrumentation System

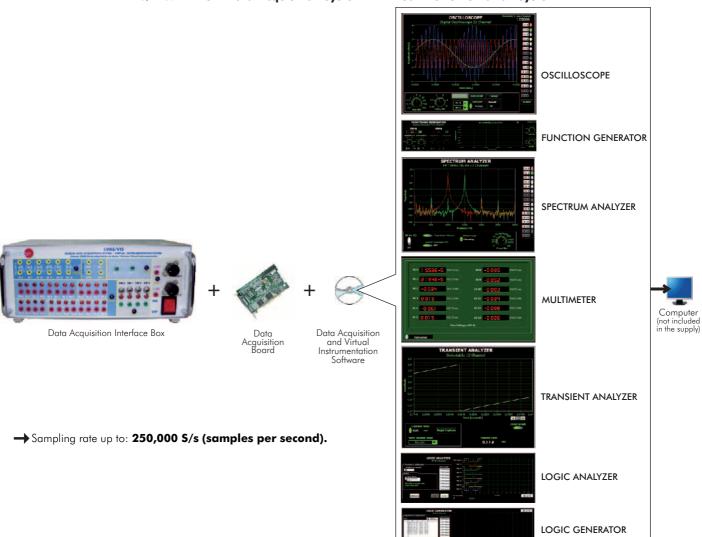

www.edibon.com/products/index.php?area=electronics&subarea=transducerssensors&lang=en 🐒

#### BS. Modular System for the Study of Sensors:

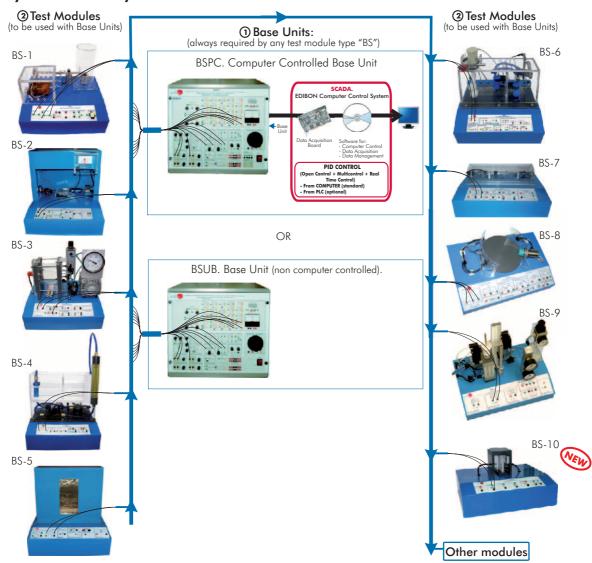

This system consists of:

1 Base Unit, to control the system:

BSPC. Computer Controlled Base Unit, including EDIBON Computer Control System. OR

BSUB. Base Unit (non computer controlled).

2 Test Modules:

BS-1. Vibration and/or Deformation Test Module.

BS-2. Temperature Test Module.

BS-3. Pressure Test Module.

BS-4. Flow Test Module.

BS-5. Ovens Test Module.

BS-6. Liquid Level Test Module.

BS-7. Tachometers Test Module.

BS-8. Proximity Test Module.

BS-9. Pneumatic Test Module.

BS-10. Light Test Module.

#### **SAIT. Transducers and Instrumentation Trainer**

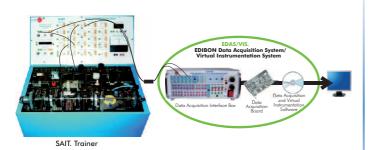

SCSP. Pressure Sensors Calibration System

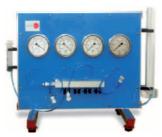

Other available Unit:

- SPC. Computer Controlled Weighing System

Page 9 www.edibon.com

#### Computer Controlled Teaching Unit for the Study of **Regulation and Control**

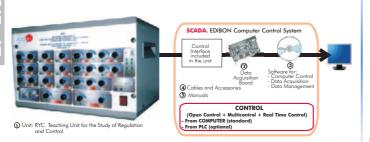

www.edibon.com/products/index.php?area=electronics&subarea=control&lang=en

## CADDA. Computer Controlled **Teaching Unit for the Study of Analog/Digital and Digital/Analog Converters**

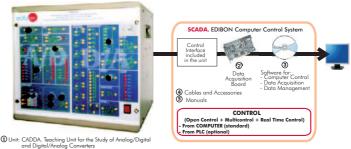

2.5- Digital Electronics (Advanced)

 $\underline{www.edibon.com/products/index.php?area=electronics\&subarea=digital\&lang=en} ~ \underbrace{www.edibon.com/products/index.php?area=electronics\&subarea=digital\&lang=en} ~ \underbrace{www.edibon.com/products/index.php?area=electronics\&subarea=digital\&subarea=digital\&subarea$ 

#### TDS. Computer Controlled Teaching Unit for the Study of **Digital Signal Processing**

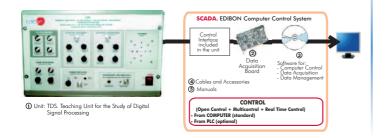

### 2.6- Industrial Electronics (Advanced)

www.edibon.com/products/index.php?area=electronics&subarea=industrial&lang=en

### TECNEL. Computer Controlled Teaching Unit for the Study of Power Electronics (with IGBTS) (Converters: DC/AC+AC/DC+DC/DC+AC/AC)

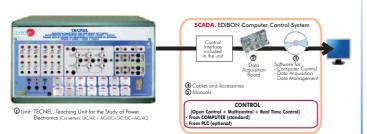

#### TECNEL/B. Computer Controlled Basic Teaching Unit for the Study of Power Electronics (no IGBTS) (Converters: AC/DC+AC/AC)

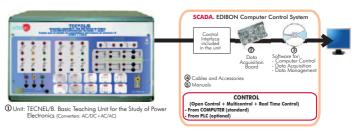

#### SERIN/CA. Computer Controlled Advanced Industrial **Servosystems Trainer (AC motors)**

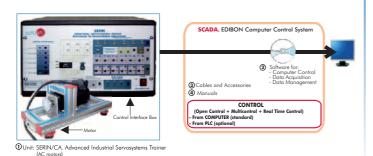

#### SERIN/CC. Computer Controlled Advanced Industrial Servosystems Trainer (DC motors)

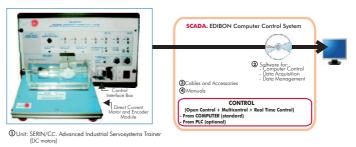

www.edibon.com/products/index.php?area=electronics&subarea=industrial&lang=en 🕎

## SERIN/CACC. Computer Controlled Advanced Industrial Servosystems Trainer (AC and DC motors)

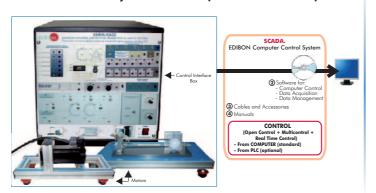

① Unit: SERIN/CACC. Advanced Industrial Servosystems Traine (AC and DC motors)

#### **Industrial Electronics (Basic)**

#### SERIN/CCB. Basic Servosystems Trainer (DC motors)

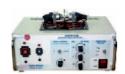

#### SERIN/CAB. Basic Servosystems Trainer (AC motors)

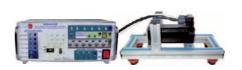

#### ESN. EDIBON Scada-Net System for Electronics

www.edibon.com/products/catalogues/en/units/electronics/esn-electronicscommunications/ESN-ELECTRONICS\_COMMUNICATIONS\_ADVANCED.pdf

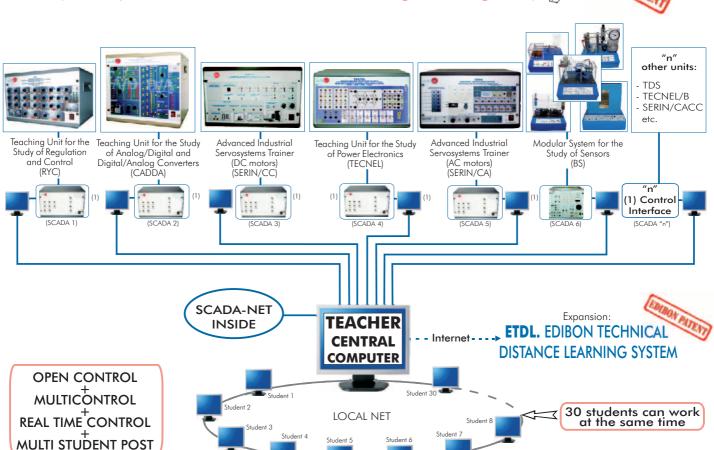

**Note:** The ESN system can use any EDIBON computer controlled unit, in all the 3 options as ESN-PC (only PC's) or ESN-PLC (only PLC's) or ESN-PCPLC (PC's + PLC's).

Page 11 www.edibon.com

 $\underline{www.edibon.com/products/index.php?area=communications\&subarea=analog\&lang=en} \\ \underbrace{www.edibon.com/products/index.php?area=communications\&subarea=analog\&lang=en} \\ \underbrace{www.edibon.com/products/index.php?area=communications\&subarea=analog\&lang=en} \\ \underbrace{www.edibon.com/products/index.php?area=communications\&subarea=analog\&lang=en} \\ \underbrace{www.edibon.com/products/index.php?area=communications\&subarea=analog\&lang=en} \\ \underbrace{www.edibon.com/products/index.php?area=communications\&subarea=analog\&lang=en} \\ \underbrace{www.edibon.com/products/index.php?area=communications\&subarea=analog\&lang=en} \\ \underbrace{www.edibon.com/products/index.php?area=communications\&subarea=analog\&lang=en} \\ \underbrace{www.edibon.com/products/index.php?area=communicationswise} \\ \underbrace{www.edibon.com/products/index.php?area=communicationswise} \\ \underbrace{www.edibon.com/products/index.php?area=communicationswise} \\ \underbrace{www.edibon.com/products/index.php?area=communicationswise} \\ \underbrace{www.edibon.com/products/index.php?area=communicationswise} \\ \underbrace{www.edibon.com/products/index.php?area=communicationswise} \\ \underbrace{www.edibon.com/products/index.php?area=communicationswise} \\ \underbrace{www.edibon.com/products/index.php?area=communicationswise} \\ \underbrace{www.edibon.com/products/index.php?area=communicationswise} \\ \underbrace{www.edibon.com/products/index.php?area=communicationswise} \\ \underbrace{www.edibon.com/products/index.php?area=communicationswise} \\ \underbrace{www.edibon.com/products/index.php?area=communicationswise} \\ \underbrace{www.edibon.com/products/index.php?area=communicationswise} \\ \underbrace{www.edibon.com/products/index.php?area=communicationswise} \\ \underbrace{www.edibon.com/products/index.php} \\ \underbrace{www.edibon.com/products/index.php} \\ \underbrace{www.edibon.com/products/index.php} \\ \underbrace{www.edibon.com/products/index.php} \\ \underbrace{www.edibon.com/products/index.php} \\ \underbrace{www.edibon.com/products/index.php} \\ \underbrace{www.edibon.com/products/index.php} \\ \underbrace{www.edibon.com/products/index.php} \\ \underbrace{www.edibon.com/products/index.php} \\ \underbrace{www.edibon.com/products/index.php} \\ \underbrace{www.edibon.com/products/index.php} \\ \underbrace{www.edibon.com/products/index.php} \\ \underbrace{www.edibon.com/products/index.php} \\$ 

 $\underline{www.edibon.com/products/index.php?area=communications\&subarea=digital\&lang=engeneral}$ 

#### LICOMBA. Communications Integrated Laboratory:

#### **Power Supply**

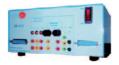

FA-CO. Power Supply

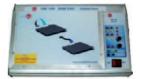

EBC-100. Base Unit, with built-in power supply

#### Modules

#### >Analog Communications

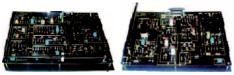

ED-CAM.

AM Communications

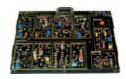

FM Communications

#### > Digital Communications

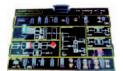

EDICOM 1.

Signals Sampling and Reconstruction

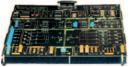

EDICOM 2.
Time Division Multiplex (TDM). PAM Transmitter and Receiver

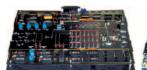

EDICOM 3.
MIC-TDM Transmission/
Reception

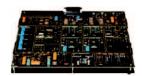

EDICOM 4. **Delta Modulation and Demodulation** 

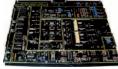

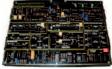

EDICOM 5. Line codes. Signal Modulation and Demodulation

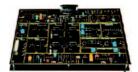

Optical Fibre Transmission and Reception

#### **CAI.** Computer Aided Instruction Software System

#### **Instructor Software**

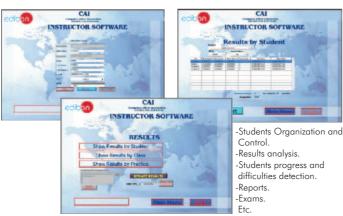

#### Student/Module Software

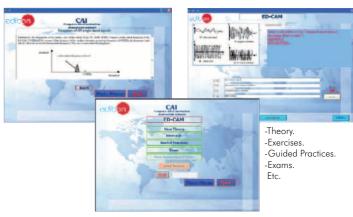

Available Student/Module Software Packages:

#### ➤ Analog Communications

- ED-CAM/SOF. AM Communications.
- ED-CFM/SOF. FM Communications.

#### ➤ <u>Digital Communications</u>

- EDICOM 1/SOF. Signals Sampling and Reconstruction.
- EDICOM 2/SOF. Time Division Multiplex (TDM). PAM Transmitter and Receiver.
- EDICOM 3/SOF. MIC-TDM Transmission/Reception.
- EDICOM 4/SOF. Delta Modulation and Demodulation.
- EDICOM 5/SOF. Line codes. Signal Modulation and Demodulation.
- EDICOM 6/SOF. Optical Fibre Transmission and Reception.

### 3.1- Analog Communications 3.2- Digital Communications

 $\underline{www.edibon.com/products/index.php?area=communications\&subarea=analog\&lang=en \cite{www.edibon.com/products/index.php?area=communications\&subarea=digital\&lang=en \cite{www.edibon.com/products/index.php?area=communications\&subarea=digital\&lang=en \cite{www.edibon.com/products/index.php?area=communications\&subarea=analog&lang=en \cite{www.edibon.com/products/index.php?area=communications\&subarea=analog&lang=en \cite{www.edibon.com/products/index.php?area=communications\&subarea=analog&lang=en \cite{www.edibon.com/products/index.php?area=communications\&subarea=analog&lang=en \cite{www.edibon.com/products/index.php?area=communications\&subarea=analog&lang=en \cite{www.edibon.com/products/index.php?area=communications\&subarea=analog&lang=en \cite{www.edibon.com/products/index.php?area=communications\&subarea=analog&lang=en \cite{www.edibon.com/products/index.php?area=communications\&subarea=analog&lang=en \cite{www.edibon.com/products/index.php?area=communications\&subarea=analog&lang=en \cite{www.edibon.com/products/index.php?area=communications\&subarea=analog&lang=en \cite{www.edibon.com/products/index.php?area=communications\&subarea=analog&lang=en \cite{www.edibon.com/products/index.php?area=communications&subarea=analog&lang=en \cite{www.edibon.com/products/index.php?area=communications&subarea=analog&lang=en \cite{www.edibon.com/products/index.php?area=communications&subarea=analog&lang=en \cite{www.edibon.com/products/index.php?area=communications&subarea=analog&lang=en \cite{www.edibon.com/products/index.php?area=communications&subarea=analog&lang=en \cite{www.edibon.com/products/index.php?area=communications&subarea=analog&lang=en \cite{www.edibon.com/products/index.php?area=communications&subarea=analog&lang=en \cite{www.edibon.com/products/index.php?area=communications&subarea=analog&lang=en \cite{www.edibon.com/products/index.php?area=communications&subarea=analog&lang=en \cite{www.edibon.com/products/index.php?area=communications&subarea=analog&lang=en \cite{www.edibon.com/products/index.php?area=communica$ 

#### LICOMBA. Communications Integrated Laboratory:

#### LICOMBA/CAL. Computer Aided Learning Software (Results Calculation and Analysis)

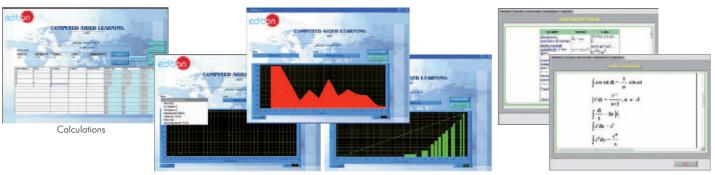

Plotting options

Information of constant values, unit conversion factors and integral and derivative tables

#### Available Software Packages:

#### ➤ <u>Analog Communications</u>

- ED-CAM/CAL. AM Communications.
- ED-CFM/CAL. FM Communications.

### ➤ Digital Communications

- EDICOM 1/CAL. Signals Sampling and Reconstruction.
- EDICOM 2/CAL. Time Division Multiplex (TDM). PAM Transmitter and Receiver.
- EDICOM 3/CAL. MIC-TDM Transmission/Reception.
- EDICOM 4/CAL. Delta Modulation and Demodulation.
- EDICOM 5/CAL. Line codes. Signal Modulation and Demodulation.
- EDICOM 6/CAL. Optical Fibre Transmission and Reception.

#### EDAS/VIS. EDIBON Data Acquisition System + Virtual Instrumentation System

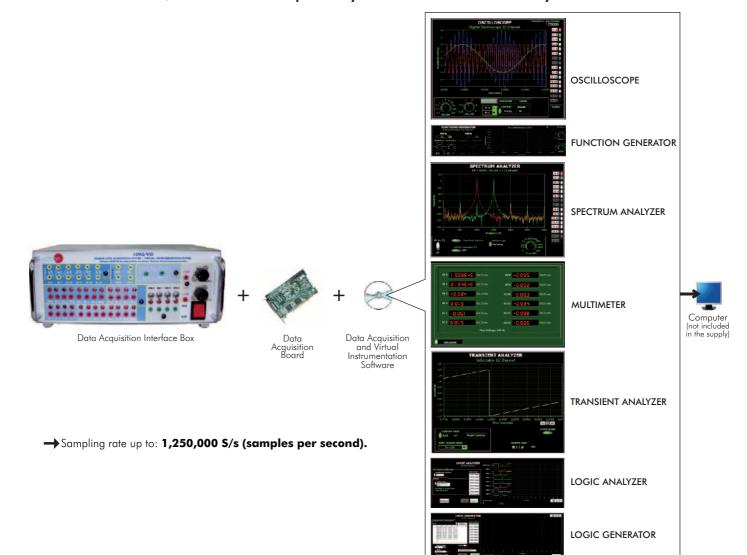

Page 13 www.edibon.com

 $\underline{www.edibon.com/products/index.php?area=communications\&subarea=analog\&lang=en\, \text{\ref{eq:communications}} \\$ 

 $\underline{www.edibon.com/products/index.php?area=communications\&subarea=digital\&lang=en_{\underbrace{www.edibon.com/products/index.php?area}}$ 

## EMDA. Analogue and Digital Modulations Trainer

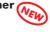

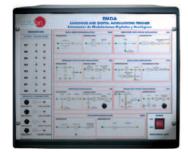

3.3- Telephony

 $\underline{www.edibon.com/products/index.php?area=communications\&subarea=telephony\&lang=en}$ 

#### **CODITEL. Telephony Systems Trainer**

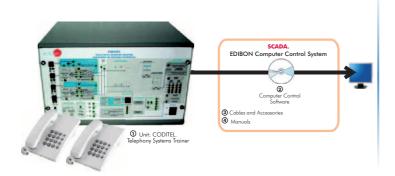

### 3.4- Applied Communications

 $\underline{www.edibon.com/products/index.php?area=communications\&subarea=appliedcommunications\&lang=en} \ \underline{www.edibon.com/products/index.php?area=communications\&subarea=appliedcommunications\&lang=en} \ \underline{www.edibon.com/products/index.php?area=communications&subarea=appliedcommunications&lang=en} \ \underline{www.edibon.com/products/index.php?area=communications&subarea=appliedcommunications&lang=en} \ \underline{www.edibon.com/products/index.php?area=communications&subarea=appliedcommunications&lang=en} \ \underline{www.edibon.com/products/index.php?area=communications&subarea=appliedcommunications&lang=en} \ \underline{www.edibon.com/products/index.php?area=communications&subarea=appliedcommunications&lang=en} \ \underline{www.edibon.com/products/index.php?area=communications&subarea=appliedcommunications&lang=en} \ \underline{www.edibon.com/products/index.php?area=communications&subarea=appliedcommunications&subarea=appliedcommunications&subarea=appl$ 

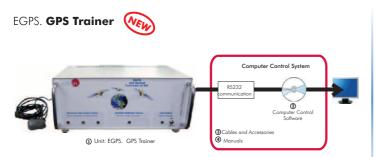

Other available Units:

- EAN. Antenna Trainer
- ESA. Satellite Trainer
- EMI. Microwave Trainer
- EBL. Bluetooth Trainer
- ETM. Cellular Mobile Trainer
- ERA. Radar Trainer

#### **Domestic Electrical Installations**

#### **≻**<u>General</u>

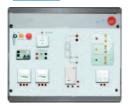

AD1A Robbery Alarm Station

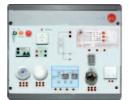

AD3A Fire Alarm Station

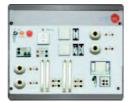

AD5 Temporization of Stairs

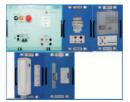

AD13. Audio Door Entry System

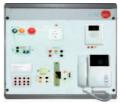

AD14. Audio and Video Door Entry System

#### >Industrial Control

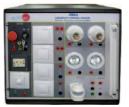

AD6A. Luminosity Control Station Heating Control Station

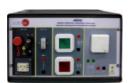

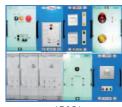

AD15A.

Position Control Station

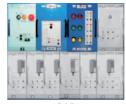

AD17A.
Photoelectric Control
Position Station

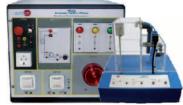

Flooding Control Station

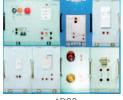

Wireless Basic Control Station (RF)

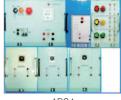

AD24 Position Switch

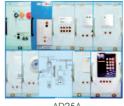

Control Station for Domestic Electric Services through the Telephone

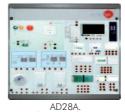

Integral Control Station of Domestic Electric Systems

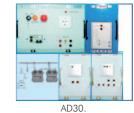

**Gas Control Station** 

#### **≻Sound**

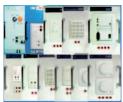

AD19A. Sound Station

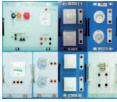

AD31 **Detection and Control** 

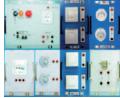

Movement and Sound

#### **▶**Instruments

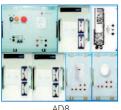

AD8.
Blinds Activator

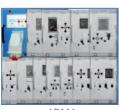

AD11A. Network Analyzer

Starter through Auto-Transformer

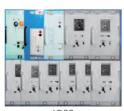

24 Vac/12 Vdc Circuits Analyzer

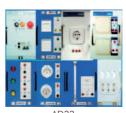

Installations Faults Simulator

#### ➤ Starters and Motors

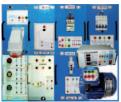

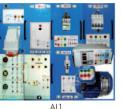

All. Star-Delta Starter

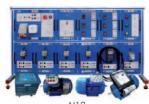

Modular Trainer (AC Motors)

### **Industrial Electrical Installations**

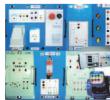

Al4. Starter-Inverter

Page 15

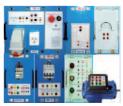

AC Wound Rotor Motor Starter

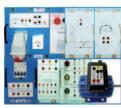

Al6 DC Motor Starter

#### LIELBA. Electrical Installations Integrated Laboratory:

#### **Industrial Electrical Installations**

## >Speed Control

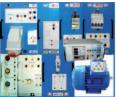

Speed Commutator for Dahlander Motor

Automatic Change of Speed of a Dahlander Motor with Change of Direction

#### **►**Electrotecnics

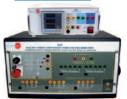

Reactive Power Compensation (Power Factor Correction)

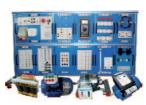

Modular Trainer for Electrotecnics

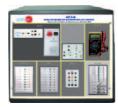

Modular Trainer for Electrotecnics (RLC Circuits)

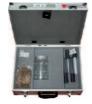

Modular Trainer for Electrotecnics (Electrostatic Kit)

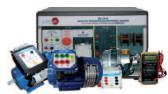

Modular Trainer for Electrotecnics (Motors)

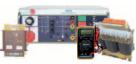

Modular Trainer for **Electrotecnics (Transformers) >**Safety

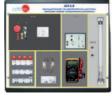

AI13-E Modular Trainer for **Electrotecnics (Lighting)** 

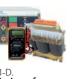

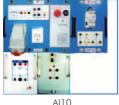

People Safety Against Indirect
Electrical Contacts in TT
Neutral Regimen

People Safety Against Indirect
Electrical Contacts in TN
Neutral Regimen

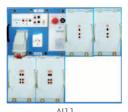

People Safety Against Indirect Electrical Contacts in IT Neutral Regimen

#### **Energy Installations**

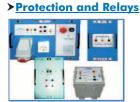

AE3 Test Unit for Magneto-Thermal Automatic Switches

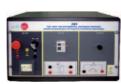

Test Unit for Differential Automatic Switches

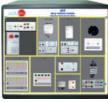

**Relay Control Station** 

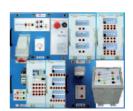

Multi-Functional Electrical Protection Station

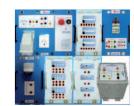

AE9. Directional Relay: Earth Fault Detection. Directional Power Flow Detection. Reactive Power Flow Detection

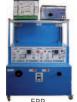

ERP. Protection Relay Test

#### ➤ Measurements and Control

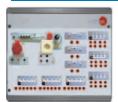

Reactive Energy Control and Compensation

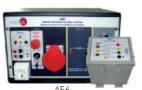

Station

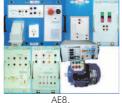

Energy Counters Control Power & Torque Measurements of Electrical Motors

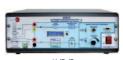

AVR/P.
Automatic Voltage Regulator/P

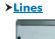

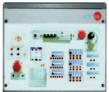

Aerial Line Model

### 4.1- Basic Electricity

Domostic Flortrical Installations

www.edibon.com/products/index.php?area=electricity&subarea=basic&lang=en

#### LIELBA. Electrical Installations Integrated Laboratory:

#### **CAI.** Computer Aided Instruction Software System

#### <u>Instructor Software</u>

Student/Application Software

Engray Installations

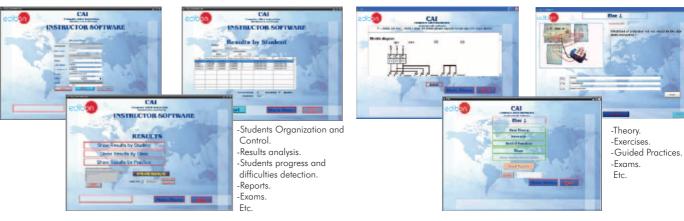

Available Student/Application Software Packages:

Floctrotocnics

| Domestic Electrical Installations                                                                   | <b>≻</b> Sound                                                                          | > <u>Electrotecnics</u>                                                                       | Energy Installations                                       |  |  |
|----------------------------------------------------------------------------------------------------|-----------------------------------------------------------------------------------------|-----------------------------------------------------------------------------------------------|------------------------------------------------------------|--|--|
| ► <u>General</u>                                                                                    | AD19A/SOF. Sound Station.                                                               | A18/SOF. Reactive Power Compensation                                                          | ➤ Protection and Relays                                    |  |  |
| AD1A/SOF. Robbery Alarm Station. AD3A/SOF. Fire Alarm Station.                                      | AD31/SOF. Movement and Sound Detection and Control.  Instruments                        | (PowerFactor Correction).  All 3/SOF. Modular Trainer for Electrotecnics.                     | AE3/SOF. Test Unit for Magneto-Thermal Automatic Switches. |  |  |
| AD5/SOF. Temporization of Stairs. AD13/SOF. Audio Door Entry System. AD14/SOF. Audio and Video Door | AD8/SOF. Blinds Activator. AD11A/SOF Network Analyzer                                   | All 3-A/SOF. Modular Trainer for Flectrotecnics (RLC Circuits)                                | AE4/SOF. Test Unit for Differential Automatic Switches.    |  |  |
| Entry System.                                                                                       | AD32/SOF. 24 Vac/12 Vdc Circuits                                                        | Al13-B/SOF. Modular Trainer for                                                               | AE5/SOF. Relay Control Station.                            |  |  |
| ➤ Industrial Control  AD6A/SOF. Luminosity Control Station.                                         | Analyzer. AD33/SOF. Installations Faults Simulator. Industrial Electrical Installations | Electrotecnics (Electrostatic Kit). All 3-C/SOF. Modular Trainer for Electrotecnics (Motors). | AF7/COF MARE R. AFL C. AD C. R.                            |  |  |
| AD9A/SOF. Heating Control Station.<br>AD15A/SOF. Position Control Station.                          | ➤ Starters and Motors                                                                   |                                                                                               | AE9/SOF. Directional Relay: Earth Fault                    |  |  |
| AD17A/SOF. Photoelectric Control Position Station.                                                  | Al1/SOF. Start-Delta Starter. Al2/SOF. Starter through Auto- Transformer.               | Electrotecnics (Transformers). Al13-E/SOF. Modular Trainer for                                |                                                            |  |  |
| AD22/SOF. Flooding Control Station.                                                                 | Al4/SOF. Starter-Inverter.                                                              | Electrotecnics (Lighting).                                                                    |                                                            |  |  |
| AD23/SOF. Wireless Basic Control Station                                                            | Al5/SOF. ACWound Rotor Motor Starter.                                                   | A19/SOF. People Safety Against Indirect                                                       | > Measurements and Control                                 |  |  |
| (RF). AD24/SOF. Position Switch.                                                                    | Al6/SOF. DC Motor Starter. Al12/SOF. Modular Trainer (AC Motors).                       | Electrical Contacts in TT Neutral<br>Regimen.                                                 | AE2/SOF. Reactive Energy Control and Compensation.         |  |  |
| AD25A/SOF. Control Station for Domestic                                                             |                                                                                         | Al 10/SOF. People Safety Against Indirect                                                     | AE6/SOF. Energy Counters Control Station.                  |  |  |
| Electric Services through the Telephone.                                                            | Dahlander Motor.                                                                        | Kegimen.                                                                                      | AE8/SOF. Power & Torque Measurements of Electrical Motors. |  |  |
| AD28A/SOF. Integral Control Station of Domestic Electric Systems.                                   | A17/SOF. Automatic Change of Speed of a Dahlander Motor with                            | All 1/SOF. People Safety Against Indirect Electrical Contacts in IT Neutral                   | <b>≻</b> Lines                                             |  |  |
| AD30/SOF. Gas Control Station.                                                                      | Change of Direction.                                                                    | Regimen.                                                                                      | AE1/SOF. Aerial Line Model.                                |  |  |

#### **MUAD. Electric Power Data Acquisition System**

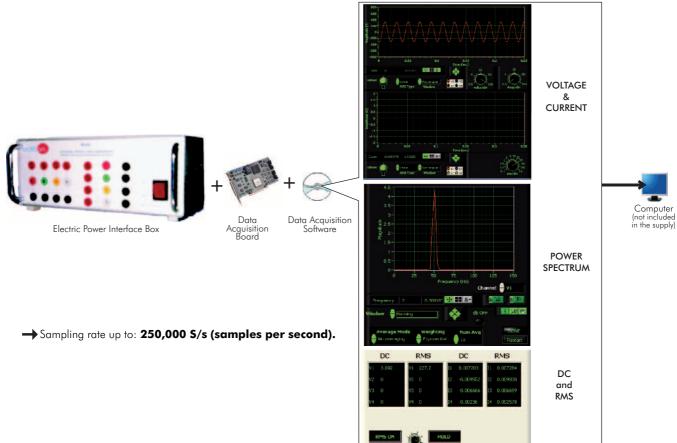

Page 17 www.edibon.com

#### **ELE-KITS.** Electrical Installations Assembly Kits:

#### **Installation Cubicle**

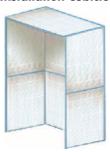

#### **Domestic Electrical Installations**

#### **≻**General

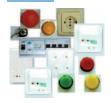

Robbery Alarm Station
Kit

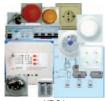

Fire Alarm Station Kit

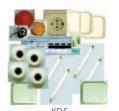

KD5.
Temporization of Stairs
Kit

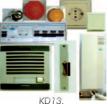

Audio Door Entry System Kit

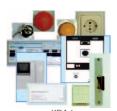

KD14. Audio and Video Door Entry System Kit

#### **►**Industrial Control

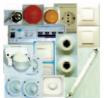

KD6A. Luminosity Control Station Kit

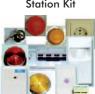

KD23. Wireless Basic Control Station (RF) Kit

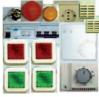

KD9A. Heating Control Station Kit

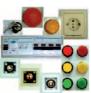

KD24.
Position Switch
Kit

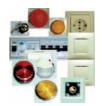

Position Control Station Kit

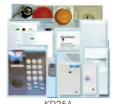

KD25A. Kit of Control Station for Domestic Electric Services through the Telephone

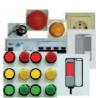

KD17A. Photoelectric Control Position Station Kit

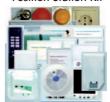

KD28A.

Kit of Integral Control

Station of Domestic

Electric Systems

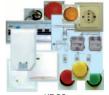

KD22. Flooding Control Station Kit

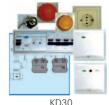

Gas Control Station Kit

#### **>**Sound

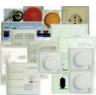

KD19A. Sound Station Kit

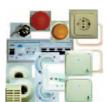

Movement and Sound Detection and Control Kit

#### **▶**Instruments

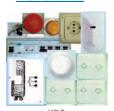

KD8. Blinds Activator Kit

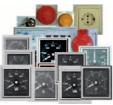

KD11A. Network Analyzer Kit

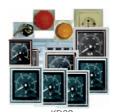

24 Vac/12 Vdc Circuits Analyzer Kit

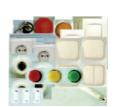

KD33. Installations Faults Simulator Kit

### **ELE-KITS. Electrical Installations Assembly Kits:**

#### **>**Starters and Motors

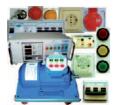

Star-Delta Starter

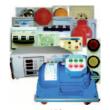

Starter through **Auto-Transformer Kit** 

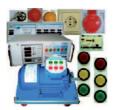

**Industrial Electrical Installations** 

KI4 Starter-Inverter Kit

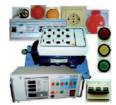

AC Wound Rotor Motor Starter Kit

**►**Electrotecnics

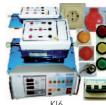

DC Motor Starter Kit

#### **>**Speed Control

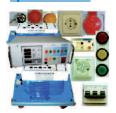

KI3. **Speed Commutator** for Dahlander Motor Kit

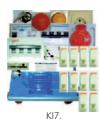

Kit of Automatic Change of Speed of a Dahlander Motor with Change of Direction

KI8 Kit of Reactive Power Compensation (Power Factor Correction)

#### **>**Safety

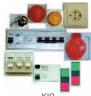

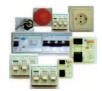

Kit of People Safety Against Indirect Electrical Contacts in TT Neutral Regimen

Kit of People Safety Against Indirect Electrical Contacts in TN Neutral Regimen

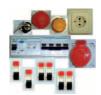

Kit of People Safety Against Indirect Electrical Contacts in IT Neutral Regimen

#### **Energy Installations**

#### **▶**Protection and Relays

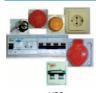

Kit of Test Unit for Magneto-Thermal **Automatic Switches** 

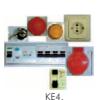

Kit of Test Unit for Differential Automatic Switches

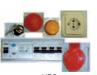

KE5 Relay Control Station Kit

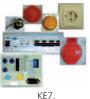

Multi-Functional Electrical Protection Station Kit

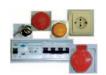

KE9. **Kit of Directional Relay:** Earth Fault Detection. Directional Power Flow Detection. Reactive Power Flow Detection

>Lines

#### **➤**Measurements and Control

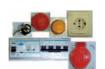

Kit of Reactive Energy Control and Compensation

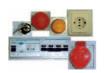

Energy Counters Control Station Kit

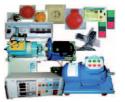

Kit of Power & Torque Measurements of Electrical Motors

## Aerial Line Model Kit

## **Electricity Demonstration**

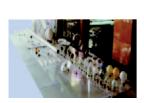

PDL. **Lamps Demonstration** Panel

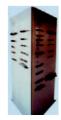

**Electric Cables Demonstration Panel** (Power)

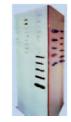

PDCE-S.
Electric Cables Demonstration Panel (Signalling)

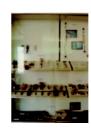

**Fuses Demonstration** Panel

#### **ELE-KITS. Electrical Installations Assembly Kits:**

#### **CAI.** Computer Aided Instruction Software System

#### Instructor Software

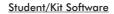

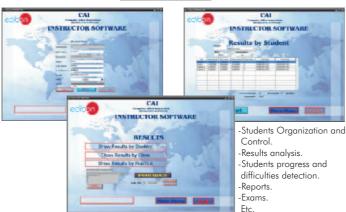

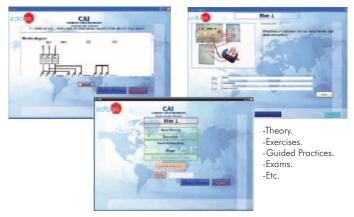

#### Available Student/Kit Software Packages:

#### **Domestic Electrical Installations** ➤ General KD1A/SOF. KD3A/SOF. Robbery Alarm Station Kit. Fire Alarm Station Kit. Temporization of Stairs Kit. KD13/SOF. Kit. KD14/SOF. Entry System Kit. ➤ Industrial Control KD6A/SOF. Luminos KD9A/SOF. Position Station Kit

Audio Door Entry System Audio and Video Door Luminosity Control Station Heating Control Station Kit. KD15A/SOF. Position Control Station Kit. KD17A/SOF. Photoelectric Control KD22/SOF. Flooding Control Station Wireless Basic Control Station (RF) Kit. KD23/SOF. KD24/SOF. Position Switch Kit.

KD25A/SOF. Kit of Control Station for KI2/SOF. Domestic Electric Services through the Telephone.
Kit of Integral Control
Station of Domestic Electric KD28A/SOF.Kit of

Systems. KD30/SOF. Gas Control Station Kit.

➤ Sound KD19A/SOF. Sound Station Kit. KD31/SOF. Movement and Sound KI7/SOF. Detection and Control Kit. **►**Instruments

KD8/SOF. Blinds Activator Kit. KD11A/SOF. Network Analyzer Kit. KD32/SOF. 24 Vac/12 Vdc Circuits Analyzer Kit. KD33/SOF. Installations Faults Simulator Kit

**Industrial Electrical Installations** ➤ Starters and Motors
KI1/SOF. Star-Delta Starter Kit.

Starter through Auto-Transformer Kit. KI4/SOF Starter-Inverter Kit. KI5/SOF. AC Wound Rotor Motor Starter

DC Motor Starter Kit. KI6/SOF.

➤ Electrotecnics
KI8/SOF. Kit of Reactive Power Compensation (PowerFactorCorrection). ➤ Safety KI9/SOF.

Kit of People Safety Against Indirect Electrical Contacts in TT

Neutral Regimen.
KI10/SOF. Kit of People Safety Against Indirect
Electrical Contacts in TN Neutral Regimen.

K111/SOF. Kit of People Safety Against Indirect Electrical Contacts in IT Neutral Regimen.

**Energy Installations** 

➤ Protection and Relays
KE3/SOF. Kit of Test Unit for Magneto-Thermal
Automatic Switches.
KE4/SOF. Kit of Test Unit for Differential
Automatic Switches.

KE5/SOF. Relay Control Station Kit. KE7/SOF. Multi-Functional Electrical Protection Station Kit.

Station Kit.
KE9/SOF. Kit of Directional Relay: Earth Fault Detection.
Directional Power Flow Detection. Reactive PowerFlowDetection.

\*\*Measurements and Control\*\*
KE2/SOF. Kit of Reactive Energy Control and Compensation.
KE6/SOF. Energy Counters Control Station Kit.
KE8/SOF. Kit of Power & Torque Measurements of Electrical Motors.

\*\*Lines\*\*

➤<u>Lines</u> KE1/SOF. Aerial Line Model Kit.

#### **MUAD. Electric Power Data Acquisition System**

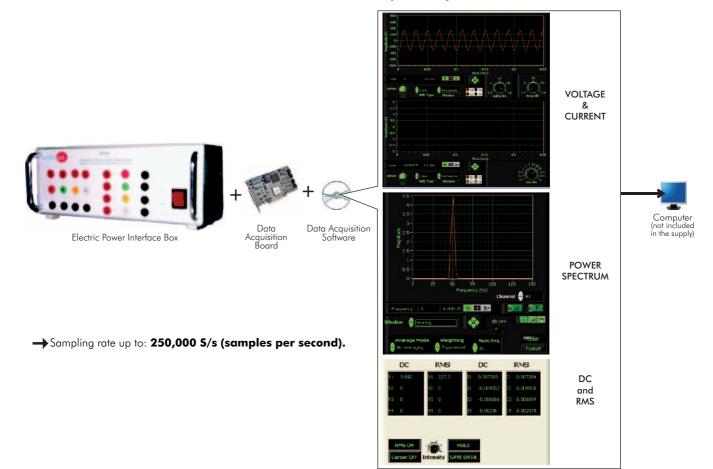

EME. Electrical Machines Unit (Advanced option)

**Electrical Machines Units** 

EME/M. Electrical Machines Unit (Intermediate option)

**Measurement Units** 

Loads

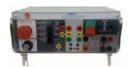

EME/B. Electrical Machines Unit (Basic option)

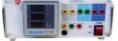

FAI Network Analyzer Unit

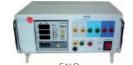

Network Analyzer Unit, with Computer Data Acquisition + Oscilloscope (PC)

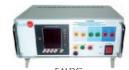

Network Analyzer Unit, with Computer Data Acquisition +
Oscilloscope (PC) + Oscilloscope Display

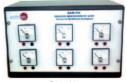

FAM-VA Analog Measurement Unit

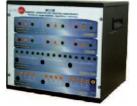

RCL3R Resistive, Inductive and Capacitive Loads Module

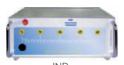

Inductance

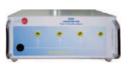

CON.
Box of Condensers

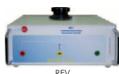

Variable Resistance

Others: REV/T. Three-phase Variable Resistance

REF. **Fixed Resistance** 

#### ➤ Motors (DC)

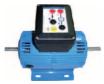

EMT1 D.C. Independent excitation motor-generator

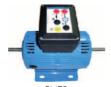

EMT2 D.C. Series excitation motor-generator

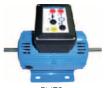

Motors

ЕМТЗ. D.C. Shunt excitation motor-generator

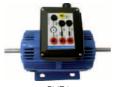

EMT4 D.C. Compound excitation motor-generator

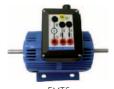

EMT5 D.C. Shunt-series compound excitation motor

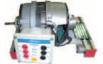

Universal motor (single-phase)

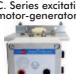

EMT15 D.C. Permanent magnet motor

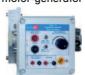

EMT18 D.C. Brushless motor

EMT7-B

Asynchronous

Three-phase motor of squirrel cage (4 poles)

EMT12

Universal motor

(single-phase)

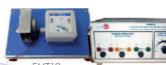

Stepper motor

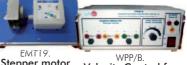

Velocity Control for stepper motor

#### ➤ Motors (AC)

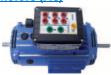

A.C. Synchronous Three-phase motor alternator

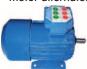

EMT10 Asynchronous Three-phase motor of two independent speeds

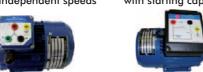

Three-phase motor of squirrel cage with "Y" connection

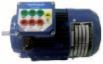

Asynchronous Three-phase motor of squirrel cage

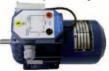

EMT11 Asynchronous Singlé-phase motor with starting capacitor

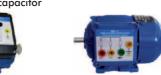

Asynchronous Single-phase motor with split phase Three-phase Reluctance motor

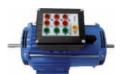

EMT8 Asynchronous Three-phase motor with wound rotor

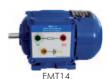

Repulsion motor, single-phase with short-circuited brushes

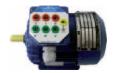

EMT9 Dahlander Three-phase (two-speeds)

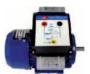

EMT16 Asynchronous Single-phase motor with starting and running capacitor

Other available Motor:

- EMT22. Single-phase Shaded Pole motor

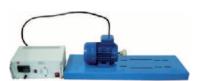

FRE-FE.
Electronic Brake

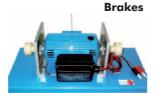

DI-FRE. Pendular Dynamo Brake

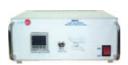

Load Cell Module

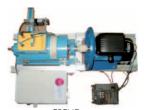

FREND. Dynamo Brake

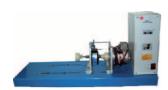

FRENP. Magnetic Powder Brake

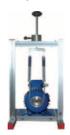

FREPR **Prony Brake** 

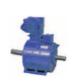

FRECP Eddy Current Brake

#### **Transformers**

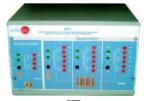

Three-phase and Single-phase Transformers Unit

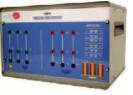

Three-phase Power Transformer Unit

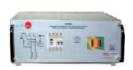

**EMPTA** Auxiliary Transformer and Protection Module

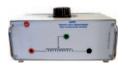

AUTR.
Variable Auto-Transformer

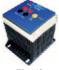

Single-phase Transformer

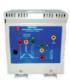

TRANS/3 Three-phase Transformer

#### **DC Motor Speed Control**

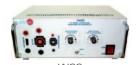

DC Motor Speed Controller

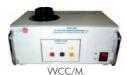

DC Motor Speed Controller (Intermediate option)

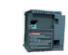

DC Motor Speed Controller, with no other elements

#### **AC Motor Speed Control**

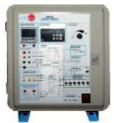

AC Motor Speed Controller

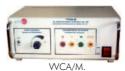

**AC Motor Speed Controller** 

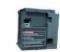

AC Motor Speed Controller,

#### **PLC**

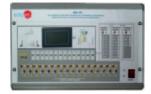

**PLC Module for Unit Operations** Control

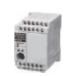

EDIBON FP-X-CPU.
PLC,
with no other elements

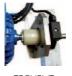

**Tachogenerator** 

Tachogenerator

#### **CAI.** Computer Aided Instruction Software System

#### **Instructor Software**

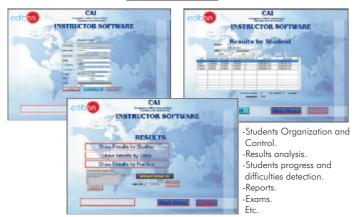

### Student/Motor Software

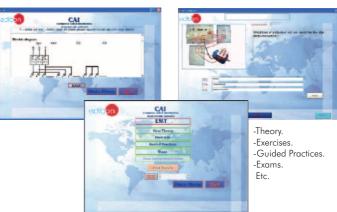

#### Available Student/Motor Software Packages:

#### ➤ Motors (DC)

-EMT1/SOF. D.C. Independent excitation motor-generator -EMT2/SOF. D.C. Series excitation motor-generator. -EMT3/SOF. D.C. Shunt excitation motor-generator. D.C. Compound excitation motor-generator. -EMT4/SOF. -EMT5/SOF. D.C. Shunt-series compound excitation motor.

-EMT12/SOF. Universal motor (single-phase). -EMT15/SOF. D.C. Permanent magnet motor. -EMT18/SOF. D.C. Brushless motor.

-EMT19/SOF. Stepper motor.

#### ➤ Motors (AC) -EMT6/SOF.

-EMT7/SOF Asynchronous Three-phase motor of squirrel cage. -EMT7-B/SOF. Asynchronous Three-phase motor of squirrel cage (4 poles). -EMT8/SOF. Asynchronous Three-phase motor with wound rotor. -EMT9/SOF. Dahlander Three-phase (two-speeds). -EMT10/SOF. Asynchronous Three-phase motor of two independent speeds. -EMT11/SOF. Asynchronous Single-phase motor with starting capacitor. -EMT12/SOF. Universal motor (single-phase). -EMT14/SOF. Repulsion motor, single-phase with short-circuited brushes. -EMT16/SOF. Asynchronous Single-phase motor with starting and running capacitor. Three-phase motor of squirrel cage with "Y" connection. -EMT17/SOF. -EMT20/SOF. Asynchronous Single-phase motor with split phase. -EMT21/SOF. Three-phase Reluctance motor.

-EMT22/SOF. Single-phase Shaded Pole motor.

A.C. Synchronous Three-phase motor alternator

#### CAL. Computer Aided Learning Software (Results Calculation and Analysis)

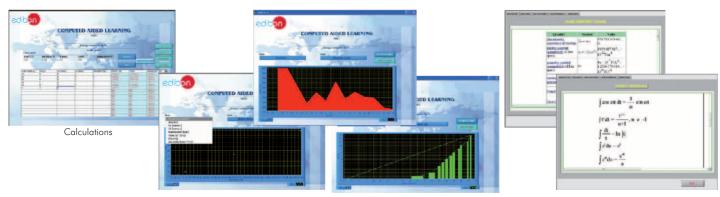

Plotting options

Information of constant values, unit conversion factors and integral and derivative tables

#### Available Student/Motor Software Packages:

#### ➤ Motors (DC)

-EMT1/CAL. D.C. Independent excitation motor-generator. -EMT2/CAL. D.C. Series excitation motor-generator. -EMT3/CAL. D.C. Shunt excitation motor-generator. -EMT4/CAL. D.C. Compound excitation motor-generator. -EMT5/CAL. D.C. Shunt-series compound excitation motor.

-EMT12/CAL. Universal motor (single-phase). -EMT15/CAL. D.C. Permanent magnet motor. -EMT18/CAL. D.C. Brushless motor.

-EMT19/CAL. Stepper motor.

#### ➤ Motors (AC)

-EMT6/CAL. A.C. Synchronous Three-phase motor alternator -FMT7/CAI Asynchronous Three-phase motor of squirrel cage -EMT7-B/CAL. Asynchronous Three-phase motor of squirrel cage (4 poles). -EMT8/CAL. Asynchronous Three-phase motor with wound rotor. -EMT9/CAL. Dahlander Three-phase (two-speeds). -EMT10/CAL. Asynchronous Three-phase motor of two independent speeds. -EMT11/CAL. Asynchronous Single-phase motor with starting capacitor.

-EMT12/CAL. Universal motor (single-phase).

 $\hbox{-EMT14/CAL}. \ \ Repulsion motor, single-phase with short-circuited brushes.$ 

-EMT16/CAL. Asynchronous Single-phase motor with starting and running capacitor.

-EMT17/CAL. Three-phase motor of squirrel cage with "Y" connection. -EMT20/CAL. Asynchronous Single-phase motor with split phase.

-EMT21/CAL. Three-phase Reluctance motor. -EMT22/CAL. Single-phase Shaded Pole motor.

Page 23 www.edibon.com

#### **MUAD. Electric Power Data Acquisition System**

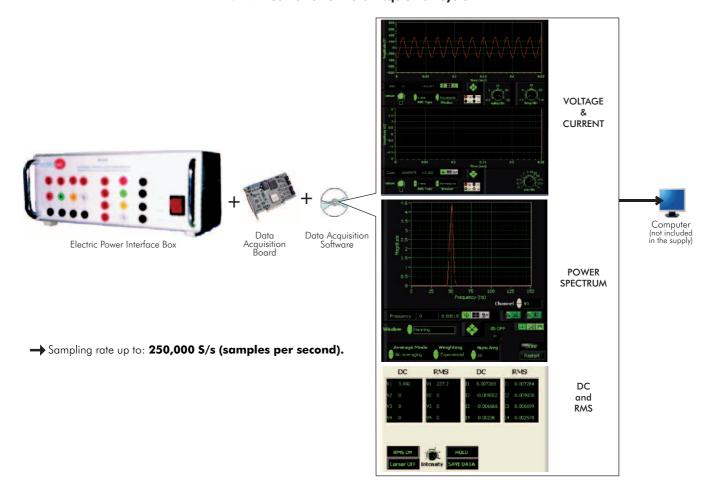

#### **ESAM.** Faults Simulation Trainer in Electrical Motors

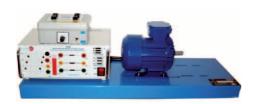

**EEA.** Alternators Study Unit

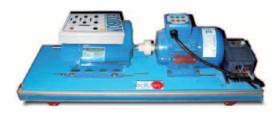

**ERP.** Protection Relay Test:

ERP-UB. Protection Relays Test Unit

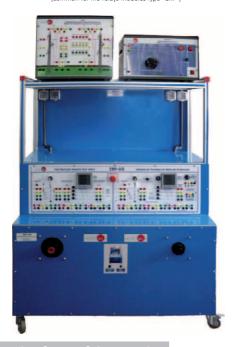

**ESAE.** Electrical Faults Simulation Trainer

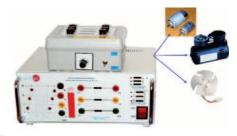

EGMG24. Motor-Generator Group, three-phase 24 Vac, no excitation required (permanent magnets)

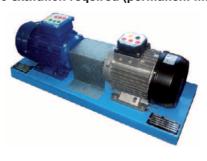

Available Relays Modules
(for use with the Protection Relays Test Unit (ERP-UB))

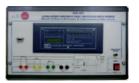

ERP-SFT. Overcurrent and Earth Fault Protection Relay Module

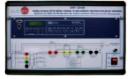

ERP-SDND. Directional/Non Directional Overcurrent Protection Relay Module

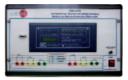

ERP-PDF. Differential Protection Relay
Module

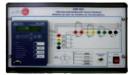

ERP-MA. Feeders Management Relay Module

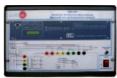

ERP-PD. Distance Protection Relay Module

4.5- Electrical Machines Kits

 $\underline{www.edibon.com/products/index.php?area=electricity\&subarea=machineskits\&lang=en\textcircled{s}}$ 

**EMT-KIT. Disassembly Machines Kit** 

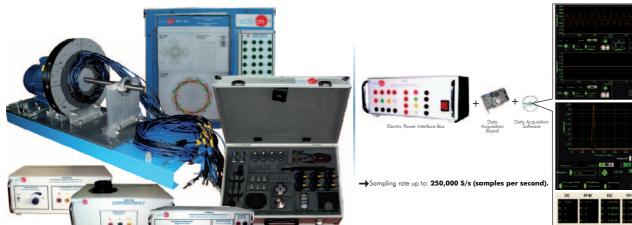

MUAD. Electric Power Data Acquisition System (for EMT-KIT)

VOLTAGE & CURRENT

POWER SPECTRUM

> DC and RMS

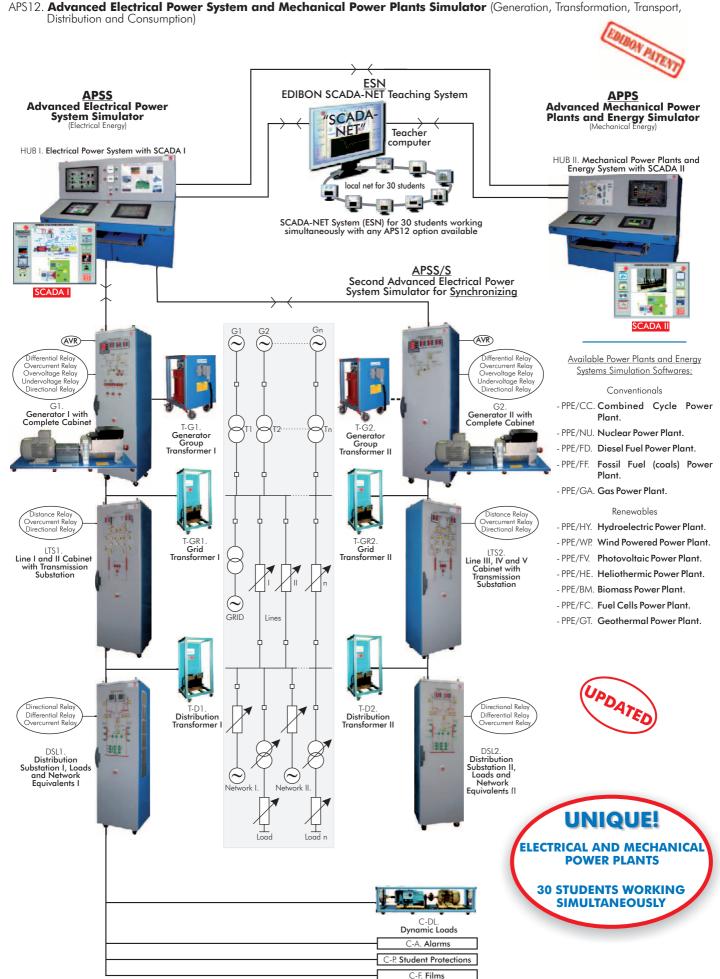

www.edibon.com/products/index.php?area=energy&subarea=energypowerplants&lang=en

APS12. Advanced Electrical Power System and Mechanical Power Plants Simulator (Generation, Transformation, Transport, Distribution and Consumption)

<u>Available Power Plants and Energy Systems Simulation:</u>

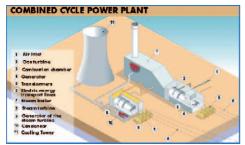

**Combined Cycle Power Plant** 

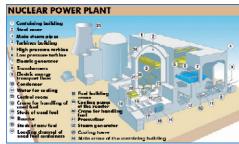

**Nuclear Power Plant** 

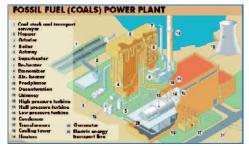

Fossil Fuel (coals) Power Plant

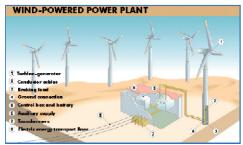

Wind-Powered Power Plant

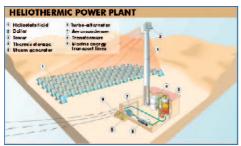

Heliothermic Power Plant

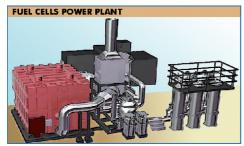

Fuel Cells Power Plant

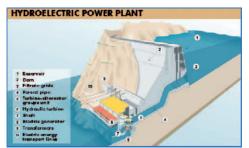

Hydroelectric Power Plant

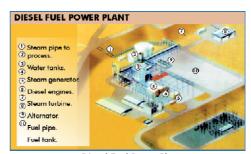

Diesel Fuel Power Plant

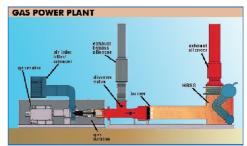

Gas Power Plant

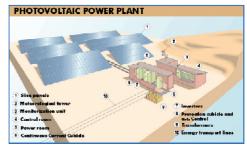

Photovoltaic Power Plant

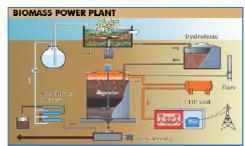

Biomass Power Plant

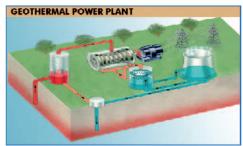

Geothermal Power Plant

Page 27 www.edibon.com

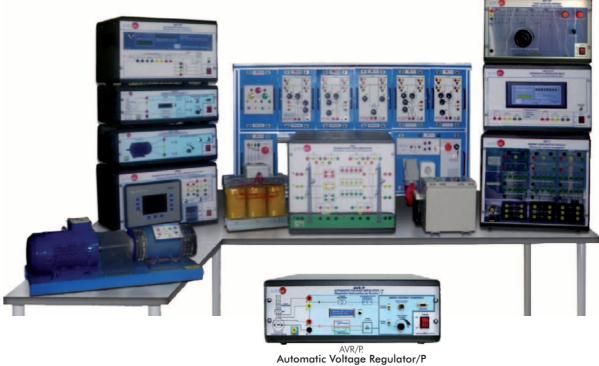

5.3- Renewable (Alternative) Energies

 $\underline{www.edibon.com/products/index.php?area=energy\&subarea=alternativeenergies\&lang=en} ~~ \underline{volume}$ 

#### **≻Photovoltaic**

#### EESFC. Computer Controlled Photovoltaic Solar Energy Unit \*

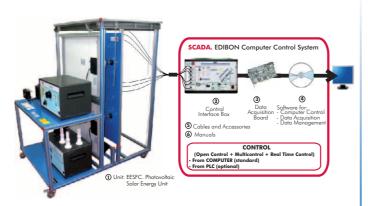

#### MINI-EESF. Photovoltaic Solar Energy Modular Trainer

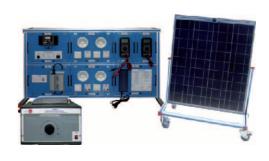

## EF5C. Computer Controlled Photovoltaic Solar Energy Concentrator Unit \*

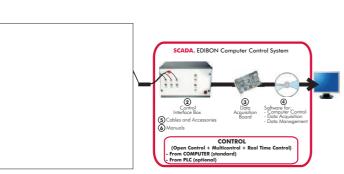

① Unit: EF5C. Photovoltaic Solar Energy Concentrator Unit

\* Non computer controlled version available too.

MINI-EESTC. Computer Controlled Thermal Solar Energy NEW Basic Unit\* SCADA. EDIBON Computer Control System

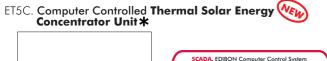

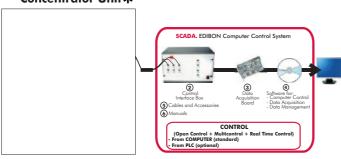

①Unit: ET5C. Thermal Solar Energy Concentrator Unit

#### **>Wind**

#### EEEC. Computer Controlled Wind Energy Unit \*

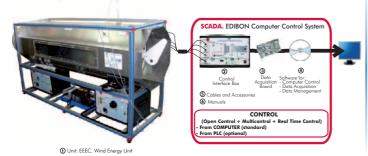

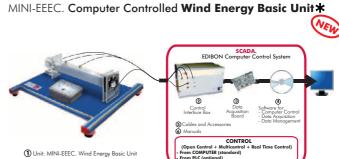

#### **≻Fuel Cells**

## EC5C. Computer Controlled PEM Fuel Cell Unit (22 Watt)\*

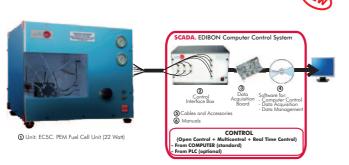

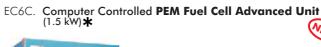

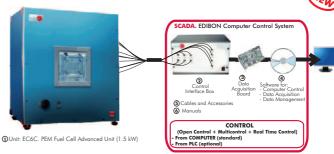

#### EA5C. Computer Controlled Alkaline Fuel Cell Unit \*

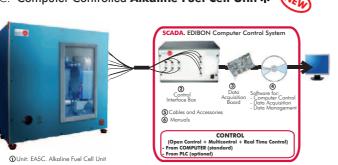

\* Non computer controlled version available too.

#### ≻Bio

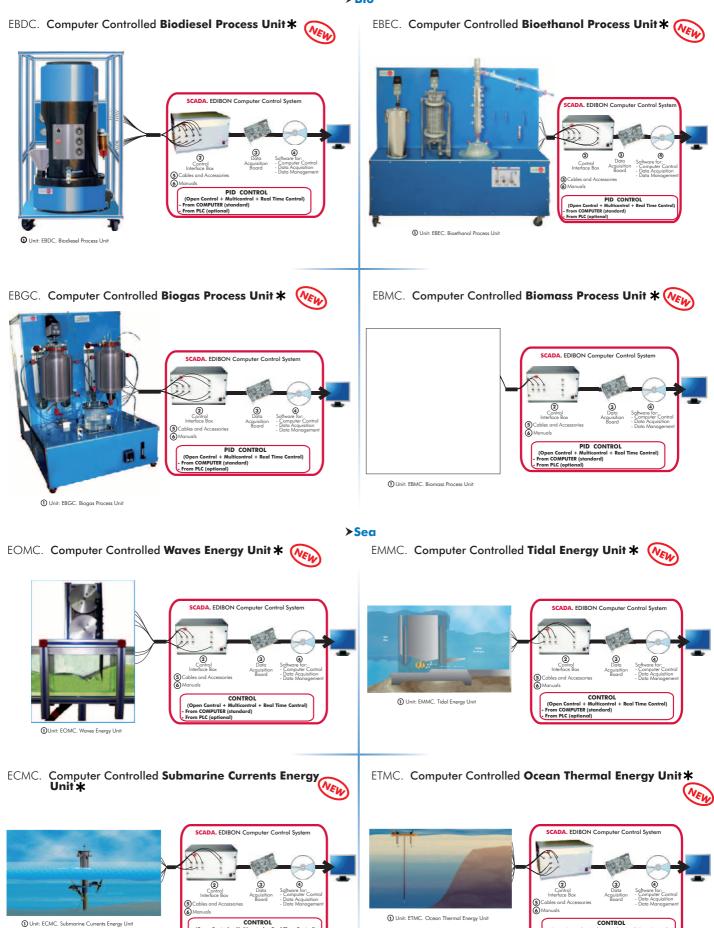

#### \* Non computer controlled version available too.

### 5.3- Renewable (Alternative) Energies

 $\underline{www.edibon.com/products/index.php?area=energy\&subarea=alternative energies\&lang=energy}$ 

#### **≻**Geothermal

## EG5C. Computer Controlled Geothermal (low enthalpy) (VE)

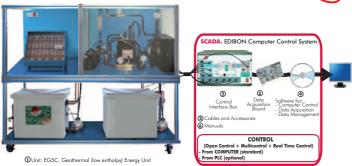

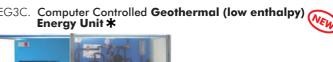

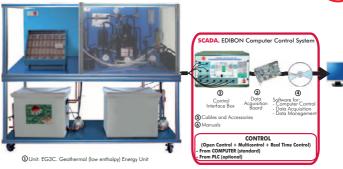

## EG1C. Computer Controlled Geothermal (low enthalpy) Energy Unit \*

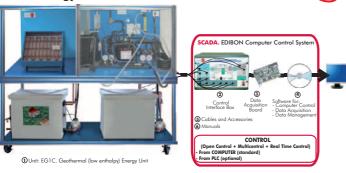

Computer Controlled Geothermal (high enthalpy) Energy Unit \*

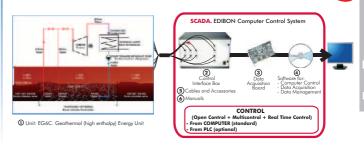

#### >Hidro

### SCE. Computer Controlled Generating Stations Control and Regulation Simulator

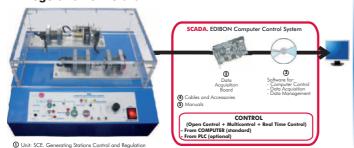

#### **≻**Organic

Page 31

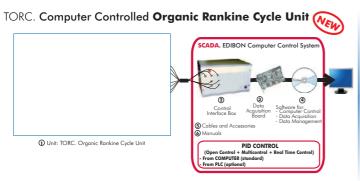

Other available Units:

-EFTEC. Computer Controlled Turbine Electric Hub **Troubleshooting Learning System** 

-EFTNC.Computer Controlled Turbine Nacelle Troubleshooting Learning System

#### 5.4- Relays Units

www.edibon.com/products/index.php?area=energy&subarea=relaysunits&lang=en

Available Unit:

-ERP. Protection Relay Test (see page 25)

\* Non computer controlled version available too.

www.edibon.com

#### **Energy control configurations possibilities**

a) Control from PC (SCADA)

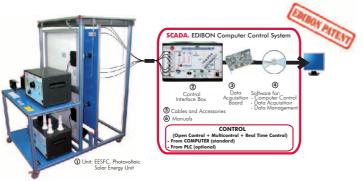

#### b) Control from PLC

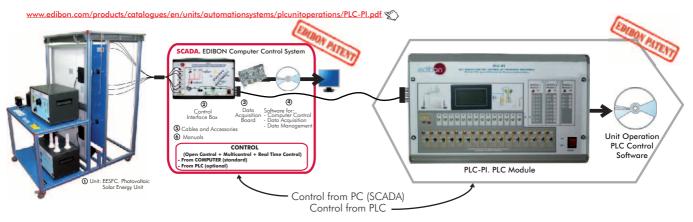

Units that can use Control from PC and PLC in this area:

EESFC, EF5C, EESTC, MINI-EESTC, ET5C, EEEC, MINI-EEEC, EC5C, EC6C, EA5C, EBDC, EBBC, EBGC, EBMC, EOMC, EMMC, ECMC, ETMC, EG5C, EG3C, EG1C, EG6C, SCE, TORC, EFTEC, EFTNC.

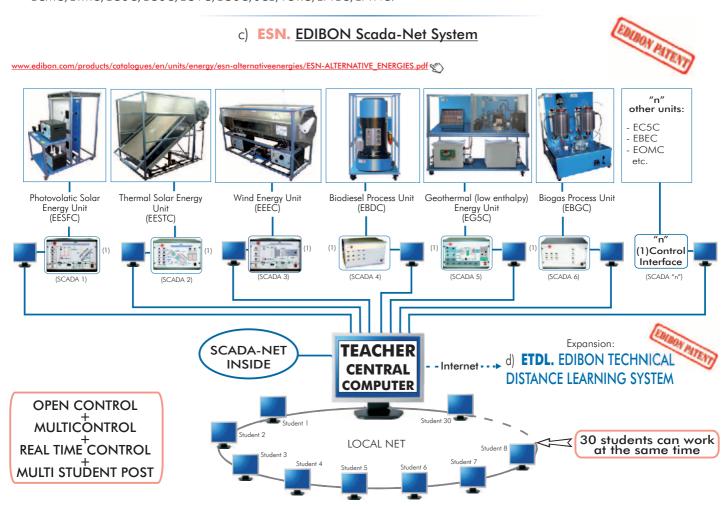

**Note:** The ESN system can use any EDIBON computer controlled unit, in all the 3 options as ESN-PC (only PC's) or ESN-PLC (only PLC's) or ESN-PCPLC (PC's + PLC's).

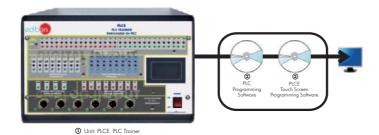

PLC Process Emulators for working with PLCE:

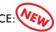

#### **►**Traffic and Parking

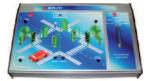

PLCE-CST.
Traffic Signal Control

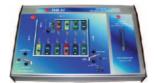

PLCE-AV. **Car Parking** 

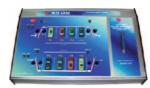

PLCE-AG2Z. **Two Zones Parking Garage** 

#### **>**Small Industrial Machines

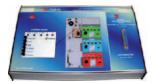

PLCE-CA. Elevator Control

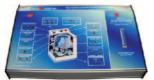

PLCE-CLA.

Automatic Washing Machine
Control

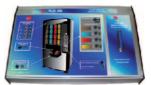

PLCE-MB. **Drinks Machine** 

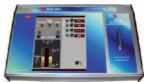

PLCE-MBC. **Hot Drinks Machine** 

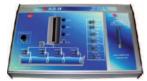

PLCE-CB.
Pump Control

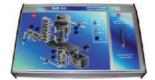

PLCE-MA. **Embossing Machine** 

#### **≻**Small Industrial Systems

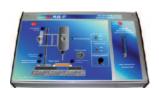

PLCE-ST.

Drilling System

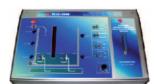

PLCE-SBAR.

Dirty-Water Pump System

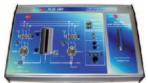

PLCE-SBP.
Pump System (Pressure)

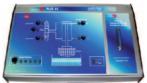

PLCE-SL.
Cleaning System

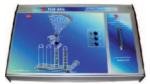

PLCE-SALL. Automatic Filling System

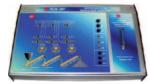

PLCE-SBT.

Conveyor Belts System

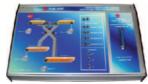

PLCE-SCCT.

Conveyor Charging System

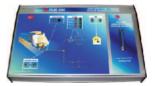

PLCE-SCA.

Canalization System

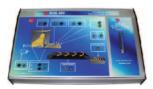

PLCE-SDT.

Pipe Bending System

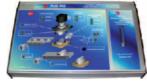

PLCE-PAE. **Automatic Stamping Press** 

#### PLC Process Emulators for working with PLCE:

#### **▶**Big Industrial Systems

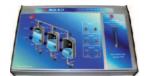

PLCE-PLLT.
Filling Process of Tanks

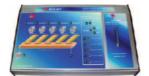

PLCE-SCC.

Collecting Belt Conveyor

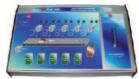

PLCE-MCC Mails Allocation Machine

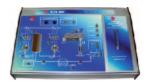

PLCE-RAC Compressed Air Network

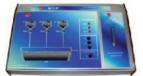

**Coal Treatment** 

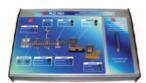

PLCE-PELE.

Packing Line and Bottling Plant

#### **>Simple Control Applications**

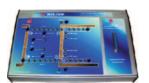

Two-Doors Access Control

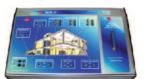

PLCE-CI. Fire Control

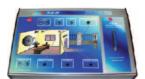

PLCE-CP.

Proximity Control (security)

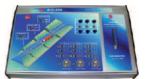

PLCE-CCO.
Sluice Gate Control

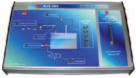

PLCE-CNC. Level and Flow Control

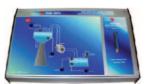

PLCE-CNTA.
Water Tower Level Control

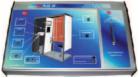

PLCE-CF.
Photo Control

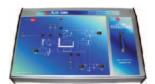

PLCE-CMM.

Molding Machine Control

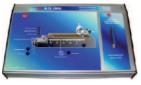

PLCE-CPOS.

Position Control

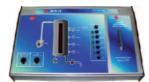

PLCE-CS. Silo Control

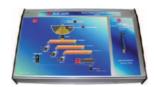

PLCE-CACV.

Vehicle Feeding & Loading Control

#### >Industrial Control Applications

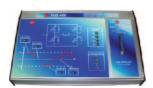

PLCE-ACC. Feeding and Loading Control

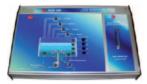

PLCE-CML. Liquids Blending Control

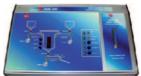

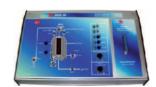

PLCE-CR. Reactor Control

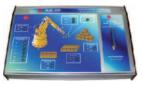

PLCE-CCP.

Count and Position Control

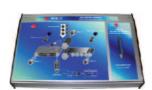

PLCE-CL.
Rolling Mill Control

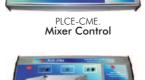

PLCE-CTRA.
WorkCell Application

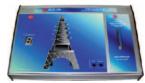

PLCE-CTI.

Tower Lighting Control

www.edibon.com/products/index.php?area=automationsystems&subarea=plcprocessemulation&lang=en

#### PLCE. **PLC Trainer**

#### PLC Process Emulators for working with PLCE:

#### >Thermal Applications

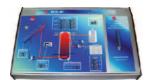

PLCE-AC. **Buffer Storage** 

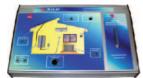

PLCE-RT.
Temperature Regulation

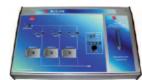

PLCE-CSC.
Heating System Control

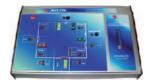

PLCE-CSV.

Ventilation System Control

#### **≻**Electrical Machines Control (Motors)

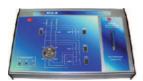

PLCE-M. Motor Control

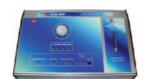

PLCE-MPP. Stepper Motor Control

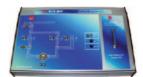

PLCE-MET.
Star-Delta Connection

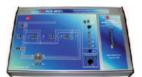

PLCE-MCETI.
Reversing Star-Delta
Connection

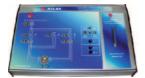

PLCE-MD. **Dahlander Motor Circuit** 

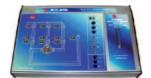

PLCE-M2BS.

Motor with 2 Separate
Windings

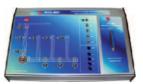

PLCE-MAC.
Starting a Wound-Rotor
Motor

#### **≻**Alarms/Current

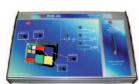

PLCE-AN. **Annunciator** 

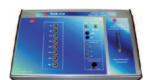

PLCE-SLU.
Running Lights

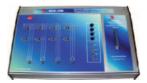

PLCE-CPR.
Reactive Current Compensation

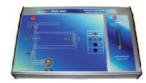

PLCE-MCI.
Reversing Contactor

Page 35 www.edibon.com

#### PLCE. PLC Trainer

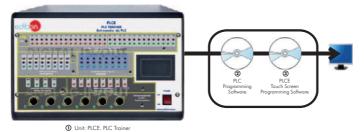

#### PLC Small Scale Real Applications for working with PLCE:

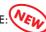

#### **>**Sensors

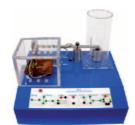

PLCE-BS1. Vibration and/or Deformation Test Module

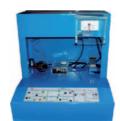

PLCE-BS2. Temperature Test Module

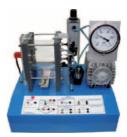

PLCE-BS3. Pressure Test Module

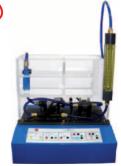

PLCE-BS4. Flow Test Module

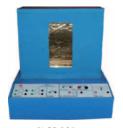

PLCE-BS5.

Ovens Test Module

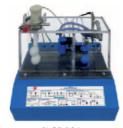

PLCE-BS6. Liquid Level Test Module

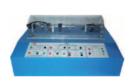

PLCE-BS7. **Tachometers Test Module** 

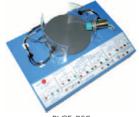

PLCE-BS8.
Proximity Test Module

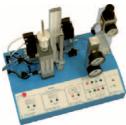

PLCE-BS9.
Pneumatic Test Module

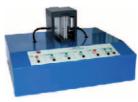

PLCE-B\$10. **Light Test Module** 

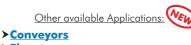

**Elevators** 

#### Automation (Industrial PLC Applications) 6.3-

www.edibon.com/products/index.php?area=automationsystems&subarea=plcindustrial&lang=en

#### PLC-IN. PLC Industrial Control System VEN

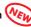

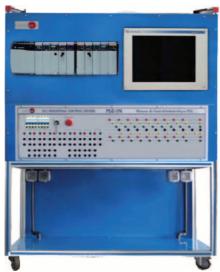

#### Available Industrial PLC Applications:

- PLC-IN-1. Motor Control Application

- PLC-IN-2. Servo Motor Control Application

Etc.

### 6.4- Automation (PLC Unit Operations Control)

www.edibon.com/products/index.php?area=automationsystems&subarea=plcunitoperations&lang=en

### PLC-Pl. PLC Module for Unit Operations Control (for working with EDIBON Computer Controlled Units)

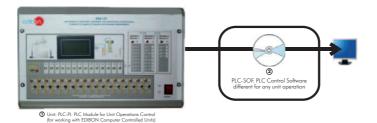

### **PLC Unit Operations Applications:**

### **Energy** Area:

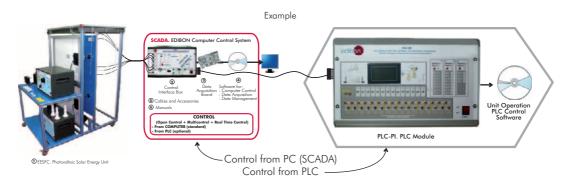

### List of Units that can use PLC-PI:

| EESFC.      | Computer Controlled Photovoltaic Solar Energy Unit         | EBEC. Computer Controlled Bioethanol Process Unit                        |        |
|-------------|------------------------------------------------------------|--------------------------------------------------------------------------|--------|
| EF5C.       | Computer Controlled Photovoltaic Solar Energy Concentrator | EBGC. Computer Controlled Biogas Process Unit                            |        |
|             | Unit                                                       | EBMC. Computer Controlled Biomass Process Unit                           |        |
| EESTC.      | Computer Controlled Thermal Solar Energy Unit              | EOMC. Computer Controlled Waves Energy Unit                              |        |
| MINI-EESTC. | Computer Controlled Thermal Solar Energy Basic Unit        | EMMC. Computer Controlled Tidal Energy Unit                              |        |
| ET5C.       | Computer Controlled Thermal Solar Energy Concentrator Unit | ECMC. Computer Controlled Submarine Currents Energy Unit                 |        |
| EEEC.       | Computer Controlled Wind Energy Unit                       | ETMC. Computer Controlled Ocean Thermal Energy Unit                      |        |
| MINI-EEEC.  | Computer Controlled Wind Energy Basic Unit                 | EG5C. Computer Controlled Geothermal (low enthalpy) Energy Unit          |        |
| EC5C.       | Computer Controlled PEM Fuel Cell Unit (22 Watt)           | EG6C. Computer Controlled Geothermal (high enthalpy) Energy Unit         |        |
| EC6C.       | Computer Controlled PEM Fuel Cell Advanced Unit (1.5 kW)   | SCE. Computer Controlled Generating Stations Control and Regulation Simu | ulator |
| EA5C.       | Computer Controlled Alkaline Fuel Cell Unit                | TORC. Computer Controlled Organic Rankine Cycle Unit                     |        |
| EBDC.       | Computer Controlled Biodiesel Process Unit                 | ,                                                                        |        |

<sup>-</sup> All these units can use PID control from PLC by using PLC-PI EDIBON Unit and the software related with any unit, and totally designed by EDIBON.

### Fluid Mechanics & Aerodynamics Area:

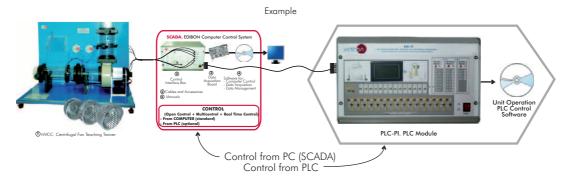

### List of Units that can use PLC-PI:

| AFTC.  | Computer Controlled Fluid Friction in Pipes, with Hydraulics Bench (FME00) | HVCC.      | Computer Controlled Centrifugal Fan Teaching Trainer |
|--------|----------------------------------------------------------------------------|------------|------------------------------------------------------|
| AMTC.  | Computer Controlled Pipe Network Unit, with Hydraulics Bench (FME00)       | HVAC.      | Computer Controlled Axial Fan Teaching Trainer       |
| EGAC.  | Computer Controlled Water Hammer Unit                                      | TFRC.      | Computer Controlled Radial Flow Turbine              |
| CFC.   | Computer Controlled Flow Channels (section: 80 x 300 mm)                   | TPC.       | Computer Controlled <b>Pelton Turbine</b>            |
| CFGC.  | Computer Controlled Flow Channels (section: 300 x 450 mm)                  | TFAC.      | Computer Controlled Axial Flow Turbine               |
| PBOC.  | Computer Controlled Multipump Testing Bench                                | TFC.       | Computer Controlled Francis Turbine                  |
| PBCC.  | Computer Controlled Centrifugal Pump Bench                                 | TKC.       | Computer Controlled Kaplan Turbine                   |
| PBSPC. | Computer Controlled Series/Parallel Pumps Bench                            | HTRC.      | Computer Controlled Experimental Reaction Turbine    |
| PBEC.  | Computer Controlled <b>Gear Pump Bench</b>                                 | HTIC.      | Computer Controlled Experimental Impulse Turbine     |
| PBAC.  | Computer Controlled Axial Pump Bench                                       | TA50/250C. | Computer Controlled Aerodynamic Tunnel, 50 x 250 mm  |
| PBRC.  | Computer Controlled Piston Pump Bench                                      |            |                                                      |

<sup>-</sup> All these units can use PID control from PLC by using PLC-PI EDIBON Unit and the software related with any unit, and totally designed by EDIBON.

Page 37 www.edibon.com

### www.edibon.com/products/index.php?area=automationsystems&subarea=plcunitoperations&lang=en \*\*

### PLC-PI. PLC Module for Unit Operations Control (for working with EDIBON Computer Controlled Units)

**PLC Unit Operations Applications:** 

### Thermodynamics & Thermotechnics Area:

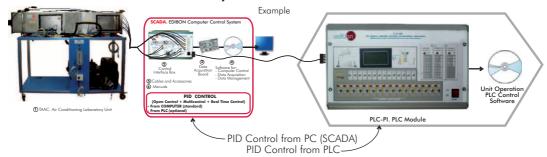

### List of Units that can use PLC-PI:

| TCRC.           | Computer Controlled Refrigeration Cycle Demonstration Unit                                                                         | THALAC.        | Computer Controlled Air Conditioning Unit (water condenser and air evaporator)       |
|-----------------|----------------------------------------------------------------------------------------------------|----------------|--------------------------------------------------------------------------------------|
| TRAC.           | Computer Controlled Absorption Refrigeration Unit                                                                                  | THA2AC.        | Computer Controlled <b>Air Conditioning Unit</b> (two condensers and air evaporator) |
| THIBAR22C.      | Computer Controlled Heat Pump+Air Conditioning+Refrigeration Unit, with Cycle Inversion Valve (two condensers and two evaporators) | TTEC.<br>TICC. | Computer Controlled Bench Top Cooling Tower                                          |
| THAR22C.        | Computer Controlled Refrigeration and Air Conditioning Unit (two                                                                   | TSTCC.         | Computer Controlled Heat Exchangers Training System                                  |
| ITIANZZC.       | condensers and two evaporators)                                                                                                    |                | Computer Controlled Heat Transfer Series                                             |
| THAR2LC.        | Computer Controlled Refrigeration and Air Conditioning Unit (two                                                                   | TRTC.          | Computer Controlled Thermal Radiation and Light Radiation Unit                       |
|                 | condensers and water evaporator)                                                                                                   | TTLFC.         | Computer Controlled Fluidisation and Fluid Bed Heat Transfer Unit                    |
| THARL2C.        | Computer Controlled Refrigeration and Air Conditioning Unit (water                                                                 | TCEC.          | Computer Controlled Boiling Heat Transfer Unit                                       |
|                 | condenser and two evaporators)                                                                                                    | TCCC.          | Computer Controlled <b>Heat Conduction Unit</b>                                      |
| THARA2C.        | Computer Controlled Refrigeration and Air Conditioning Unit (air                                                                   | TCLGC.         | Computer Controlled Thermal Conductivity of Liquids and Gases Unit                   |
| THARLLC.        | condenser and two evaporators)                                                                                                    | TCPGC.         | Computer Controlled Film and Dropwise Condensation Unit                              |
| IHARLLC.        | Computer Controlled <b>Refrigeration and Air Conditioning Unit</b> (water condenser and water evaporator)                          | TCLFC.         | Computer Controlled Free and Forced Convection Heat Transfer Unit                    |
| THARALC.        | Computer Controlled Refrigeration and Air Conditioning Unit (air                                                                   | TIFCC.         | Computer Controlled Cross Flow Heat Exchanger                                        |
|                 | condenser and water evaporator)                                                                                                    | TFLVC.         | Computer Controlled Laminar/Viscous Flow Heat Transfer Unit                          |
| THARA2C/1.      | Computer Controlled Capacity Control Methods in Refrigeration                                                                      | TIVAC.         | Computer Controlled Steam to Water Heat Exchanger                                    |
| THARA2C/2.      | Computer Controlled <b>Double Chamber Refrigerator Module</b>                                                                      | TFEC.          | Computer Controlled Flow Boiling Demonstration Unit                                  |
| THALAC/1.       | Computer Controlled Multiple Compressor Refrigeration Control                                                                      | TRLC.          | Computer Controlled Recycle Loops Unit                                               |
| TCPISC.         | Computer Controlled Cooling Plant with Ice Store                                                                                   | TSPC.          | Computer Controlled Saturation Pressure Unit                                         |
| TPVC.           | Computer Controlled Vortex Tube Refrigerator Unit                                                                                  | TFUC.          | Computer Controlled Continuous and Batch Filtration Unit                             |
| TPCC.           | Computer Controlled Contact Plate Freezer                                                                                          | TEPGC.         | Computer Controlled Expansion Processes of a Perfect Gas Unit                        |
| TEVC.           | Computer Controlled Ventilation Trainer                                                                                            | TFTC.          | Computer Controlled Nozzle Performance Test Unit                                     |
| EACC.           | Computer Controlled Hot Water Production and Heating Teaching Unit                                                                 | TPTVC.         | Computer Controlled Steam Power Plant                                                |
| THB22C.         | Computer Controlled <b>Heat Pump Unit</b> (two condensers and two evaporators)                                                     | TCESC.         | Computer Controlled Separating & Throttling Calorimeter                              |
| THB2LC.         | Computer Controlled <b>Heat Pump Unit</b> (two condensers and water evaporator)                                                    | TVCC.          | Computer Controlled Combustion Laboratory Unit                                       |
| THBL2C.         | Computer Controlled <b>Heat Pump Unit</b> (water condenser and two evaporators)                                                    | TVPLC.         | Computer Controlled Flame Propagation and Stability Unit                             |
| THBA2C.         | Computer Controlled <b>Heat Pump Unit</b> (air condenser and two evaporators)                                                      | твмсз.         | Computer Controlled Test Bench for Single-Cylinder Engines, 2.2 kW                   |
| THBLLC.         | Computer Controlled <b>Heat Pump Unit</b> (water condenser and water evaporator)                                                   | TBMC8.         | Computer Controlled Test Bench for Single-Cylinder Engines, 7.5 kW                   |
| THBALC.         | Computer Controlled <b>Heat Pump Unit</b> (air condenser and water evaporator)                                                     | IBMC12.        | Computer Controlled Test Bench for Single-Cylinder and Two-Cylinders                 |
| THB2AC.         | Computer Controlled Heat Pump Unit (two condensers and air evaporator)                                                             | TD1 1075       | Engines, 11 kW                                                                       |
| THBLAC.         | Computer Controlled Heat Pump Unit (water condenser and air evaporator)                                                            | TBMC75.        | p                                                                                    |
| THBAAC.         | Computer Controlled <b>Heat Pump Unit</b> (air condenser and air evaporator)                                                       |                | 6. Computer Controlled Exhaust Gas Calorimeter                                       |
| TBTC.           | Computer Controlled Thermo-Electric Heat Pump                                                                                      | TDEGC.         | Computer Controlled Diesel Engine Electricity Generator                              |
| TAAC.           | Computer Controlled Air Conditioning Laboratory Unit                                                                               | TGDEC.         | Computer Controlled Two-Shaft Gas Turbine                                            |
| TARC.           | Computer Controlled Recirculating Air Conditioning Unit                                                                            | TGDEPC.        | ,                                                                                    |
| TAAUC.          | Computer Controlled Automobile Air Conditioning Trainer                                                                            | TGFAC.         | Computer Controlled Axial Flow Gas Turbine/Jet Engine                                |
| THAAAC.         | Computer Controlled Air Conditioning Unit (air condenser and air evaporator)                                                       | TTVC.          | Computer Controlled Steam Turbine                                                    |
|                 | • • • • • • • • • • • • • • • • • • • •                                                                                            | HTVC.          | Computer Controlled Solar/Heat Source Vapour Turbine                                 |
| - All these uni | its can use PID control from PIC by using PIC-PI EDIBON Unit and the                                                               | software reli  | ated with any unit, and totally designed by EDIBON                                   |

 $- All \ these \ units \ can \ use \ PID \ control \ from \ PLC \ by \ using \ PLC-PI \ EDIBON \ Unit \ and \ the \ software \ related \ with \ any \ unit, \ and \ totally \ designed \ by \ EDIBON.$ 

# Process Control Area: Example SCADA. EDIBON Computer Control System Control Indiana Ray Date Adaptions Scheduler Control System Control Indiana Ray Date Adaptions Scheduler Control System O Colles and Accassorm O Tolles and Accassorm O Tol

### List of Units that can use PLC-PI:

| UCP.   | Computer Controlled Process Control System, with electronic control valve                                                                                               |
|--------|----------------------------------------------------------------------------------------------------|
| UCPCN. | Computer Controlled Process Control System, with pneumatic control valve                                                                                                |
| UCPCV. | Computer Controlled Process Control System, with speed controller                                                                                                    |
| UCP-P. | Computer Controlled Process Control Unit for the Study of Pressure (Air)                                                                                                |
| CPIC.  | $Computer Controlled \begin{tabular}{l} Process Control Plant with Industrial Instrumentation and Service Module (Flow, Temperature, Level and Pressure) \end{tabular}$ |

CPIC-C. Computer Controlled **Process Control Plant with Industrial Instrumentation** and **Service Module** (only Flow)

CPIC-N. Computer Controlled **Process Control Plant with Industrial Instrumentation** and **Service Module** (only Level)

CPIC-P. Computer Controlled **Process Control Plant with Industrial Instrumentation** and **Service Module** (only Pressure)

- All these units can use PID control from PLC by using PLC-PI EDIBON Unit and the software related with any unit, and totally designed by EDIBON.

CPIC-T. Computer Controlled **Process Control Plant with Industrial Instrumentation** and **Service Module** (only Temperature)

### 6.4- Automation (PLC Unit Operations Control)

www.edibon.com/products/index.php?area=automationsystems&subarea=plcunitoperations&lang=en \*\*

### PLC-PI. PLC Module for Unit Operations Control (for working with EDIBON Computer Controlled Units)

### PLC Unit Operations Applications:

# Chemical Engineering Area: Example SCADA. EDIBON Computer Control System Organical Software Software Softwar

### List of Units that can use PLC-PI:

| CAGC.  | Computer Controlled Gas Absorption Column                                | EPDC.  | Computer Controlled Falling Film Evaporator.                         |
|--------|--------------------------------------------------------------------------|--------|----------------------------------------------------------------------|
| UELLC. | Computer Controlled Liquid-Liquid Extraction Unit                        | EDPDC. | Computer Controlled Double Effect Falling Film Evaporator            |
| UDCC.  | Computer Controlled Continuous Distillation Unit                         | QRQC.  | Computer Controlled Chemical Reactors Training System                |
| UDDC.  | Computer Controlled Batch Distillation Unit                              | QRC.   | Computer Controlled Chemical Reactors Trainer                        |
| UESLC. | Computer Controlled Solid-Liquid Extraction Unit                         | QRCC.  | Computer Controlled Catalytic Reactors                               |
| EPAC.  | Computer Controlled Rising Film Evaporator                               | LFFC.  | Computer Controlled Fixed and Fluidised Bed Unit                     |
| EDPAC. | Computer Controlled Double Effect Rising Film Evaporator                 | QEDC.  | Computer Controlled Batch Solvent Extraction and Desolventising Unit |
| CAPC.  | Computer Controlled Wetted Wall Gas Absorption Column                    | TFUC.  | Computer Controlled Continuous and Batch Filtration Unit             |
| QDTLC. | Computer Controlled Liquid Mass Transfer and Diffusion Coefficient Unit  | EFLPC. | Computer Controlled Deep Bed Filter Unit                             |
| QDTGC. | Computer Controlled Gaseous Mass Transfer and Diffusion Coefficient Unit | SBANC. | Computer Controlled <b>Tray Drier</b>                                |
| QCCC.  | Computer Controlled Cracking Column                                      | SSPC.  | Computer Controlled Spray Drier                                      |
| QUCC.  | Computer Controlled Crystallisation Unit                                 |        |                                                                      |

- All these units can use PID control from PLC by using PLC-PI EDIBON Unit and the software related with any unit, and totally designed by EDIBON.

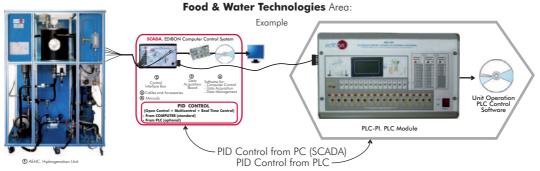

### List of Units that can use PLC-PI:

| PADC.  | Computer Controlled Teaching Autonomous Pasteurization Unit                 | TPCC.  | Computer Controlled Contact Plate Freezer                 |
|--------|-----------------------------------------------------------------------------|--------|-----------------------------------------------------------|
| PASC.  | Computer Controlled Laboratory Pasteuriser                                  | DSNC.  | Computer Controlled Teaching Cream Separator              |
| AEHC.  | Computer Controlled Hydrogenation Unit                                      | EMANC. | Computer Controlled Butter Maker Teaching Unit            |
| AEDC.  | Computer Controlled <b>Deodorising Unit</b>                                 | AUHTC. | Computer Controlled <b>UHT Unit</b>                       |
| TFDC.  | Computer Controlled <b>Teaching Frigorific Tank</b>                         | CCDC.  | Computer Controlled Teaching Curdled Tank                 |
| EDLC.  | Computer Controlled Teaching Machine for Putting in Plastic Packing Liquids | PVQC.  | Computer Controlled Teaching Cheese Vertical Press        |
| EDSC.  | Computer Controlled Teaching Machine for Putting into a Container Solids    | IYDC.  | Computer Controlled Teaching Yogurt Incubator             |
| ROUC.  | Computer Controlled Reverse Osmosis/Ultrafiltration Unit                    | RDC.   | Computer Controlled Teaching Cottage Cheese Maker         |
| VPMC.  | Computer Controlled Multipurpose Processing Vessel                          | FQDC.  | Computer Controlled Teaching Cheese Melter                |
| SBANC. | Computer Controlled <b>Tray Drier</b>                                       | PACC.  | Computer Controlled Continuous Cycle Oil Production Plant |
| SSPC.  | Computer Controlled Spray Drier                                             |        |                                                           |

 $- \ All \ these \ units \ can \ use \ PID \ control \ from \ PLC \ by \ using \ PLC-PI \ EDIBON \ Unit \ and \ the \ software \ related \ with \ any \ unit, \ and \ totally \ designed \ by \ EDIBON.$ 

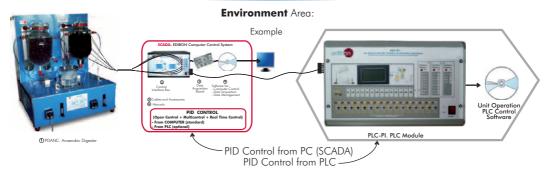

### List of Units that can use PLC-PI:

| ESHC.  | Computer Controlled Hydrologic Systems, Rain Simulator and Irrigation | PDAC.  | Computer Controlled <b>Aerobic Digester</b>              |
|--------|-----------------------------------------------------------------------|--------|----------------------------------------------------------|
|        | Systems Unit                                                          | PDANC. | Computer Controlled Anaerobic Digester                   |
| PAHSC. | Computer Controlled Soil Moisture Suction Sand Unit                   | PEFC.  | Computer Controlled Flocculation Test Unit               |
| PDFDC. | Computer Controlled Drainage and Seepage Tank                         | PEAIC. | Computer Controlled <b>Aeration Unit</b>                 |
| PDSC.  | Computer Controlled Sedimentation Tank                                | ROUC.  | Computer Controlled Reverse Osmosis/Ultrafiltration Unit |
| EFLPC. | Computer Controlled Deep Bed Filter Unit                              |        | •                                                        |

 $<sup>-</sup> All \ these \ units \ can \ use \ PID \ control \ from \ PLC \ by \ using \ PLC-PI \ EDIBON \ Unit \ and \ the \ software \ related \ with \ any \ unit, \ and \ totally \ designed \ by \ EDIBON.$ 

Available Unit:

### -RYC. Computer Controlled Teaching Unit for the Study of Regulation and Control (see page 10)

### 6.6- Automation (Control)

 $\underline{www.edibon.com/products/index.php?area=automationsystems\&subarea=automationcontrol\&lang=en} \ \underline{www.edibon.com/products/index.php?area=automationsystems\&subarea=automationcontrol\&lang=en} \ \underline{www.edibon.com/products/index.php?area=automationsystems\&subarea=automationcontrol\&lang=en} \ \underline{www.edibon.com/products/index.php?area=automationsystems} \ \underline{www.edibon.com/products/index.php?area=automationsystems} \ \underline{www.edibon.com/pro$ 

### **CECI.** Industrial Controllers Trainer

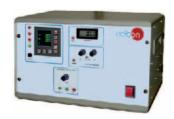

### **CRCI.** Industrial Controllers Networking

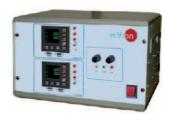

### **CEAB.** Trainer for Field Bus Application

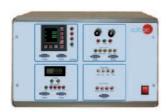

### **CEAC.** Controller Tuning Trainer

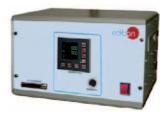

### **EPID-T. Industrial Regulation Trainer, PID type** (Temperature)

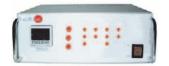

6.7- Systems

www.edibon.com/products/index.php?area=automationsystems&subarea=systems&lang=en

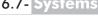

### SBB. Ball and Beam System

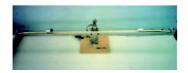

Other available Units:

-CPVM. DC Motor Position and Speed Control

Computer Controlled Generating Stations Control and Regulation Simulator (see page 31) -SCE.

### **Base Panel**

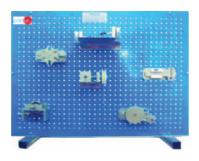

### **Modules**

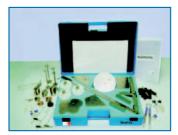

MECA1.
Statics Experiments

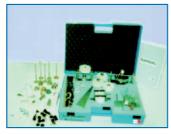

MECA2. Load Elevation Mechanisms Experiments

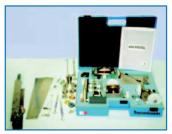

MECA3. **Transmissions Experiments** 

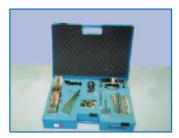

MECA4. **Dynamics Experiments** 

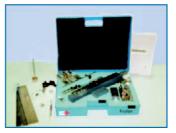

MECA5. Friction Experiments

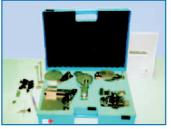

MECA6.

Special Mechanisms
Experiments

### **CAI.** Computer Aided Instruction Software System

### Instructor Software

# TWARE INSTRUCTOR SOFTWARE Results by Student

-Exams.

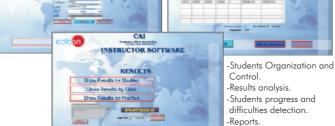

### Student/Module Software

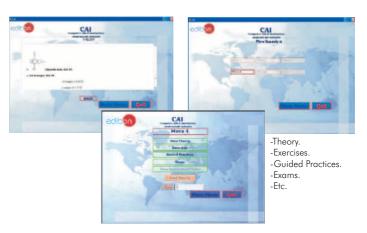

### Available Student/Module Software Packages:

Page 41

- MECA1/SOF. Statics Experiments.
- MECA2/SOF. Load Elevation Mechanisms Experiments.
- MECA3/SOF. Transmissions Experiments.
- MECA4/SOF. Dynamics Experiments.
- MECA5/SOF. Friction Experiments.
- MECA6/SOF. Special Mechanisms Experiments.

www.edibon.com

### LIMEBA. Basic Mechanics Integrated Laboratory:

### LIMEBA/CAL. Computer Aided Learning Software (Results Calculation and Analysis)

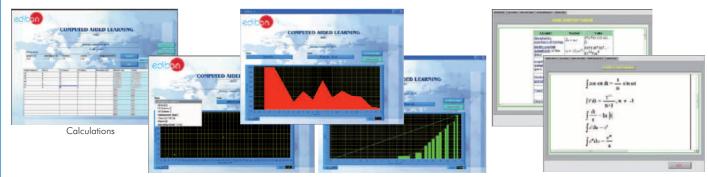

Plotting options

Information of constant values, unit conversion factors and integral and derivative tables

### Available Software Packages:

MECA1/CAL. Statics Experiments.
 MECA2/CAL. Load Elevation Mechanisms Experiments.
 MECA5/CAL. Friction Experiments.

- MECA3/CAL. Transmissions Experiments. - MECA6/CAL. Special Mechanisms Experiments.

### 7.2- General Mechanics

www.edibon.com/products/index.php?area=mechanicsmaterials&subarea=general&lang=en

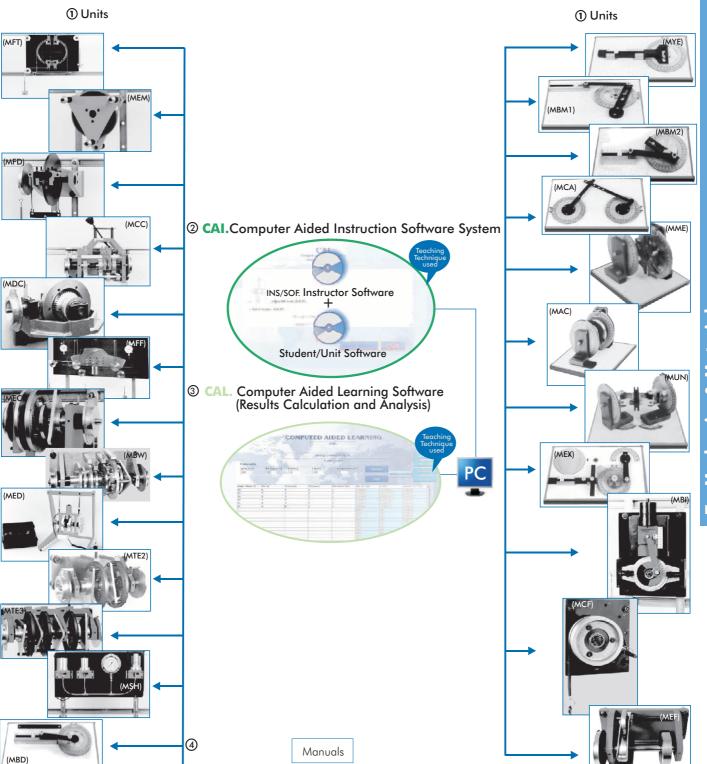

### 7.2.1.- Automotive Mechanisms

- -MFT. **Drum Brake System.**
- -MEM. Plate Clutch.
- -MFD. **Disk Brake**.
- -MCC. Gearbox.
- -MDC. Differential-Crownwheel and Pinion.
- -MFF. Braking and Accelerating Forces Unit.
- -MGE. Gear Generation Unit.

### 7.2.2.- Gears and Transmissions

- -MEC. Overdrive Unit.
- -MEE. Geared Lifting Machine.

### **Available Units**

- -MBW. Borg-Warner Automatic Transmission.
- -MED. Static & Dynamic Balancing Unit.
- -MTE1. Epicyclic Gear Unit (1 element).
- -MTE2. Epicyclic Gear Unit (2 elements).
- -MTE3. Epicyclic Gear Unit (3 elements).

### 7.2.3.- Mechanisms

- -MSH. Simple Hydraulic System.
- -MBD. Slider Crank Mechanism.
- -MYE. Scotch Yoke Mechanism.
- -MBM1. Slotted Link Mechanism.
- -MBM2. Whitworth Quick Return Mechanism.

- -MCA. Chain Mechanism.
- -MME. Geneva Stop Mechanism.
- -MAC. Coupling Mechanism.
- -MUN. Hook's Joint Mechanism.
- -MEX. Cam and Follower Mechanism.
- -MUV. Constant Velocity Joint Mechanism.
- -MBI. Crank Mechanism.

### 7.2.4.- Lubrication. Wear. Friction

- -MCF. Belt Friction Unit.
- -MEF. Friction Study Unit.

Page 43 www.edibon.com

### MCAM. Bell Casting Basic Training Set

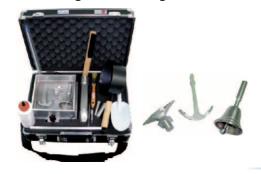

MCLA. Foundry Building-up Training Set 1

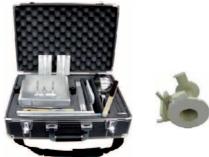

MCEN. Centrifugal Casting Building-up Training Set 2

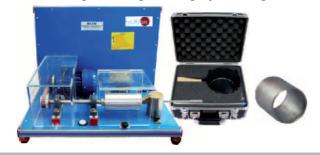

7.5- Strength of Materials

www.edibon.com/products/index.php?area=mechanicsmaterials&subarea=strengthmaterials&lang=en

EEFC. Computer Controlled Fatigue Testing Unit \*

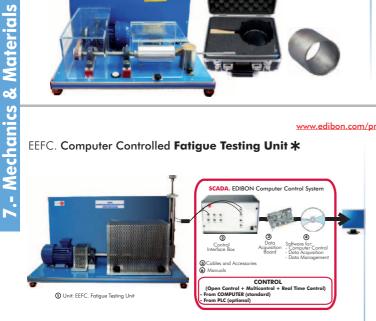

EEU/20KN. Universal Material Testing Unit

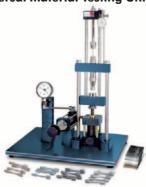

**EEFCR.** Creep Testing Unit

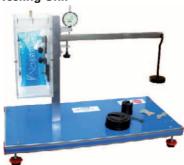

EEICI. Charpy and Izod Impact Testing Unit

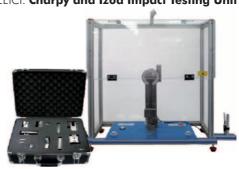

**EEDB.** Brinell Hardness Testing Unit

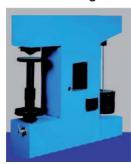

\* Non computer controlled version available.

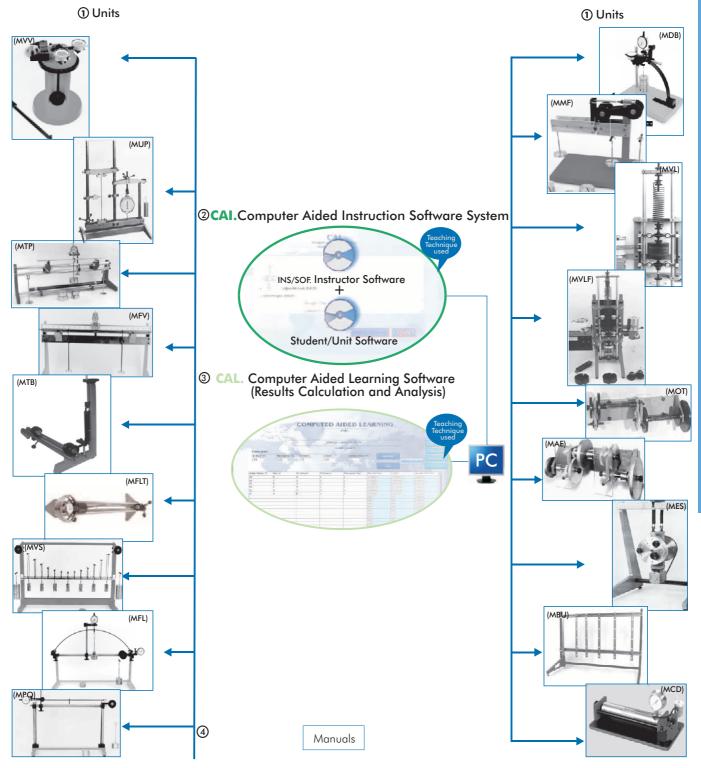

|        | A                               | vailable Units |                                        |
|--------|---------------------------------|----------------|----------------------------------------|
| -MVV.  | Unsymmetrical Cantilever Unit.  | -MMF.          | Shear Force and Bending Momentum Unit. |
| -MUP.  | Loading of Struts Unit.         | -MVL.          | Free Vibration Unit.                   |
| -MTP.  | Twist & Bend Machine.           | -MVLF.         | Free & Forced Vibration Unit.          |
| -MFV.  | Beam Deflection Unit.           | -MOT.          | Torsional Oscillations Unit.           |
| -MTB.  | Torsion Unit.                   | -MAE.          | Acceleration of Geared Systems Unit.   |
| -MFLT. | Strut Unit.                     | -MES.          | Simple Balancing Unit.                 |
| -MVS.  | Suspension Bridge Unit.         | -MBU.          | Universal Bench Mounted Frame.         |
| -MFL.  | Two Pinned Arch Unit.           | -MCG.          | Strain Gauge Calibration Unit.         |
| -MPO.  | Portal Frame Unit.              | -MCD.          | Thin Cylinder Unit.                    |
| -MDB.  | Deflection of Curved Bars Unit. |                |                                        |

Page 45 www.edibon.com

### **Photoelasticity Units:**

7.- Mechanics & Materials

### **EFO.** Photoelasticity Unit

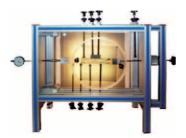

EFOC. Photoelasticity Unit with Strain Gauges Measurement System (quality and quantity measurement in some points)

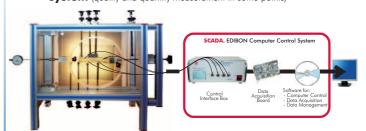

EFOV. Photoelasticity Unit with Artificial Vision System (quality and quantity measurement in any point)

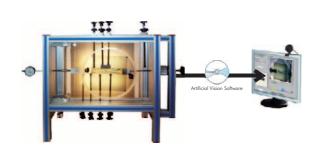

7.6- Basic Cut Away Mechanics 7.7- General Cut Away Mechanics

 $\underline{www.edibon.com/products/index.php?area=mechanicsmaterials\&subarea=basiccutaway\&lang=en} ~ \textcircled{\ref{eq:subarea}}$ 

 $\underline{www.edibon.com/products/index.php?area=mechanicsmaterials\&subarea=generalcutaway} \underline{\& lang=en} \ \underline{\& volume 1} \underline{\& volume 2} \underline{\& volume 2}$ 

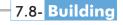

www.edibon.com/products/index.php?area=mechanicsmaterials&subarea=building&lang=en

# TIAC. Computer Controlled Acoustic Impedance Tube/Acoustic Insulation Test Unit

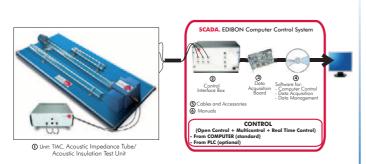

### TDRC. Computer Controlled Noise Control Demonstration Unit

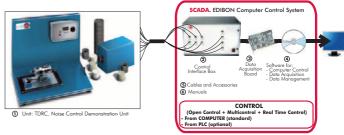

### TEVC. Computer Controlled Ventilation Trainer

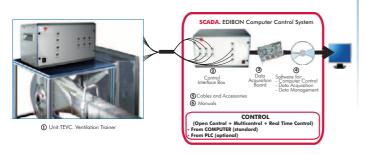

# TCMC. Computer Controlled **Thermal Conductivity of Building** and Insulating Materials Unit

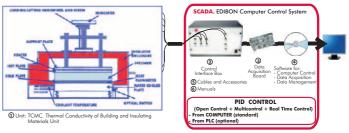

### LIFLUBA. Basic Fluids Mechanics Integrated Laboratory:

### **Base Service Units**

**Modules** 

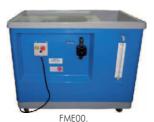

Hydraulics Bench

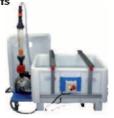

FME00/B. Basic Hydraulics Feed System

### **≻**General concepts

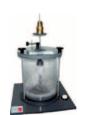

FME01 Impact of a Jet

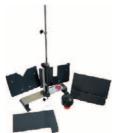

FME02 Flow over Weirs

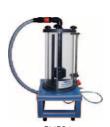

Orifice Discharge

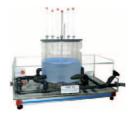

FME14 Free and Forced Vortices

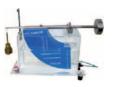

FME08. **Hydrostatic Pressure** 

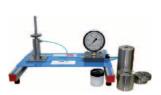

FME10.

Dead Weight Calibrator

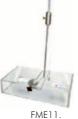

Metacentric Height

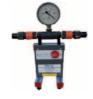

**Depression Measurement** System (vacuum gauge)

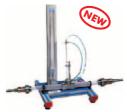

FME32. Pitot Static Tube Module

### **≻**Laws

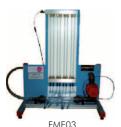

Bernoulli's Theorem Demonstration

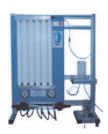

FME22. Venturi, Bernoulli and Cavitation Unit

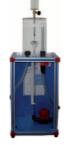

FME06. Osborne-Reynolds'
Demonstration

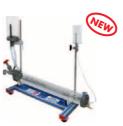

FME31. Horizontal Osborne-Reynolds Demonstration

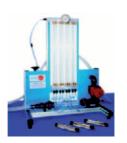

FME24. Unit for the study of Porous Beds in Venturi Tubes (Darcy's Equation)

### **Demonstration**

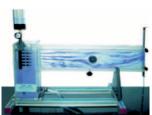

FME09. Flow Visualization in Channels

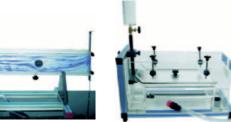

FME20. **Laminar Flow** Demonstration

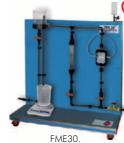

Vortex Flow Meter

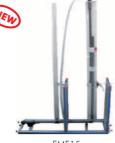

FME15. Water Hammer

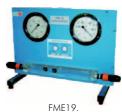

Cavitation Phenomenon Demonstration

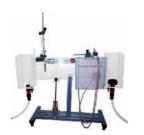

Flow Channel, 1 m. lenght

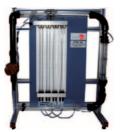

FME18. Flow Meter Demonstration

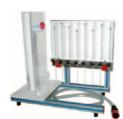

Orifice and Free Jet Flow

### www.edibon.com/products/index.php?area=fluidmechanicsaerodynamics&subarea=fluidmechanicsbasic&lang=en 🐒

### LIFLUBA. Basic Fluids Mechanics Integrated Laboratory:

### **≻**Pipes

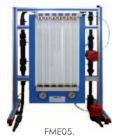

**Energy Losses in Bends** 

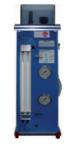

FME07 **Energy Losses in Pipes** 

**Modules** 

FME23 Basic Pipe Network Unit

### **≻**Hidraulic Machines

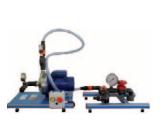

FME12.
Series/Parallel Pumps

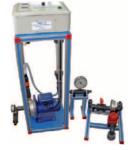

FME13. Centrifugal Pumps Characteristics

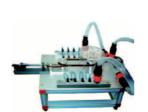

ME27 **Axial Flow Turbine** 

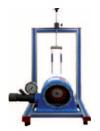

FME16 **Pelton Turbine** 

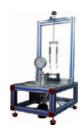

Francis Turbine

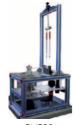

Kaplan Turbine

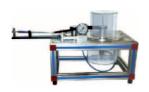

Radial Flow Turbine

-FME06/SOF.

-FME31/SOF.

### **CAI.** Computer Aided Instruction Software System

### **Instructor Software**

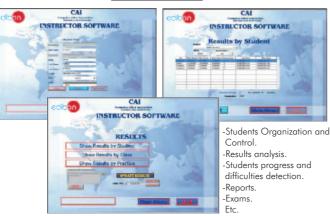

### Student/Module Software

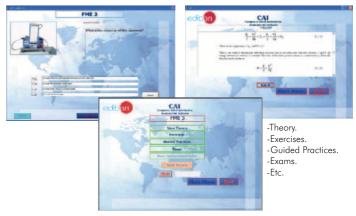

### ➤ General concepts

**►**Laws

-EME03/SOF

-FME22/SOF.

-FME01/SOF. Impact of a Jet. -FME02/SOF. Flow over Weirs. Orifice Discharge. -FME04/SOF. -FME14/SOF. Free and Forced Vortices. Hydrostatic Pressure. -FME08/SOF. -FME10/SOF. Dead Weight Calibrator. -FME11/SOF. Metacentric Height. -FME26/SOF. Depression Measurement System (vacuum gauge). Pitot Static Tube Module. -FME32/SOF.

Unit for the study of Porous Beds in Venturi -FME24/SOF. Tubes (Darcy's Equation). **▶**Demonstration -FME09/SOF. Flow Visualization in Channels. -FME20/SOF. Laminar Flow Demonstration. -FME30/SOF. Vortex Flow Meter. -FME15/SOF. Water Hammer. -FME19/SOF. Cavitation Phenomenon Demonstration.

Demonstration.

Available Student/Module Software Packages:

Osborne-Reynolds' Demonstration.

Horizontal Osborne-Reynolds

-FME25/SOF. Flow Channel, 1 m. length. -FME18/SOF. Flow Meter Demonstration. -FME17/SOF. Orifice and Free Jet Flow

### **≻**Pipes

-FME05/SOF. Energy Losses in Bends. -FME07/SOF. Energy Losses in Pipes. -FME23/SOF. Basic Pipe Network Unit.

### ➤ Hidraulic Machines

-FME12/SOF. Series/Parallel Pumps. -FME13/SOF. Centrifugal Pumps Characteristics. -FME27/SOF. Axial Flow Turbine.

Pelton Turbine. -FME16/SOF. -FME28/SOF. Francis Turbine. -FME29/SOF. Kaplan Turbine. -FME21/SOF. Radial Flow Turbine.

www.edibon.com Page 48

Bernoulli's Theorem Demonstration.

Venturi, Bernoulli and Cavitation Unit.

### 8.1- Fluid Mechanics (Basic)

www.edibon.com/products/index.php?area=fluidmechanicsaerodynamics&subarea=fluidmechanicsbasic&lang=en

### LIFLUBA. Basic Fluids Mechanics Integrated Laboratory:

### FME/CAL. Computer Aided Learning Software (Results Calculation and Analysis)

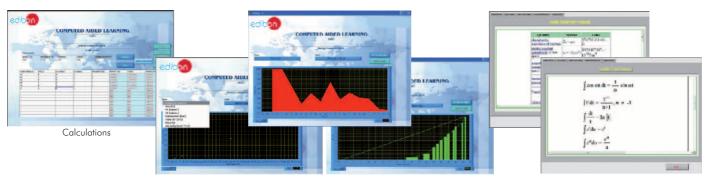

Plotting options

Information of constant values, unit conversion factors and integral and derivative tables

### Available Software Packages:

### ➤ General concepts

-FME01/CAL. Impact of a Jet.
-FME02/CAL. Flow over Weirs.
-FME04/CAL. Orifice Discharge.
-FME14/CAL. Free and Forced Vortices.
-FME08/CAL. Hydrostatic Pressure.
-FME10/CAL. Dead Weight Calibrator.
-FME11/CAL. Metacentric Height.
-FME26/CAL. Depression Measurement System (vacuum gauge).

-FME32/CAL. Pitot Static Tube Module.

### **►**Laws

-FME03/CAL. Bernoulli's Theorem Demonstration.
-FME22/CAL. Venturi, Bernoulli and Cavitation Unit.

-FME06/CAL. Osborne-Reynolds' Demonstration.

-FME31/CAL. Horizontal Osborne-Reynolds

-FME24/CAL. Unit for the study of Porous Beds in Venturi Tubes (Darcy's Equation).

### **▶**Demonstration

-FME09/CAL. Flow Visualization in Channels.
-FME20/CAL. Laminar Flow Demonstration.
-FME30/CAL. Vortex Flow Meter.

-FME15/CAL. Water Hammer.

-FME19/CAL. Cavitation Phenomenon Demonstration.

-FME18/CAL. Flow Channel, 1 m. length.
-FME18/CAL. Flow Meter Demonstration.
-FME17/CAL. Orifice and Free Jet Flow.

### **≻**Pipes

-FME05/CAL. Energy Losses in Bends.
-FME07/CAL. Energy Losses in Pipes.
-FME23/CAL. Basic Pipe Network Unit.

### ➤ <u>Hidraulic Machines</u>

-FME12/CAL. Series/Parallel Pumps.

-FME13/CAL. Centrifugal Pumps Characteristics.

-FME27/CAL. Axial Flow Turbine.
-FME16/CAL. Pelton Turbine.
-FME28/CAL. Francis Turbine.
-FME29/CAL. Kaplan Turbine.
-FME21/CAL. Radial Flow Turbine.

### BDAS. Basic Data Acquisition System and Sensors (VE)

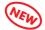

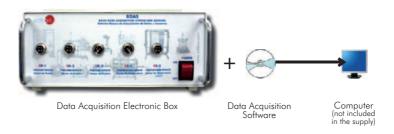

### Some screens

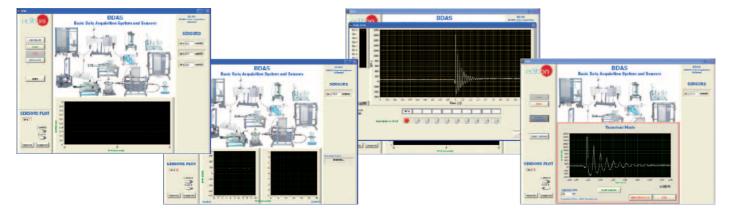

Page 49 www.edibon.com

### $\underline{www.edibon.com/products/index.php?area=fluidmechanicsaerodynamics\&subarea=fluidmechanicsgeneral\&lang=en \cite{subarea}$

### BHI. Hydrostatic Bench & Fluid Properties

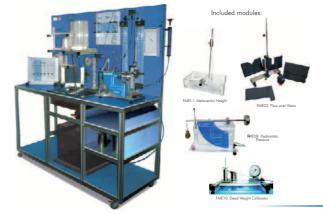

### LFA. Laminar Flow Visualization and Analysis Unit

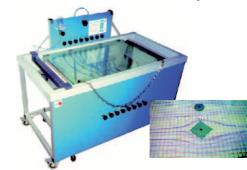

AFTC. Computer Controlled Fluid Friction in Pipes, with Hydraulics Bench (FME00) \*

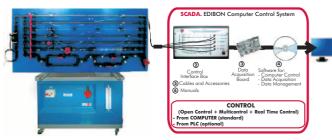

① Unit: AFTC. Fluid Friction in Pipes, with Hydraulics Bench (FME00)

AMTC. Computer Controlled Pipe Network Unit, with Hydraulics Bench (FME00) \*

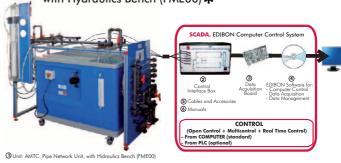

EGAC. Computer Controlled Water Hammer Unit

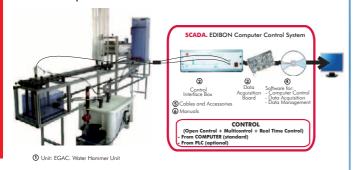

HMM. Manometers & Multimanometers

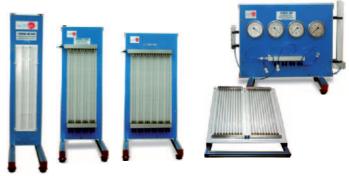

**HVB. Falling Sphere Viscosimeter and Drag Coefficient** 

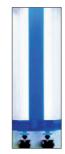

UVF. Hydrogen Bubble Flow Visualisation Unit

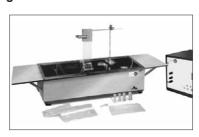

FMDU. Flow Meters Demonstration Unit

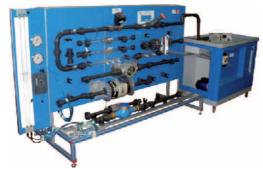

\* Non computer controlled version available too.

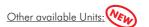

- HCMP. Precision Pressure Gauge Calibrator
- HECA. Air Flow Studies Unit
- HSMAP. Air Pressure Maintained Water System Trainer

### 8.3- Fluid Mechanics (Flow Channels)

 $\underline{www.edibon.com/products/index.php?area=fluidmechanicsaerodynamics\&subarea=fluidmechanicsflowchannels\&lang=en \textcircled{s}')}$ 

# CFC. Computer Controlled Flow Channels (section: 80 x 300 mm) \*

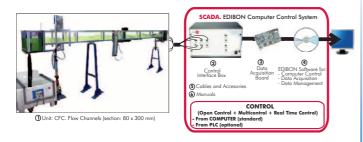

Available lengths: 2.5 / 5 / 7.5 and 10 m.

# CFGC. Computer Controlled Flow Channels (section: 300 x 450 mm) \*

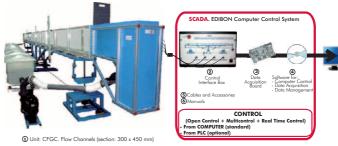

Available lengths: 5 / 7.5 / 10 / 12.5 and 15 m.

On request: Any other dimensions.

### CAS. Sediment Transport Demonstration Channel

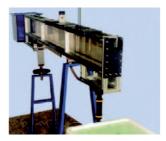

### Other available Units:

- HVFLM. Mobile Bed and Flow Visualisation Unit
- FME25. Flow Channel, 1m. length (see page 47)

### 8.4- Hydraulic Machines (Pumps)

www.edibon.com/products/index.php?area=fluidmechanicsaerodynamics&subarea=hydraulicmachinespumps&lang=en 🐒

### PBOC. Computer Controlled Multipump Testing Bench

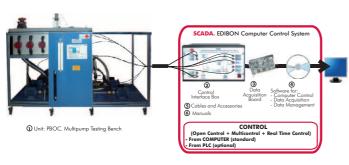

### PBCC. Computer Controlled Centrifugal Pump Bench \*

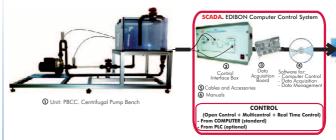

### PBSPC. Computer Controlled Series/Parallel Pumps Bench \*

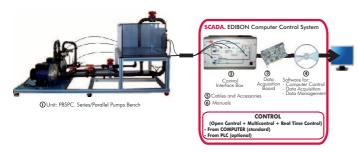

### PBEC. Computer Controlled Gear Pump Bench

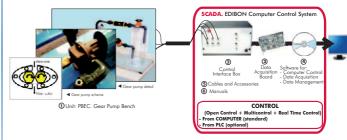

### PBAC. Computer Controlled Axial Pump Bench

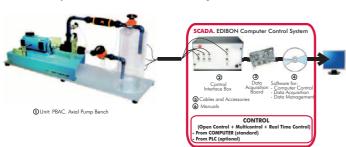

### PBRC. Computer Controlled Piston Pump Bench

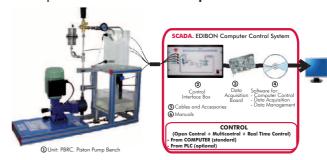

\* Non computer controlled version available too.

### 8.5- Hydraulic Machines (Fans and Compressors)

www.edibon.com/products/index.php?area=fluidmechanicsaerodynamics&subarea=hydraulicmachinesfans&lang=en 🐒

### HVCC. Computer Controlled Centrifugal Fan Teaching

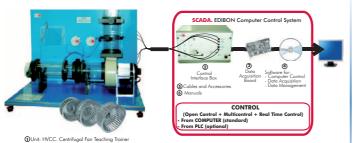

### HVAC. Computer Controlled Axial Fan Teaching Trainer \*

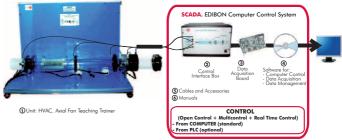

Other available Unit:

- HCCC. Computer Controlled Centrifugal Compressor **Demonstration Unit** 

### 8.6- Hydraulic Machines (Turbines)

www.edibon.com/products/index.php?area=fluidmechanicsaerodynamics&subarea=hydraulicmachinesturbines&lang=en 🐒

### TFRC. Computer Controlled Radial Flow Turbine

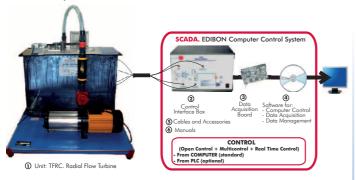

### TPC. Computer Controlled Pelton Turbine

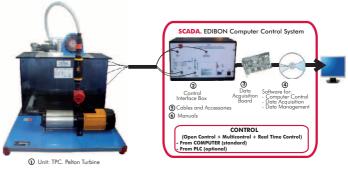

### TFAC. Computer Controlled Axial Flow Turbine

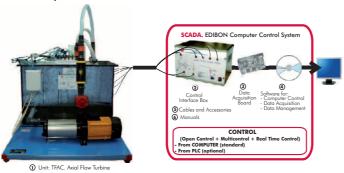

### TFC. Computer Controlled Francis Turbine

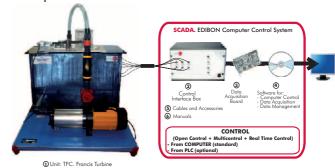

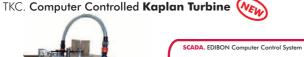

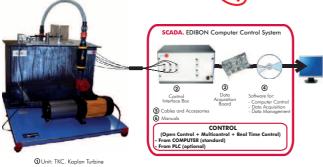

### HTRC. Computer Controlled Experimental Reaction Turbine

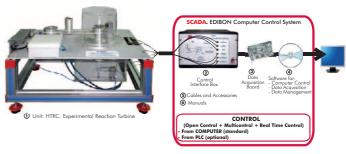

\* Non computer controlled version available too.

### 8.6- Hydraulic Machines (Turbines)

 $\underline{www.edibon.com/products/index.php?area=fluidmechanicsaerodynamics\&subarea=hydraulicmachinesturbines\&lang=en} \ \underline{www.edibon.com/products/index.php?area=fluidmechanicsaerodynamics\&subarea=hydraulicmachinesturbines&lang=en} \ \underline{www.edibon.com/products/index.php?area=fluidmechanicsaerodynamics&subarea=hydraulicmachinesturbines&lang=en} \ \underline{www.edibon.com/products/index.php?area=fluidmechanicsaerodynamics&subarea=hydraulicmachinesturbines&lang=en} \ \underline{www.edibon.com/products/index.php?area=fluidmechanicsaerodynamics&subarea=hydraulicmachinesturbines&lang=en} \ \underline{www.edibon.com/products/index.php?area=fluidmechanicsaerodynamics&subarea=hydraulicmachinesturbines&lang=en} \ \underline{www.edibon.com/products/index.php?area=fluidmechanicsaerodynamics&subarea=hydraulicmachinesturbines&lang=en} \ \underline{www.edibon.com/products/index.php?area=fluidmechanicsaerodynamics&subarea=hydraulicmachinesturbines&lang=en} \ \underline{www.edibon.com/products/index.php?area=fluidmechanicsaerodynamics&subarea=hydraulicmachinesturbines&lang=en} \ \underline{www.edibon.com/products/index.php?area=fluidmechanicsaerodynamicsaerodynamics$ 

### HTIC. Computer Controlled Experimental Impulse Turbine

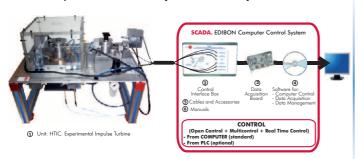

See other Turbines in section "9.14. Thermal Turbines" (page 65)

### 8.7- Aerodynamics (Basic)

www.edibon.com/products/index.php?area=fluidmechanicsaerodynamics&subarea=aerodynamicsbasic&lang=en 🔊

# TA50/250C. Computer Controlled Aerodynamic Tunnel, 50 x 250 mm \*

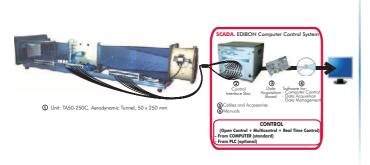

### 8.8- Aerodynamics (General)

www.edibon.com/products/index.php?area=fluidmechanicsaerodynamics&subarea=aerodynamicsgeneral&lang=en

# TA1200/1200. Computer Controlled Aerodynamic Tunnel, 1200 x 1200 mm

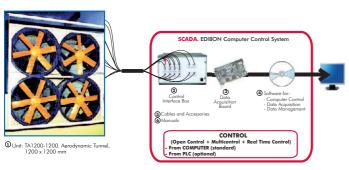

### TA500/500. Computer Controlled Water Tunnel, 500 x 500 mm

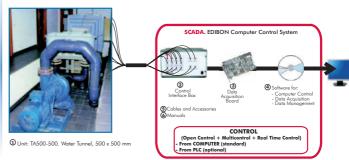

\* Non computer controlled version available too.

Page 53

### Fluid Mechanics & Aerodynamics control configurations possibilities

### a) Control from PC (SCADA)

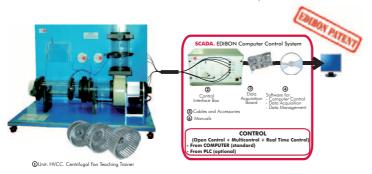

### b) Control from PLC

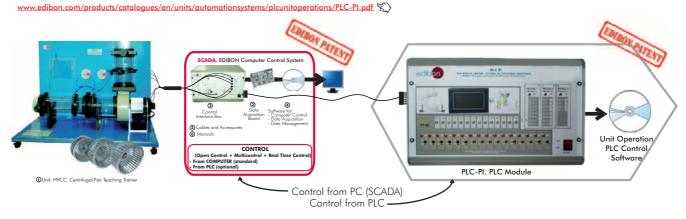

Units that can use Control from PC and PLC in this area:

AFTC, AMTC, EGAC, CFC, CFGC, PBOC, PBCC, PBSPC, PBEC, PBAC, PBRC, HVCC, HVAC, HCCC, TFRC, TFC, TFAC, TFC, TKC, HTRC, HTIC, TA50/250C, TA1200/1200, TA500/500.

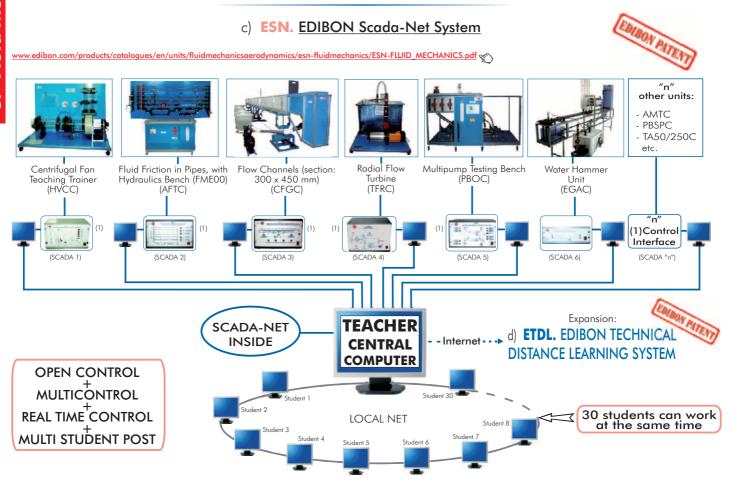

Note: The ESN system can use any EDIBON computer controlled unit, in all the 3 options as ESN-PC (only PC´s) or ESN-PLC (only PLC´s) or ESN-PCPLC (PC´s + PLC´s).

### **➤ Basic Refrigeration**

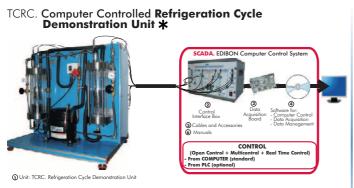

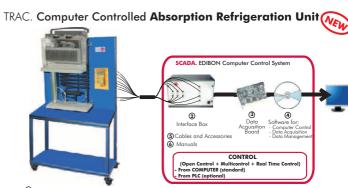

Other available Units:

-TRCVC. Computer Controlled Vapour-Compresion Refrigeration Unit

-TRD2PC. Two Doors Domestic Refrigeration System Trainer

### **➤General Refrigeration**

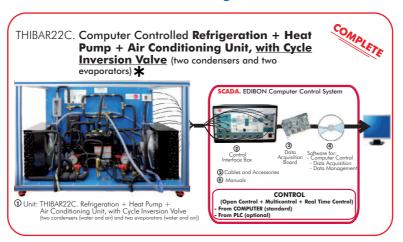

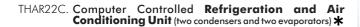

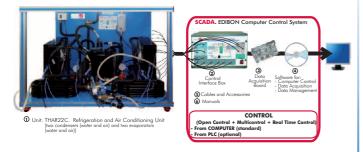

THAR2LC. Computer Controlled Refrigeration and Air Conditioning Unit (two condensers and water evaporator) \*\*

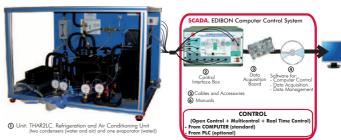

# THARL2C. Computer Controlled Refrigeration and Air Conditioning Unit (water condenser and two evaporators) \*

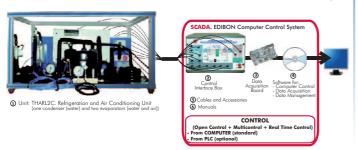

# THARA2C. Computer Controlled Refrigeration and Air Conditioning Unit (air condenser and two evaporators) \*

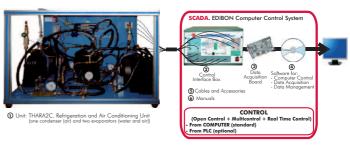

### **➤**General Refrigeration

# THARLLC. Computer Controlled Refrigeration and Air Conditioning Unit (water condenser and water evaporator) \*\*

# THARALC. Computer Controlled Refrigeration and Air Conditioning Unit (air condenser and water evaporator) \*

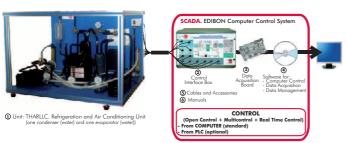

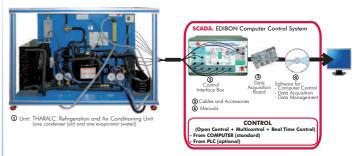

### THARA2C/1. Computer Controlled Capacity Control Methods in Refrigeration

THARA2C/2. Computer Controlled Double Chamber Refrigerator Module

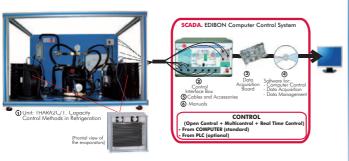

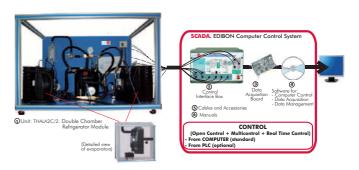

THALAC/1. Computer Controlled Multiple Compressor **Refrigeration Control** 

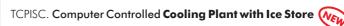

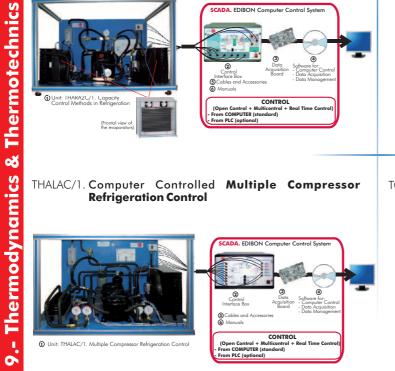

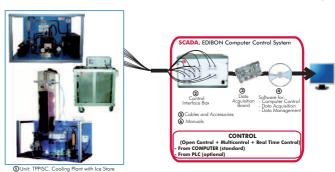

### **➤Special Refrigeration**

### TPVC. Computer Controlled Vortex Tube Refrigerator Unit

TPCC. Computer Controlled Contact Plate Freezer

(1) Unit: TPCC. Contact Plate Freezer

Other available Unit:

- TEVC. Computer Controlled Ventilation Trainer (see page 46)

\* Non computer controlled version available too.

① Unit: TPVC. Vortex Tube Refrigerator Unit

Page 56

# EACC. Computer Controlled Hot Water Production and Heating Teaching Unit SCADA. EDIBON Computer Control System Scada. EDIBON Computer Control System Ontrol Acquisition - Computer Control System Ontrol Acquisition - Computer Control Board - Computer Control Board - Data Management Ontrol Manuals

### 9.4- **Heat Pumps**

www.edibon.com/products/index.php?area=thermodynamicsthermotechnics&subarea=heatpumps&lang=en

CONTRO

### **≻General Heat Pumps**

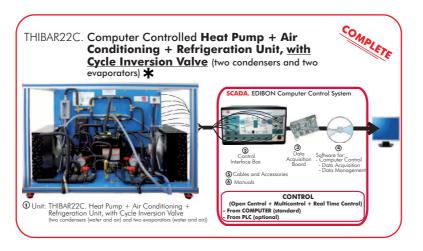

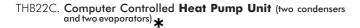

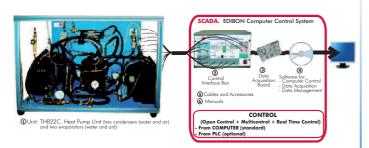

THB2LC. Computer Controlled Heat Pump Unit (two condensers and water evaporator)

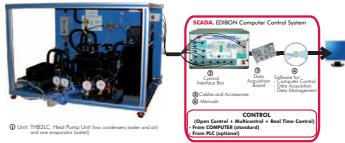

# THBL2C. Computer Controlled **Heat Pump Unit** (water condenser and two evaporators) \*

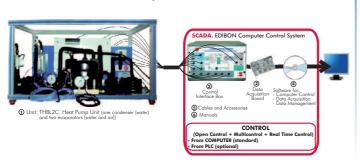

# THBA2C.Computer Controlled **Heat Pump Unit** (air condenser and two evaporators)★

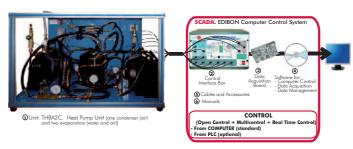

### ➤General Heat Pumps

## THBLLC. Computer Controlled Heat Pump Unit (water condenser and water evaporator) \*

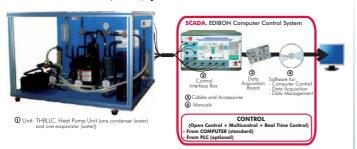

THBALC. Computer Controlled Heat Pump Unit (air condenser and water evaporator) \*

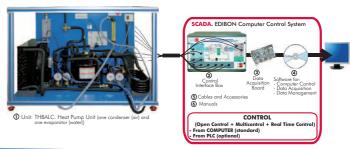

## THB2AC. Computer Controlled Heat Pump Unit (two condensers and air evaporator) \*

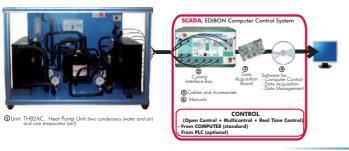

# THBLAC. Computer Controlled Heat Pump Unit (water condenser and air evaporator) \*

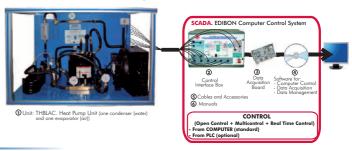

# THBAAC. Computer Controlled Heat Pump Unit (air condenser and air evaporator) \*

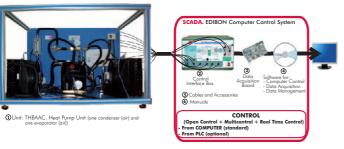

### **≻Special Heat Pumps**

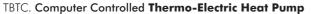

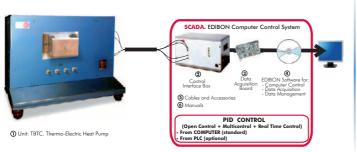

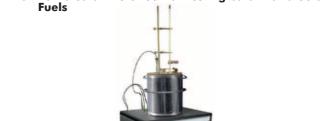

TBCF. Bomb Calorimeter Set for Testing Calorific Value of

9.5- Air Conditioning

 $\underline{www.edibon.com/products/index.php?area=thermodynamicsthermotechnics\&subarea=airconditioning\&lang=en} \\ \underbrace{www.edibon.com/products/index.php?area=thermodynamicsthermotechnics\&subarea=airconditioning\&lang=en} \\ \underbrace{www.edibon.com/products/index.php?area=thermodynamicsthermotechnics\&subarea=airconditioning\&lang=en} \\ \underbrace{www.edibon.com/products/index.php?area=thermodynamicsthermotechnics\&subarea=airconditioning\&lang=en} \\ \underbrace{www.edibon.com/products/index.php?area=thermodynamicsthermotechnics\&subarea=airconditioning\&lang=en} \\ \underbrace{www.edibon.com/products/index.php?area=thermodynamicsthermotechnics\&subarea=airconditioning\&lang=en} \\ \underbrace{www.edibon.com/products/index.php?area=thermodynamicsthermotechnics\&subarea=airconditioning\&lang=en} \\ \underbrace{www.edibon.com/products/index.php?area=thermodynamicsthermotechnics\&subarea=airconditioning\&lang=en} \\ \underbrace{www.edibon.com/products/index.php?area=thermodynamicsthermotechnics\&subarea=airconditioning\&lang=en} \\ \underbrace{www.edibon.com/products/index.php?area=thermodynamicsthermotechnics&subarea=airconditioning\&lang=en} \\ \underbrace{www.edibon.com/products/index.php?area=thermodynamicsthermodynamicst$ 

### **➤**General Air Conditioning

### TAAC. Computer Controlled Air Conditioning Laboratory Unit\*

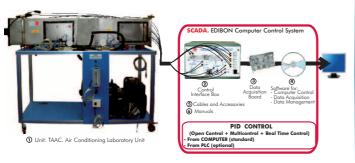

# TARC. Computer Controlled Recirculating Air Conditioning Unit \*

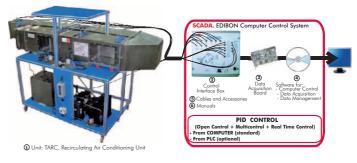

# TAAUC. Computer Controlled Automobile Air Conditioning Trainer★

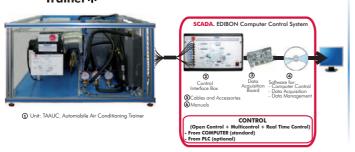

### **≻**Applied Air Conditioning

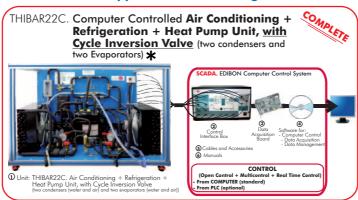

# THAAAC. Computer Controlled Air Conditioning Unit (air condenser and air evaporator)\*

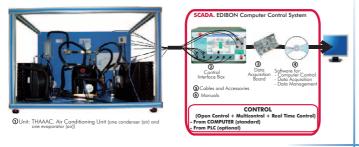

# THALAC. Computer Controlled Air Conditioning Unit (water condenser and air evaporator) \*

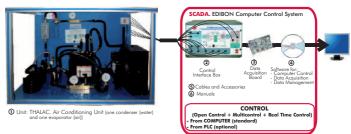

# THA2AC. Computer Controlled Air Conditioning Unit (two condensers and air evaporator) \*

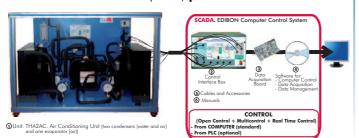

### Other available Units:

Also see "THAR "Series in section "9.1. Refrigeration" (pages 55 and 56)

### 9.6- Cooling Towers

 $\underline{www.edibon.com/products/index.php?area=thermodynamicsthermotechnics\&subarea=coolingtowers\&lang=eng(s))}$ 

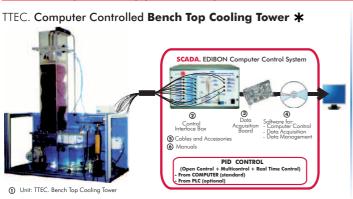

### TICC. Computer Controlled Heat Exchangers Training System: \*

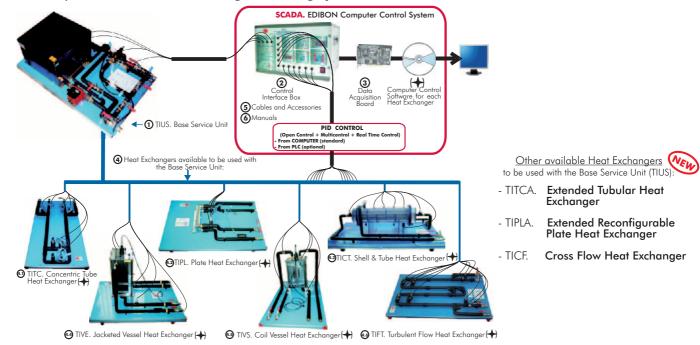

9.8- Heat Transfer (Basic)

www.edibon.com/products/index.php?area=thermodynamicsthermotechnics&subarea=heattransferbasic&lang=en 🐒

### TSTCC. Computer Controlled Heat Transfer Series: \*

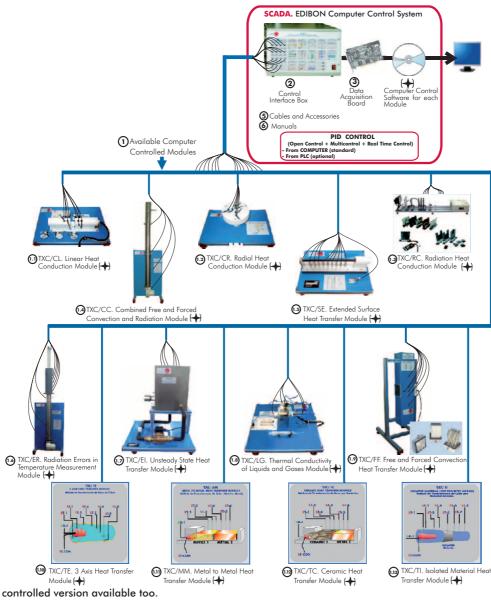

\* Non computer controlled version available too.

### 9.9- Heat Transfer (General)

www.edibon.com/products/index.php?area=thermodynamicsthermotechnics&subarea=heattransfergeneral&lang=en

# TRTC. Computer Controlled **Thermal Radiation and Light** Radiation Unit

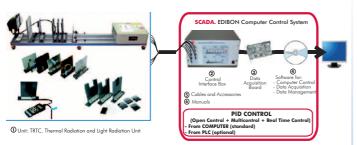

### TMT. Temperature Measurement Unit

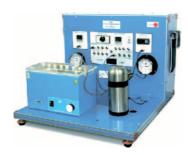

# TTLFC. Computer Controlled Fluidisation and Fluid Bed Heat Transfer Unit \*

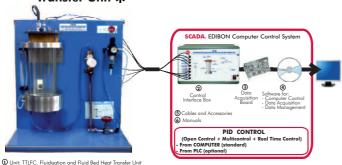

TCEC. Computer Controlled Boiling Heat Transfer Unit \*

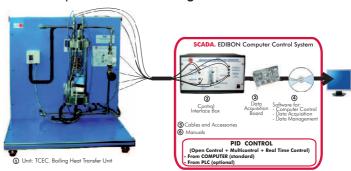

### TCCC. Computer Controlled Heat Conduction Unit

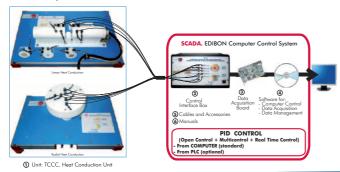

TCLGC. Computer Controlled **Thermal Conductivity of Liquids** and **Gases Unit** 

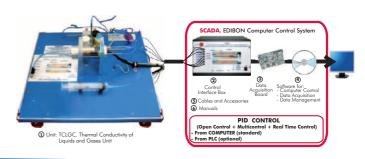

# TCPGC. Computer Controlled Film and Dropwise Condensation Unit \*

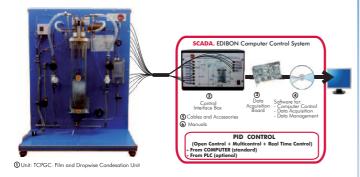

TCLFC. Computer Controlled Free and Forced Convection Heat Transfer Unit

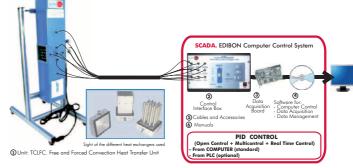

### TIFCC. Computer Controlled Cross Flow Heat Exchanger \*

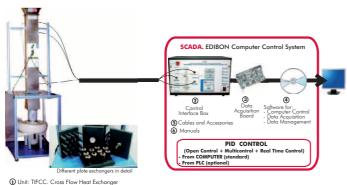

- TMCP. Pressure Measurement and Calibration Unit
- TCMC. Computer Controlled Thermal Conductivity of Building and Insulating Materials Unit (see page 46)

Other available Units:

\* Non computer controlled version available too.

Page 61 www.edibon.com

### www.edibon.com/products/index.php?area=thermodynamicsthermotechnics&subarea=heattransferspecial&lang=en 🐒

# TFLVC. Computer Controlled Laminar/Viscous Flow Heat Transfer Unit \*

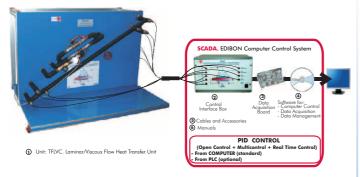

### TIVAC. Computer Controlled Steam to Water Heat Exchanger

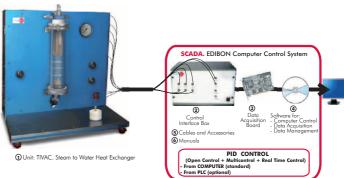

### TFEC. Computer Controlled Flow Boiling Demonstration Unit \*

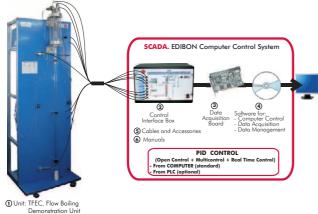

### TRLC. Computer Controlled Recycle Loops Unit \*

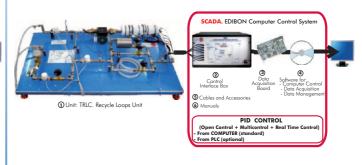

### TSPC. Computer Controlled Saturation Pressure Unit

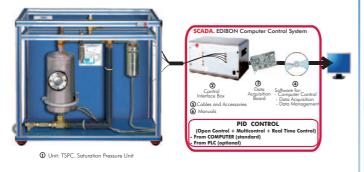

# TFUC. Computer Controlled Continuous and Batch Filtration Unit \*

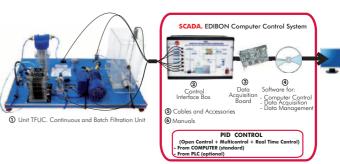

# TEPGC. Computer Controlled Expansion Processes of a Perfect Gas Unit

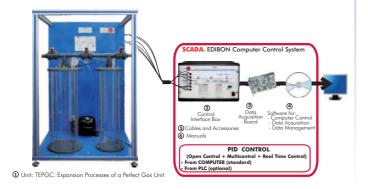

### \* Non computer controlled version available too.

### TFTC. Computer Controlled Nozzle Performance Test Unit

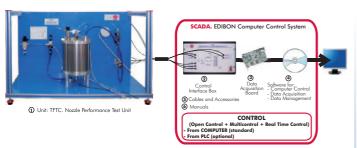

### TPT. Nozzle Pressure Distribution Unit

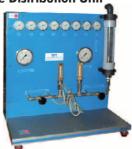

TGV. Steam Generator (3kW)

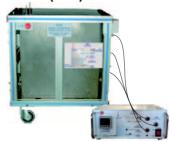

TGV-6KW. Steam Generator (6kW)

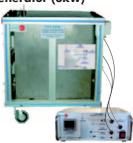

TGV-6KWA. **Steam Generator (6kW)** (for high pressures and high temperatures)

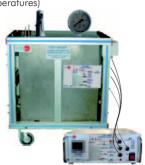

TPTVC. Computer Controlled Steam Power Plant

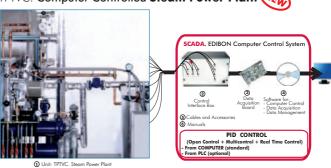

TCESC. Computer Controlled Separating & Throttling Calorimeter

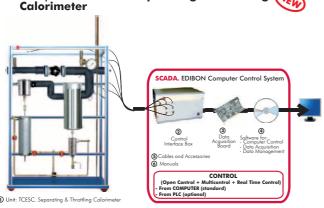

### 9.12- Combustion

1 Unit: TVCC. Combustion Laboratory Uni

www.edibon.com/products/index.php?area=thermodynamicsthermotechnics&subarea=combustion&lang=en

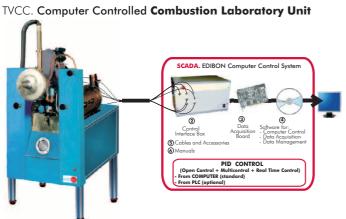

# TVPLC. Computer Controlled Flame Propagation and Stability Unit

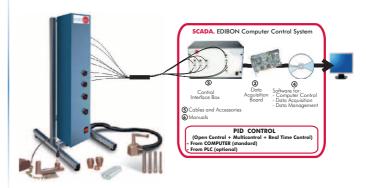

① Unit: TVPLC. Flame Propagation and Stability Unit

Page 63 www.edibon.com

### $\underline{www.edibon.com/products/index.php?area=thermodynamicsthermotechnics\&subarea=enginestestbenches\&lang=enginestestbenches\&lang=enginestestbenchesetbenchesetbenchesetbenchesetbenchesetbenchesetbenchesetbenchesetbenchesetbe$

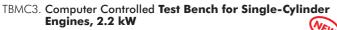

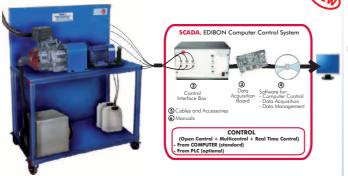

TBMC8. Computer Controlled Test Bench for Single-Cylinder Engines, 7.5 kW

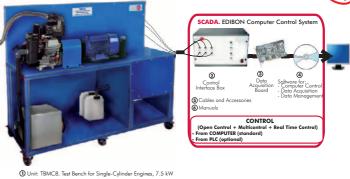

① Unit: TBMC3. Test Bench for Single-Cylinder Engines, 2.2 kW

① Unit: TBMC12. Test Bench for Single-Cylinder and Two-Cylinders Engines, 11 kW

TBMC12. Computer Controlled Test Bench for Single-Cylinder and Two-Cylinders Engines, 11 kW

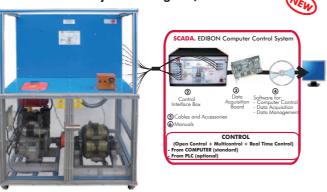

TBMC75. Computer Controlled Test Bench for Four-Cylinders Engines, 75 kW

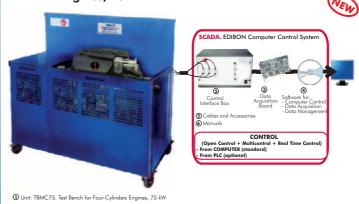

TBMC-CG. Computer Controlled Exhaust Gas Calorimeter

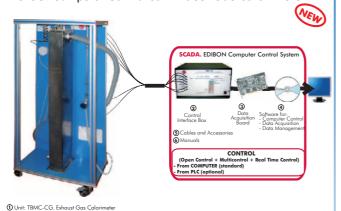

TMSC. Computer Controlled Stirling Motor

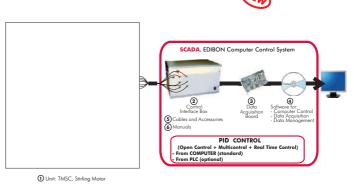

TDEGC. Computer Controlled Diesel Engine Electricity
Generator

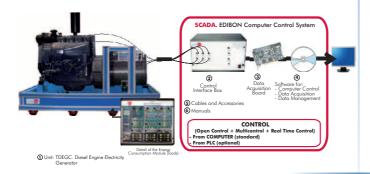

TBMC-AGE. Exhaust Gas Analyzer

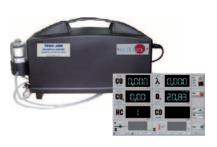

Other available Unit:

- TMHC Computer Controlled Test Bench for Hybrid Engine

9.- Thermodynamics & Thermotechnics

### TGDEC. Computer Controlled Two-Shaft Gas Turbine

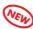

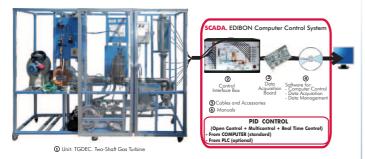

# TGDEPC. Computer Controlled Two-Shaft Gas Turbine/Jet

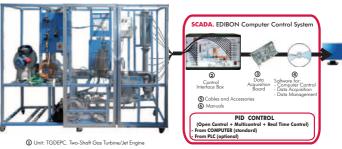

# TGFAC. Computer Controlled Axial Flow Gas Turbine/Jet Fingine

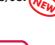

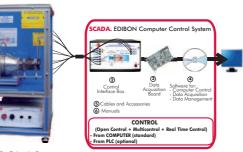

### TTVC. Computer Controlled Steam Turbine

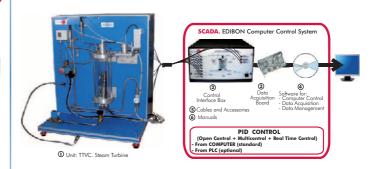

### HTVC. Computer Controlled Solar/Heat Source Vapour Turbine

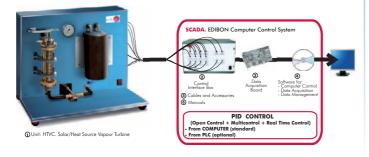

See other Turbines in section "8.6. Hydraulic Machines (Turbines)" (pages 52-53)

Page 65 www.edibon.com

### Thermodynamics & Thermotechnics control configurations possibilities

a) Control from PC (SCADA)

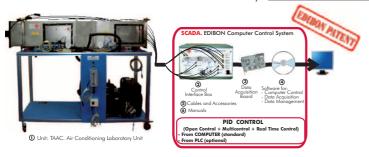

### b) Control from PLC

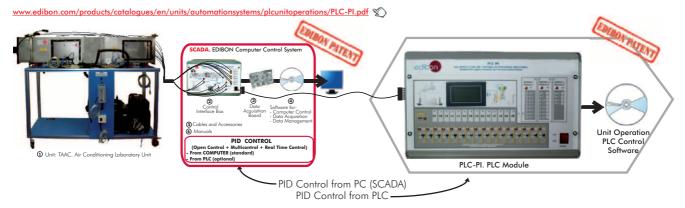

Units that can use Control from PC and PLC in this area:

TCRC, TRAC, TRCVC, THIBAR22C, THAR22C, THAR2LC, THARA2C, THARA2C, THARALC, THARA2C/1, THARA2C/2, THALAC/1, TCPISC, TPVC, TPCC, TEVC, EACC, THB22C, THB2LC, THB12C, THB12C, THB

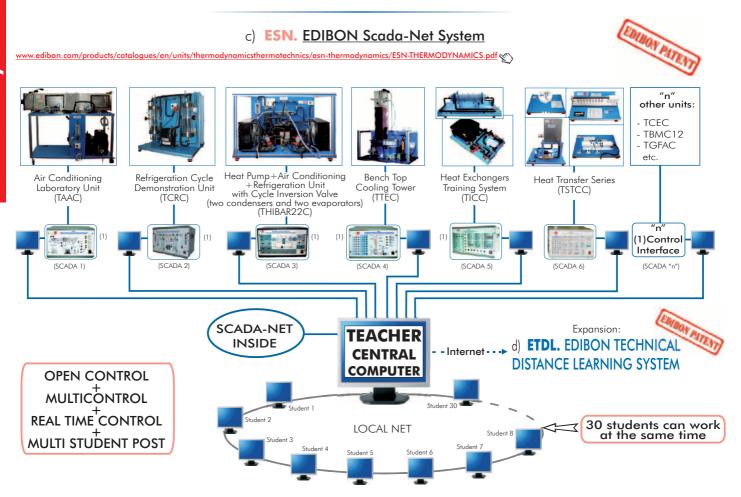

**Note:** The ESN system can use any EDIBON computer controlled unit, in all the 3 options as ESN-PC (only PC's) or ESN-PLC (only PLC's) or ESN-PCPLC (PC's + PLC's).

### www.edibon.com/products/index.php?area=processcontrol&subarea=fundamentals&lang=en

### UCP. Computer Controlled Process Control System, with electronic control valve:

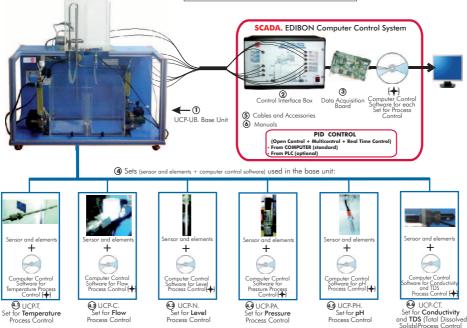

### UCPCN. Computer Controlled Process Control System, with pneumatic control valve:

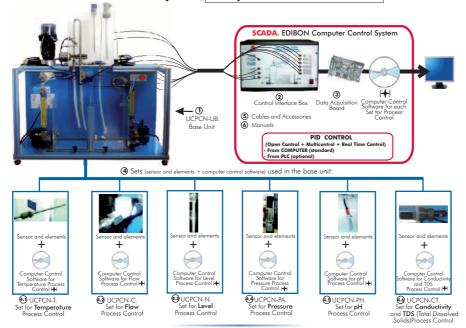

### UCPCV. Computer Controlled Process Control System, with speed controller:

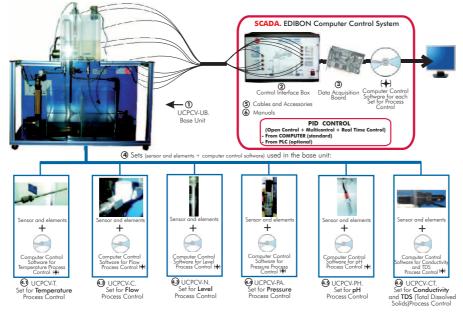

Page 67 www.edibon.com

# UCP-P. Computer Controlled Process Control Unit for the Study of Pressure (Air)

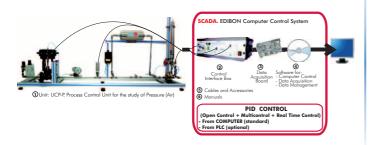

### Other available Units:

- -CECI. Industrial Controllers Trainer (see page 40)
- -CRCI. Industrial Controllers Networking (see page 40)
- -CEAB. Trainer for Field Bus Applications (see page 40)
- -CEAC. Controller Tuning Trainer (see page 40)

### 10.2- Industrial Process Control

 $\underline{www.edibon.com/products/index.php?area=processcontrol\&subarea=industrial\&lang=en} \ \underline{www.edibon.com/products/index.php?area=processcontrol\&subarea=industrial\&lang=en} \ \underline{www.edibon.com/products/index.php?area=processcontrol\&subarea=industrial\&lang=en} \ \underline{www.edibon.com/products/index.php?area=processcontrol&subarea=industrial\&lang=en} \ \underline{www.edibon.com/products/index.php?area=processcontrol&subarea=industrial&lang=en} \ \underline{www.edibon.com/products/index.php?area=processcontrol&subarea=industrial&lang=en} \ \underline{www.edibon.com/products/index.php?area=processcontrol&subarea=industrial&lang=en} \ \underline{www.edibon.com/products/index.php?area=processcontrol&subarea=industrial&lang=en} \ \underline{www.edibon.com/products/index.php?area=processcontrol&subarea=industrial&lang=en} \ \underline{www.edibon.com/products/index.php?area=processcontrol&subarea=industrial&lang=en} \ \underline{www.edibon.com/products/index.php?area=processcontrol&subarea=industrial&lang=en} \ \underline{www.edibon.com/products/index.php?area=processcontrol&subarea=industrial&lang=en} \ \underline{www.edibon.com/products/index.php?area=processcontrol&subarea=industrial&lang=en} \ \underline{www.edibon.com/products/index.php?area=processcontrol&subarea=industrial&lang=en$ 

# CPIC. Computer Controlled Process Control Plant with Industrial Instrumentation and Service Module (Flow, Temperature, Level and Pressure)

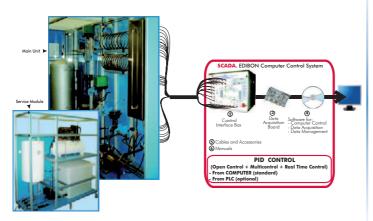

① Unit: CPIC. Process Control Plant with Industrial Instrumentation and Service Module (Flow, Temperature, Level and Pressure)

### Other available Units:

- -CPIC-C. Computer Controlled **Process Control Plant with**Industrial Instrumentation and Service Module
  (only Flow)
- -CPIC-T. Computer Controlled **Process Control Plant with**Industrial Instrumentation and Service Module
  (only Temperature)
- -CPIC-N. Computer Controlled **Process Control Plant with**Industrial Instrumentation and Service Module
  (only Level)
- -CPIC-P. Computer Controlled Process Control Plant with Industrial Instrumentation and Service Module (only Pressure)

### **Process Control control configurations possibilities**

a) Control from PC (SCADA)

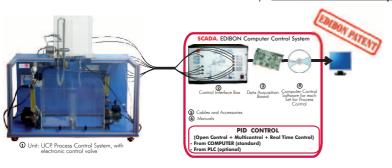

### b) Control from PLC

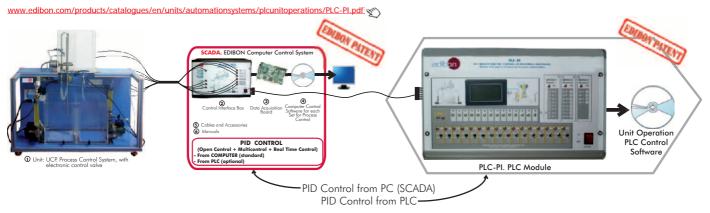

Units that can use Control from PC and PLC in this area:

UCP, UCPCN, UCPCV, UCP-P, CPIC, CPIC-C, CPIC-T, CPIC-N, CPIC-P.

### c) ESN. EDIBON Scada-Net System

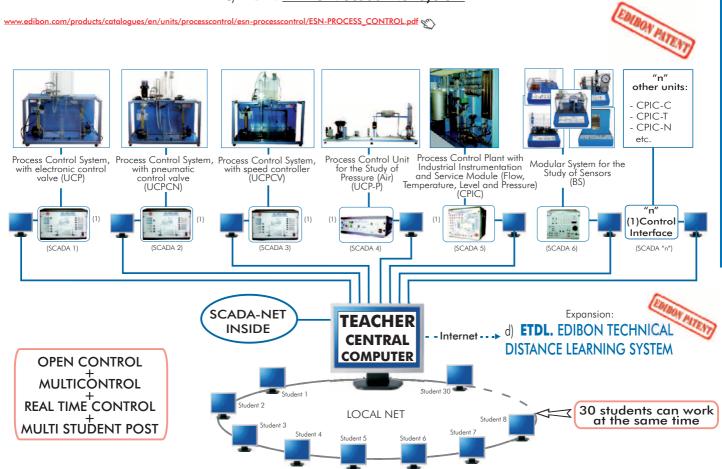

Note: The ESN system can use any EDIBON computer controlled unit, in all the 3 options as ESN-PC (only PC´s) or ESN-PCPLC (PC´s + PLC´s).

PID CONTROL

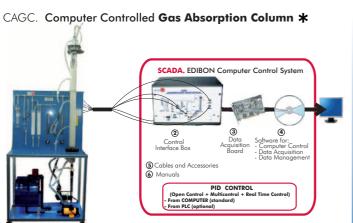

# UELLC. Computer Controlled Liquid-Liquid Extraction Unit \* SCADA. EDIBON Computer Control System

1 Unit: UELLC. Liquid-Liquid Extraction Uni

### UDCC. Computer Controlled Continuous Distillation Unit \*

1 Unit: CAGC. Gas Absorption Column

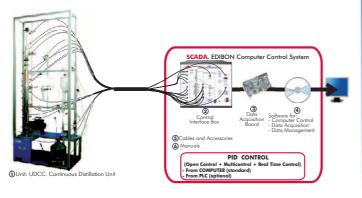

### UDDC. Computer Controlled Batch Distillation Unit \*

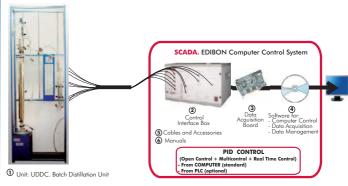

### 11.2- Chemical Engineering (General)

www.edibon.com/products/index.php?area=chemicalengineering&subarea=chemicalengineeringgeneral&lang=en 🥎

### UESLC. Computer Controlled Solid-Liquid Extraction Unit\*

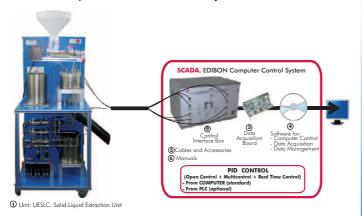

### EPAC. Computer Controlled Rising Film Evaporator\*

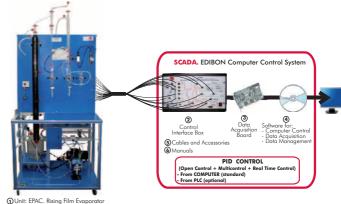

# Computer Controlled Double Effect Rising Film

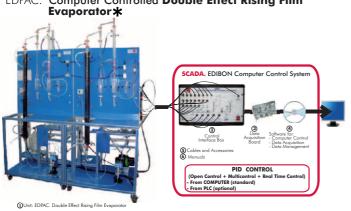

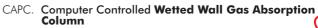

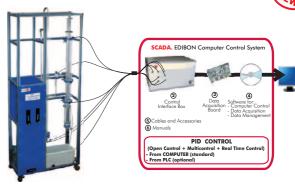

\* Non computer controlled version available too.

### 11.2- Chemical Engineering (General)

www.edibon.com/products/index.php?area=chemicalengineering&subarea=chemicalengineeringgeneral&lang=en 🐒

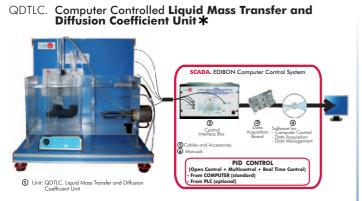

# QDTGC. Computer Controlled Gaseous Mass Transfer and Diffusion Coefficient Unit \*

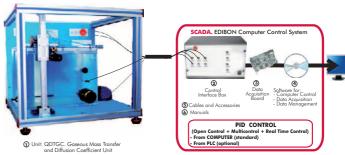

QCCC. Computer Controlled Cracking Column

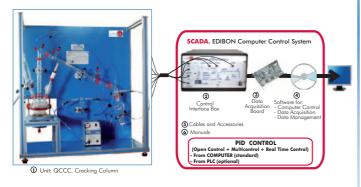

QUCC. Computer Controlled Crystallisation Unit \*

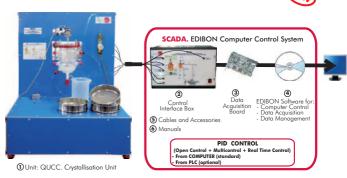

Other available Units:

- QALFC. Computer Controlled Fixed Bed Adsorption Unit
- EPDC. Computer Controlled Falling Film Evaporator \*
- EDPDC. Computer Controlled Double Effect Falling Film Evaporator \*

### 11.3- Chemical Reactors

 $\underline{www.edibon.com/products/index.php?area=chemicalengineering\&subarea=reactors\&lang=engentialengineering\&subarea=reactors\&lang=engentialengineering\&subarea=reactors\&lang=engentialengineering\&subarea=reactors\&lang=engentialengineering\&subarea=reactors&lang=engentialengineering\&subarea=reactors&lang=engentialengineering\&subar$ 

### ${\tt QRQC.} \ \ \textbf{Computer Controlled Chemical Reactors Training System:}$

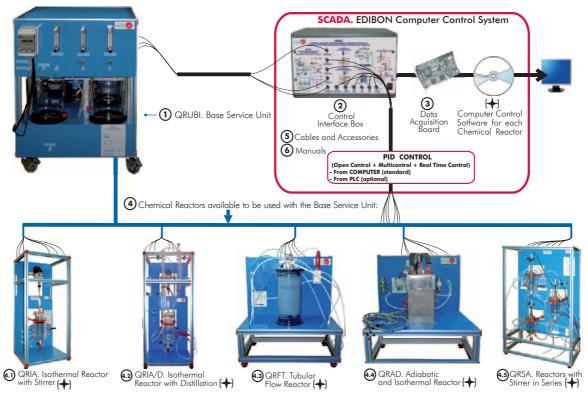

### QRC. Computer Controlled Chemical Reactors Trainer:\*

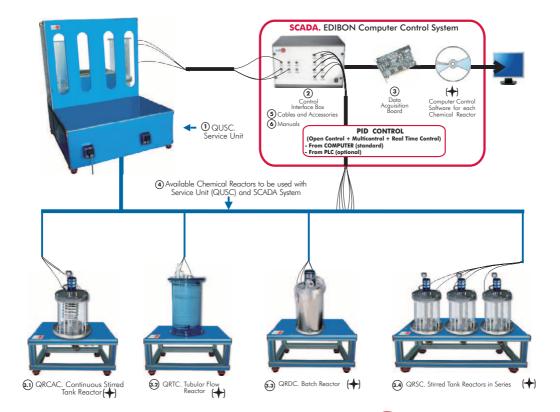

Other available Chemical Reactors to be used with the Unit (QUSC) and SCADA system:

- QRLC. Laminar Flow Reactor
- QRPC. Plug Flow Reactor

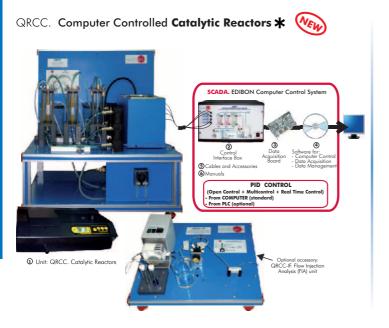

# 11.4- Chemical Process

www.edibon.com/products/index.php?area=chemicalengineering&subarea=chemicalprocess&lang=en 🐒

EMLS. Liquid/Solid Mixing Unit

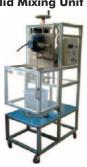

**EEC.** Corrosion Study Unit

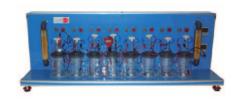

**ESED. Sedimentation Study Unit** 

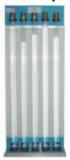

QMS. Solids Handling Study Unit

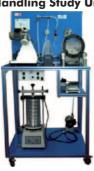

LFFC. Computer Controlled Fixed and Fluidised Bed Unit \*

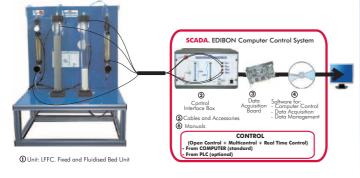

QEDC. Computer Controlled Batch Solvent Extraction and Desolventising Unit

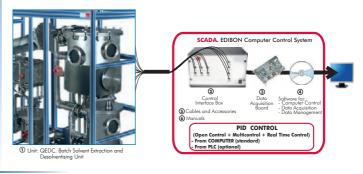

Other available Units:

- -TFUC. Computer Controlled Continuous and Batch Filtration Unit \* (see page 62)
- -EFLPC. Computer Controlled Deep Bed Filter Unit \* (see page 79)
- -EII. **Ion Exchange Unit** (see page 79)

# 11.5- Chemical Process (Agronomical Industry)

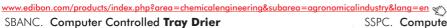

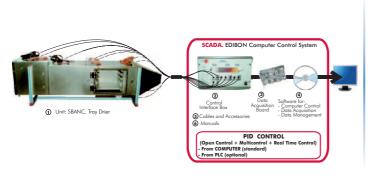

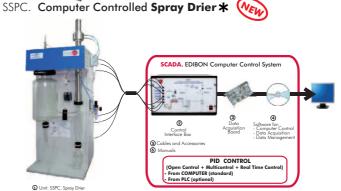

# 11.6- Chemical Process (Special)

www.edibon.com/products/index.php?area=chemicalengineering&subarea=chemicalprocessspecial&lang=en

#### Available Units:

- -EPIRC. Computer Controlled Pyrolysis Unit
- -PLGC. Computer Controlled Gas Washing Process Plant
- -PPDAC. Computer Controlled Water Demineralization and Processing Plant

Page 73

www.edibon.com

# **Chemical Engineering control configurations possibilities**

#### a) Control from PC (SCADA)

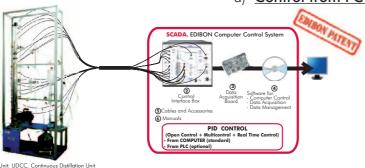

#### b) Control from PLC

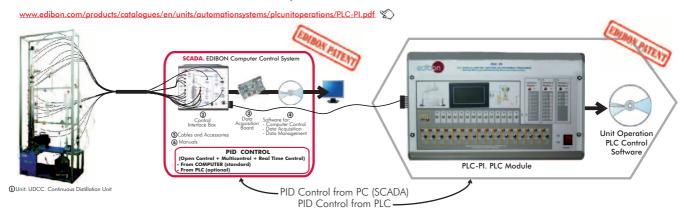

Units that can use Control from PC and PLC in this area:

CAGC, UELLC, UDCC, UDDC, UESLC, EPAC, EDPAC, CAPC, QDTLC, QDTGC, QCCC, QUCC, EPDC, EDPDC, QALFC, QRQC, QRC, QRCC, LFFC, QEDC, TFUC, EFLPC, SBANC, SSPC, EPIRC, PLGC, PPDAC.

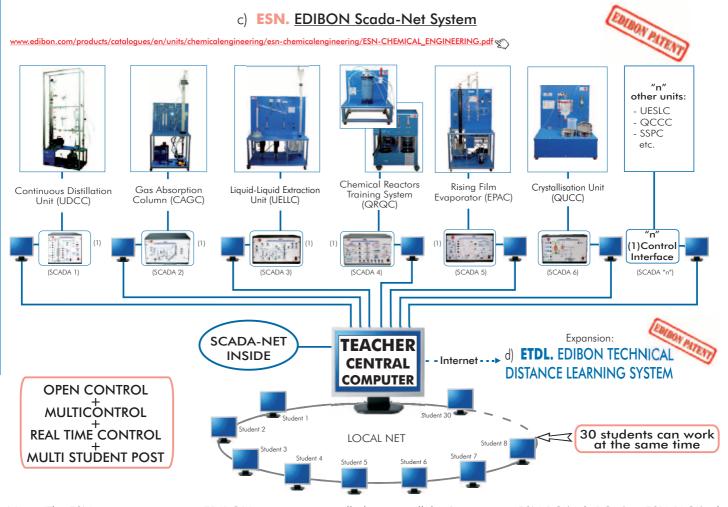

**Note:** The ESN system can use any EDIBON computer controlled unit, in all the 3 options as ESN-PC (only PC's) or ESN-PLC (only PLC's) or ESN-PCPLC (PC's + PLC's).

# 12.1- Food Technology (Basic)

edibon.com/products/index.php?area=foodwatertechnologies&subarea=foodtechnologybasic&lang=en 🎺

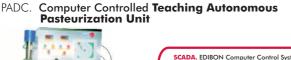

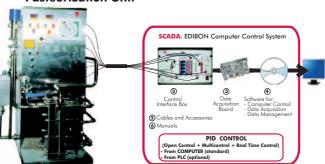

#### PASC. Computer Controlled Laboratory Pasteuriser

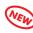

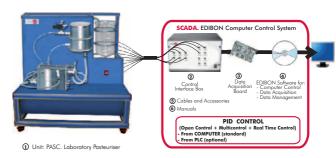

AEHC. Computer Controlled Hydrogenation Unit

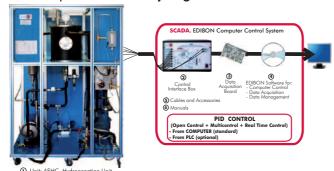

AEDC. Computer Controlled Deodorising Unit

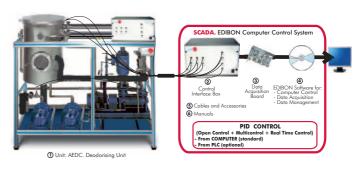

TFDC. Computer Controlled Teaching Frigorific Tank

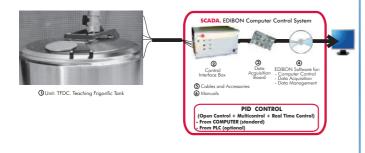

Computer Controlled **Teaching Machine for Putting in Plastic Packing Liquids** EDLC.

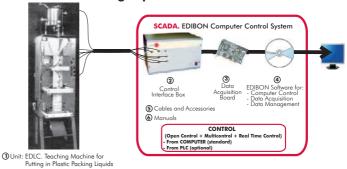

# EDSC. Computer Controlled Teaching Machine for Putting into a Container Solids

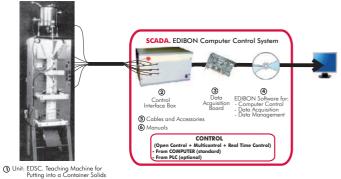

ROUC. Computer Controlled Reverse Osmosis/Ultrafiltration Unit

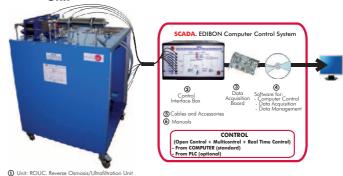

VPMC. Computer Controlled Multipurpose Processing Vessel

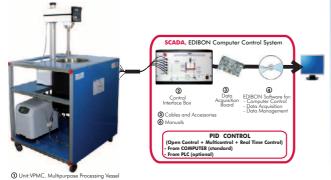

- AFPMC. Computer Controlled Plate and Frame Filter Press

Other available Units: VEW

- SBANC. Computer Controlled Tray Drier (see page 73)

- SSPC. Computer Controlled Spray Drier \* (see page 73)

- TPCC. Computer Controlled Contact Plate Freezer

#### DSNC. Computer Controlled Teaching Cream Separator \*

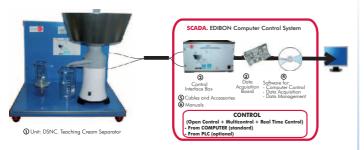

#### EMANC. Computer Controlled Butter Maker Teaching Unit \*

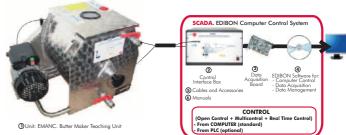

#### AUHTC. Computer Controlled UHT Unit

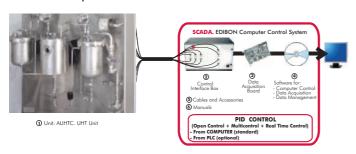

#### CCDC. Computer Controlled Teaching Curdled Tank

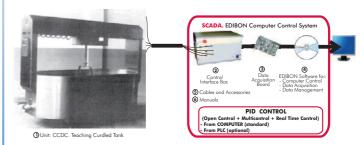

#### PVQC. Computer Controlled Teaching Cheese Vertical Press

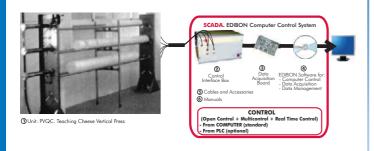

#### IYDC. Computer Controlled Teaching Yogurt Incubator

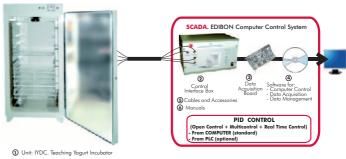

#### RDC. Computer Controlled Teaching Cottage Cheese Maker

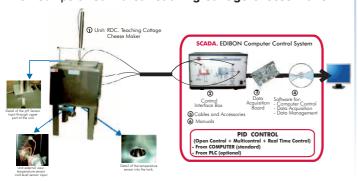

- AEQC. Computer Controlled Cheese Vat & Cheese Macking Accesories

- PADC. Computer Controlled Teaching Autonomous Pasteurization Unit (see page 75)

- PASC. Computer Controlled Laboratory Pasteuriser (see page 75)

- FQDC. Computer Controlled Teaching Cheese Melter

12.3- Food Technology (Oil)

 $\underline{www.edibon.com/products/index.php?area=foodwatertechnologies\&subarea=foodtechnologyoil\&lang=en\ \text{\ref{eq:www.edibon.com/products/index.php?area}}$ 

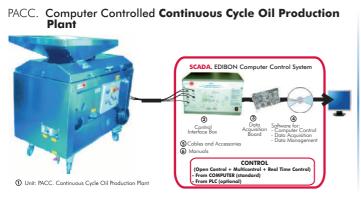

\* Non computer controlled version available too.

# Food & Water Technologies control configurations possibilities

a) Control from PC (SCADA)

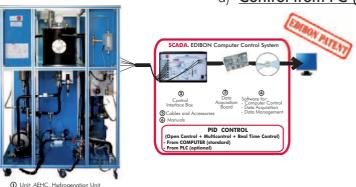

#### b) Control from PLC

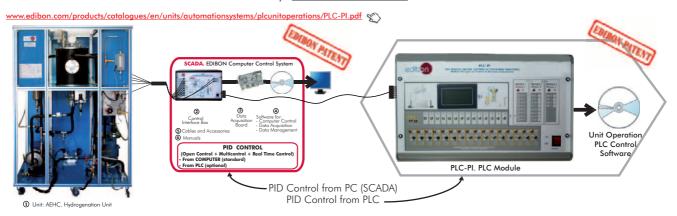

Units that can use Control from PC and PLC in this area:

PADC, PASC, AEHC, AEDC, TFDC, EDLC, EDSC, ROUC, VPMC, AFPMC, SBANC, SSPC, TPCC, DSNC, EMANC, AUHTC, CCDC, PVQC, IYDC, RDC, AEQC, FQDC, PACC.

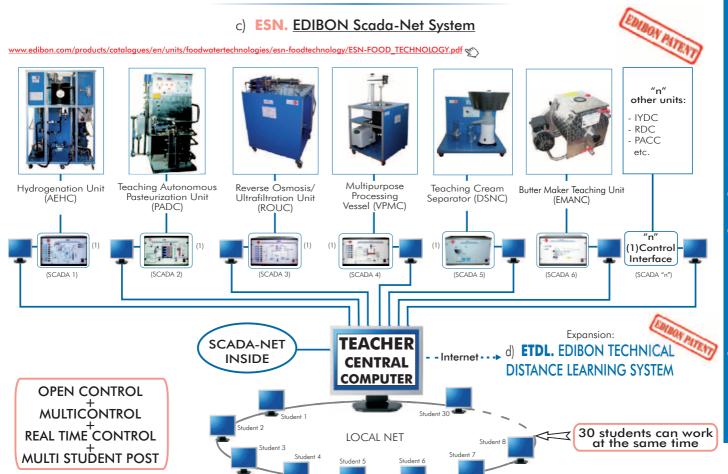

**Note:** The ESN system can use any EDIBON computer controlled unit, in all the 3 options as ESN-PC (only PC's) or ESN-PLC (only PLC's) or ESN-PCPLC (PC's + PLC's).

Page 77 www.edibon.com

# 13. Environment

# ESHC. Computer Controlled Hydrologic Systems, Rain Simulator and Irrigation Systems Unit \*

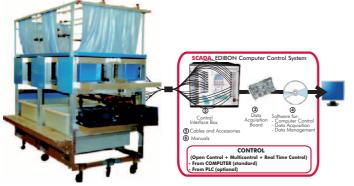

1 Unit: ESHC. Hydrologic Systems, Rain Simulator and Irrigation

Available versions

- ESHC (2x1m). Hydrologic Systems, Rain Simulator and Irrigation Systems Unit (2x1m).
- ESHC (4x2m). Hydrologic Systems, Rain Simulator and Irrigation Systems Unit (4x2m).

#### PAHSC. Computer Controlled Soil Moisture Suction Sand Unit \*

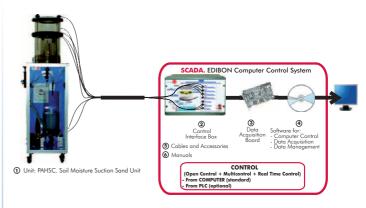

#### PDFDC. Computer Controlled Drainage and Seepage Tank f \*

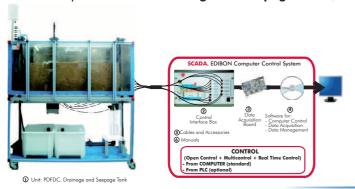

#### PDSC. Computer Controlled Sedimentation Tank \*

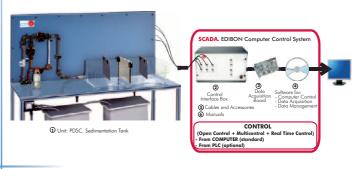

#### PL. Demonstration Lysimeter

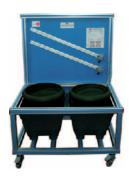

PPD. **Drain Permeameter** 

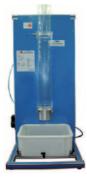

#### PEIF. Filterability Index Unit

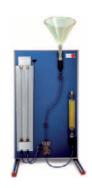

PEFP. Permeability/Fluidisation Studies Unit

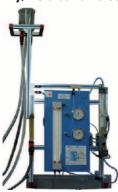

Other available Unit:

- HVFLM. Mobile Bed and Flow Visualisation Unit

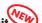

#### EFLPC. Computer Controlled Deep Bed Filter Unit \*

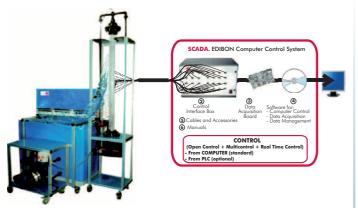

#### Ell. Ion Exchange Unit

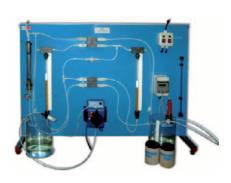

#### PDAC. Computer Controlled Aerobic Digester \*

1 Unit: EFLPC. Deep Bed Filter Unit

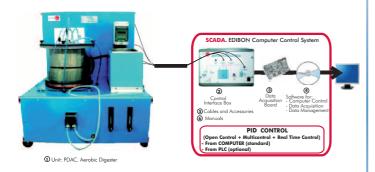

PDANC. Computer Controlled Anaerobic Digester \*

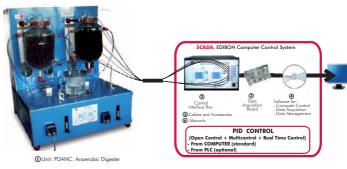

#### PEFC. Computer Controlled Flocculation Test Unit \*

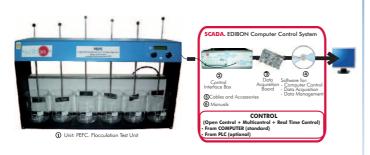

PEAIC. Computer Controlled Aeration Unit \*

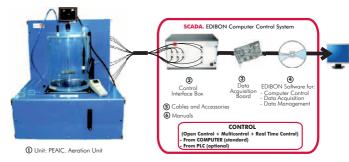

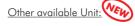

- -PPTAC. Computer Controlled Water Treatment Plant
- -ROUC. Computer Controlled Reverse Osmosis/Ultrafiltration Unit (see page 75)

# 13.3- Pollution (Ground)

 $\underline{www.edibon.com/products/index.php?area=environment\&subarea=pollutionground\&lang=en} \\ \underbrace{www.edibon.com/products/index.php?area=environment\&subarea=pollutionground\&lang=en}_{\begin{subarea}{c} \end{subarea}} \\ \underbrace{www.edibon.com/products/index.php?area=environment\&subarea=pollutionground\&lang=en}_{\begin{subarea}{c} \end{subarea}} \\ \underbrace{www.edibon.com/products/index.php?area=environment\&subarea=pollutionground\&lang=en}_{\begin{subarea}{c} \end{subarea}} \\ \underbrace{www.edibon.com/products/index.php?area=environment\&subarea=pollutionground\&lang=en}_{\begin{subarea}{c} \end{subarea}} \\ \underbrace{www.edibon.com/products/index.php?area=environment\&subarea=pollutionground\&lang=en}_{\begin{subarea}{c} \end{subarea}} \\ \underbrace{www.edibon.com/products/index.php?area=environment\&subarea=pollutionground\&lang=en}_{\begin{subarea}{c} \end{subarea}} \\ \underbrace{www.edibon.com/products/index.php?area=environment\&subarea=pollutionground\&lang=en}_{\begin{subarea}{c} \end{subarea}} \\ \underbrace{www.edibon.com/products/index.php?area=environment\&subarea=pollutionground\&lang=environment\&subarea=pollutionground\&lang=environment\&lang=environment\&lang=environmen$ 

## **Environment control configurations possibilities**

a) Control from PC (SCADA)

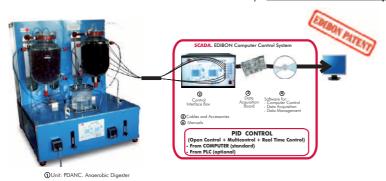

#### b) Control from PLC

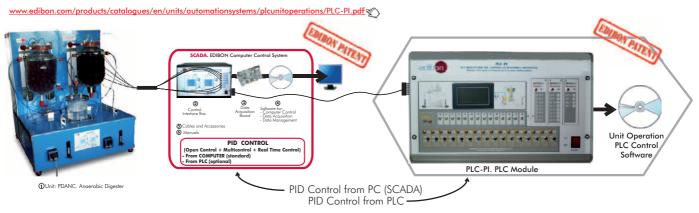

Units that can use Control from PC and PLC in this area:

ESHC, PAHSC, PDFDC, PDSC, HVFLM, EFLPC, PDAC, PDANC, PEFC, PEAIC, ROUC, PPTAC.

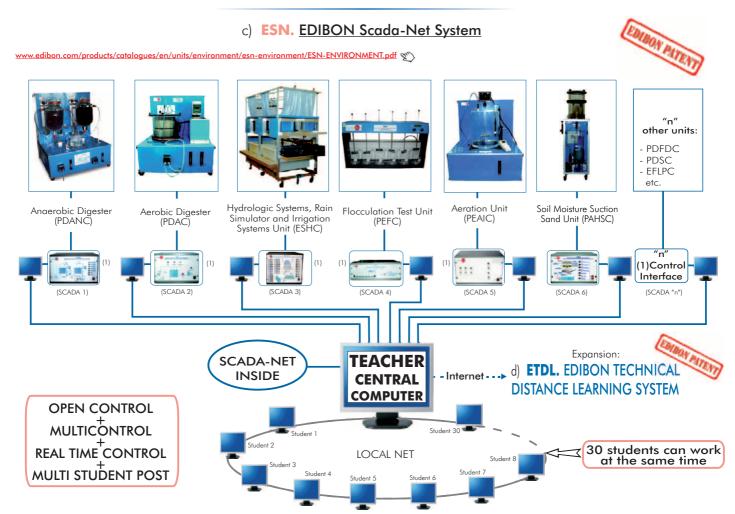

**Note:** The ESN system can use any EDIBON computer controlled unit, in all the 3 options as ESN-PC (only PC´s) or ESN-PLC (only PLC´s) or ESN-PCPLC (PC´s + PLC´s).

**1SE. Secondary Education** 

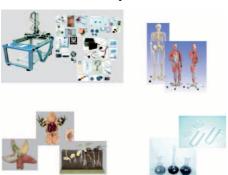

**≻**Physics

1AD. Advanced Physics Laboratory

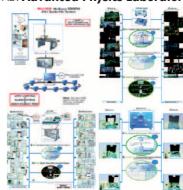

**Electronics** 

2TV. Technical and Vocational Education Electronics Laboratory

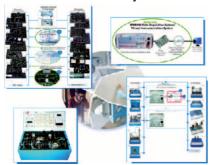

2HE. Higher Education Electronics Laboratory

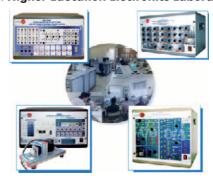

><u>Telecommunications</u>

3TV. Technical and Vocational Education Telecommunications Laboratory

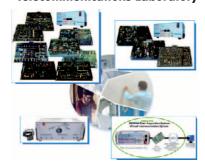

3HE. **Higher Education Telecommunications Laboratory** 

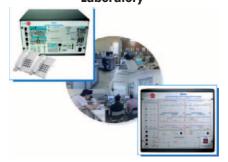

> Electricity

4TV. Technical and Vocational Education Electricity
Laboratory

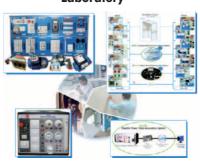

4HE. Higher Education Electricity Laboratory

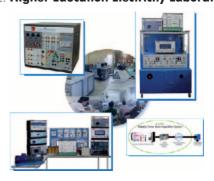

4EMTV. Technical and Vocational Education Electrical Machines Laboratory

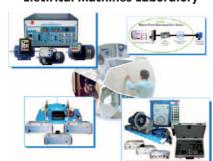

4EMAD. Advanced Electrical Machines Laboratory

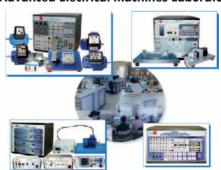

Page 81 www.edibon.com

# 5TV. Technical and Vocational Education Energy Laboratory

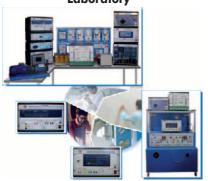

## $5 \mbox{AD}.$ Advanced Energy Laboratory

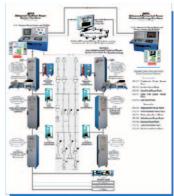

**5TC. Energy Training Center** 

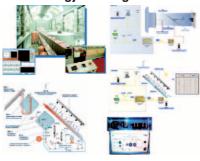

#### **≻**Renewable Energy

#### 5RTV. Technical and Vocational Education Renewable Energy Laboratory

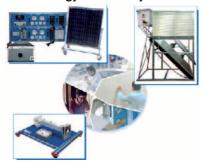

#### 5RAD. Advanced Renewable Energy Laboratory

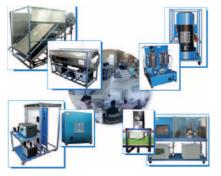

#### **►**<u>Automation and Systems</u>

# $6 \mbox{TV.}$ Technical and Vocational Education Automation and Systems Laboratory

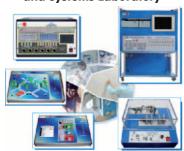

#### 6AD. Advanced Automation and Systems Laboratory

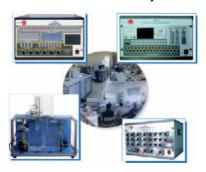

# **≻**<u>Mechanics and Materials</u>

7TV. Technical and Vocational Education Mechanics and Materials Laboratory

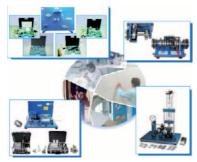

7HE. Higher Education Mechanics and Materials Laboratory

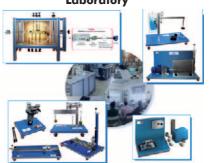

#### >Fluid Mechanics

8AD1. Fluid Mechanics Laboratory (Phase 1)

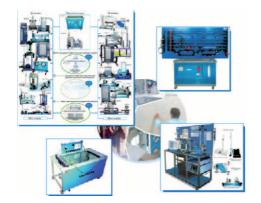

8AD2. Fluid Mechanics Laboratory (Phase 2)

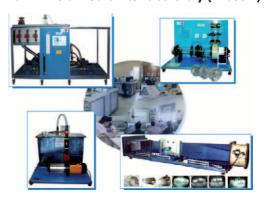

8AD3. Fluid Mechanics Laboratory (Phase 3)

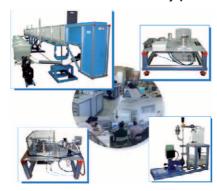

# **➤**Thermodynamics and Thermotechnics

9AD1. Thermodynamics and Thermotechnics Laboratory (Phase 1)

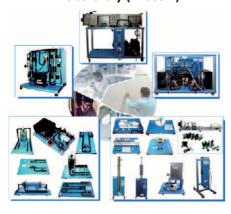

9AD2. Thermodynamics and Thermotechnics Laboratory (Phase 2)

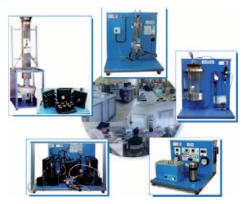

9AD3. Thermodynamics and Thermotechnics Laboratory (Phase 3)

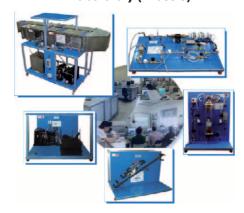

#### **≻**Process Control

10G1. General Process Control Laboratory (Phase 1)

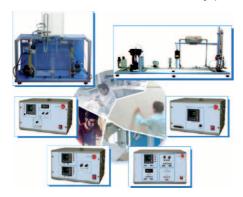

10G2. General Process Control Laboratory (Phase 2)

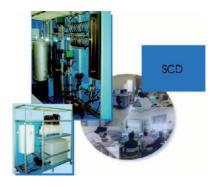

10PCTC. Process Control and Maintenance Training Center

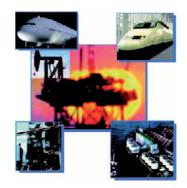

10RC. **Regulation, Control and Process Control Laboratory** 

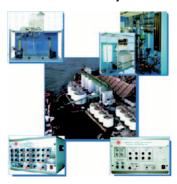

#### **≻**Chemical Engineering

11TV. Technical and Vocational Education Chemical Engineering Laboratory

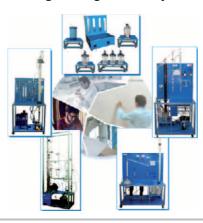

11HE. Higher Education Chemical Engineering Laboratory

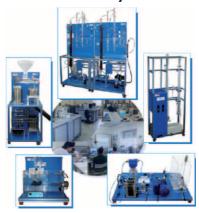

11PTC. Petroleum Training Center

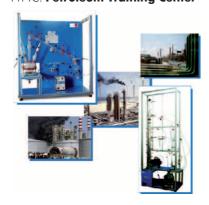

## **≻**Food Technology

#### 12TV. Technical and Vocational Education Food Technology Laboratory

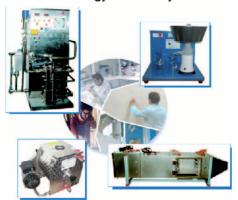

12HE. **Higher Education Food Technology Laboratory** 

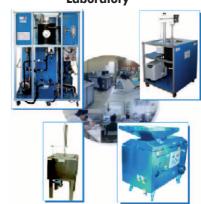

12PP. Food Technology: Pilot Plants

for Dairy Products (LE00)

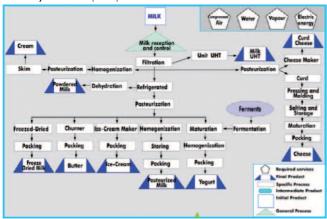

for **Meat** (CA00)

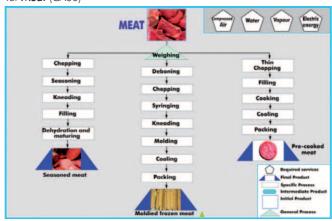

for Citrus Fruits (CI00)

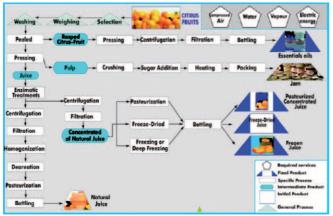

for **Fruits** (FROO)

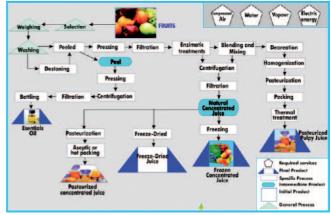

for Vegetables (VE00)

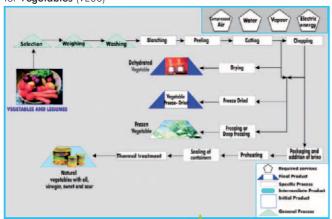

for **Seeds Oil** (AS00)

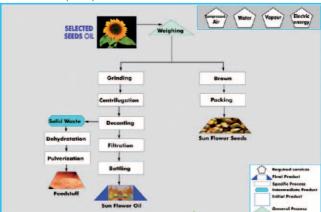

Page 85 www.edibon.com

#### **>**Special Laboratories

20SKILL. New Technologies Technical Skills Center

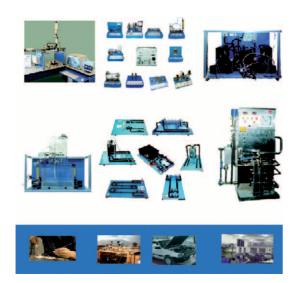

20GREEN. Green Laboratory

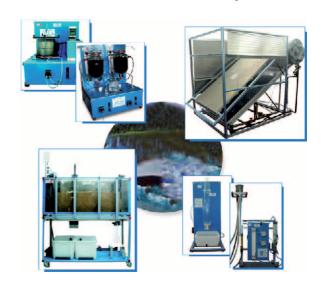

20AIRP. Airport Laboratory

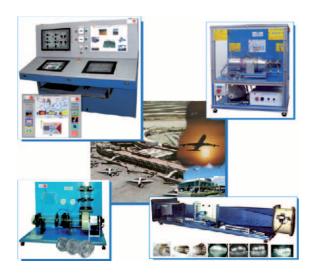

20TTC. Teachers Technical Training and Applied Research Center

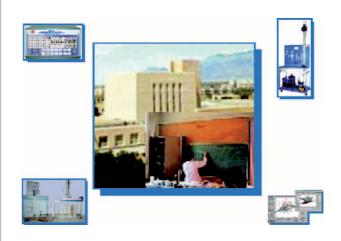

20TDL. Technical Professional Distance Learning

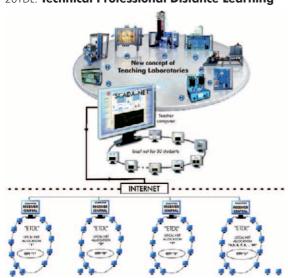

20MOBIL. Mobile Units

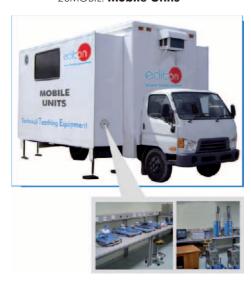

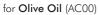

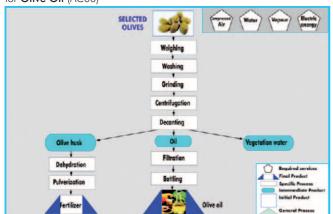

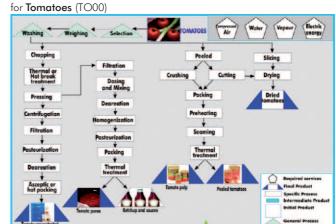

#### for **Grapes** (UV00)

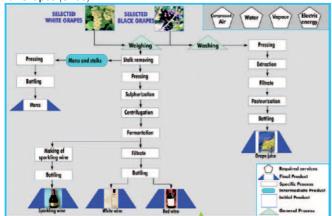

#### for Cereals (CE00)

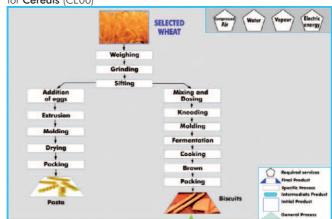

# **►**<u>Environment</u>

13AD. Advanced Environment Laboratory

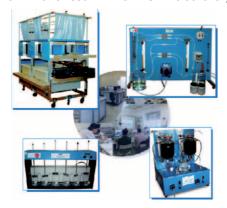

13DES. **Desalination Laboratory** 

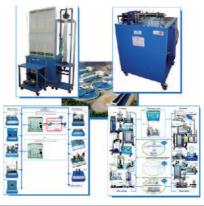

# 13CW. Drinking and Handling Water Laboratory

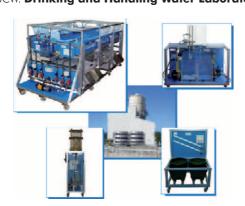

13DW. Dirty Water Treatment Laboratory

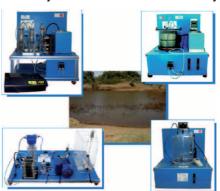

#### >Technical Education Turn-Key Projects

#### **Technical and Vocational Education Training Center (TVETC)**

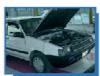

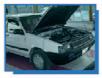

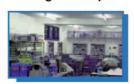

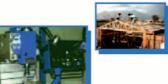

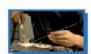

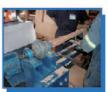

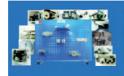

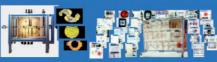

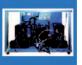

#### **List of main Technical Specialities:**

- AGRICULTURAL.
- •AGRICULTURAL INDUSTRIES.
- •AUTOMOTIVE.
- •CHEMISTRY.
- •CIVIL ENG.
- •COMMUNICATIONS.
- •ELECTRICAL.
- •ELECTRONICS.
- •FLUID MECHANICS.
- •FOOD ENG.

- •INDUSTRIAL CHEMICAL.
- •MAINTENANCE.
- •MARITIME AND FISHING.
- •MECHANICAL-MANUFACTURE.
- •MECHANICAL-METAL.
- •REFRIGERATION & AIR CONDITIONING.

#### **Higher Technical Education Training Center (HTETC)**

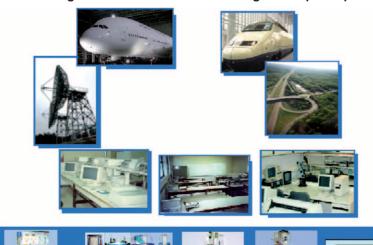

#### List of main technical Degrees \Departments \Careers:

- AERONAUTICS ENG.
- AERONAUTICS EING.
   AGRICULTURAL ENG.
   AGRICULTURAL INDUSTRIES ENG.
   ARCHITECTURE.
   AUTOMATIC ENG.
   CHEMICAL ENG.
   CHEMISTRY.
   CIVIL ENG.

- CHEMISTRY.
  CIVIL ENG.
  COMPUTER SCIENCE & ENG.
  ECOLOGICAL ENG.
  ELECTRICAL ENG.
  ELECTRONICS ENG.
  ENERGETIC ENG.
  ENERGETIC ENG.
  ENVIRONMENTAL ENG.

- FOOD ENG.
   FORESTRY ENG.
   GEOLOGICAL, MINES AND OIL ENG.

- GEOLOGY.

- GEOLOGY.

  INDUSTRIAL ENG.

  MARINE ENG.

  MATERIAL ENG.

  MECHANICAL ENG.

  METALLURGY ENG.

  NAVAL ENG.

  PHYSICS ENG.

  PROCESS ENG.

  SYSTEMS ENG.

  TELECOMMUNICATION ENG.

  TEXTILE ENG.

  TOPOGRAPHYCAL ENG.
- TOPOGRAPHYCAL ENG.
- ETC.

# (NEW CONCEPT OF TEACHING LABORATORIES)

Classroom and Laboratory Lay Out

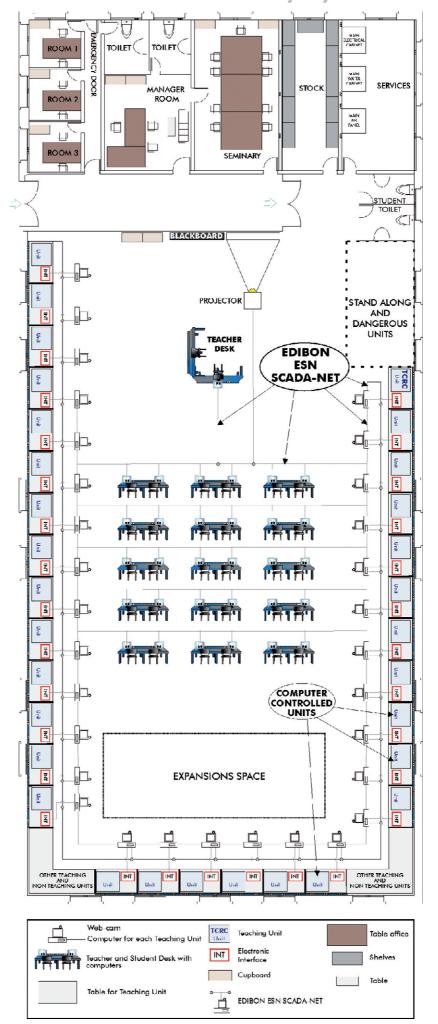

Page 89

#### **Our main factory**

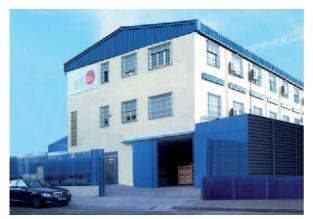

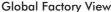

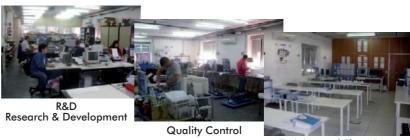

Training and Show Room

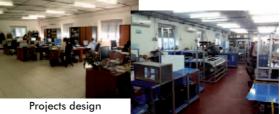

One of the Manufacturing Plants

# Other Facilities that EDIBON offers

## Laboratories and Special Units design:

• Complete design from one or various laboratories and workshops in any Technical Training Center, at Higher, Technical, Vocational and Secondary Education level.

Our start-up point goes from the Center name, location, educational level and the different degrees offering at the moment or in the future by the Training Center.

We recommend consult to EDIBON in every case, for designing technically the project.

• <u>Custom made units</u>, for teaching or research purpose, using PID control from Computer and/or PID control from PLC.

#### **Complete Training Center Design:**

- Complete design of a Technical School or University from the ground up. We offer:
  - Feasibility study and/or building and urbanization design, and/or construction management, etc., in cooperation with specialized partner companies.
  - Building construction, urbanism, etc., with local construction companies.
  - Workshops and Laboratories design with complete supply, installation, starting-up, training, technology transfer, etc.
  - In collaboration with experts in education we can also establish the curricula, structure and organization for the future Center.
  - Different types of financing available.
- Interconnection between different Campuses or Centers located in different cities.

The ETDL System (EDIBON Technical Distance Learning), allows having the laboratories in one city and the students can working with the units in the same city, or from any other city in the country. Being able to operate and manage the equipment remotely.

#### Financing for Private and Public Institutions:

EDIBON can offer the proper financing facilities for each particular case, by using:

- Grants. - Soft loans. - Commercial loans. - Barter. - etc.

#### Training Courses for companies:

EDIBON not only offers the training and the installation of all the units supplied, but also offers specialized training courses using real units with "PID control in real time" and industrial PID control systems using PLC for:

- Oil companies.
- Energy companies.
- ... or any type of company that would require them.

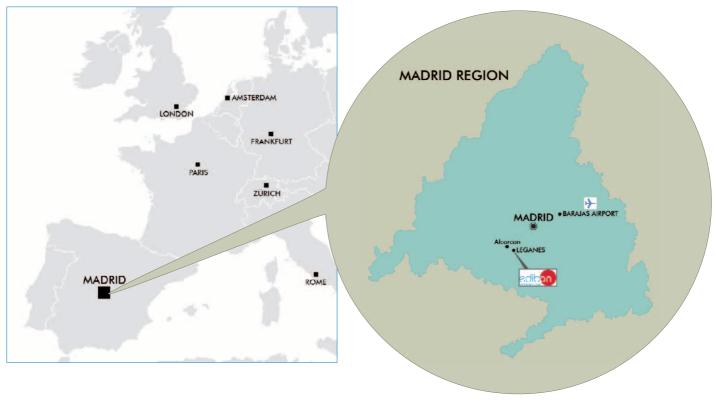

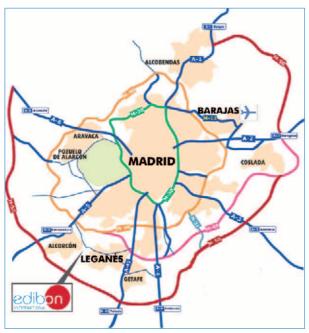

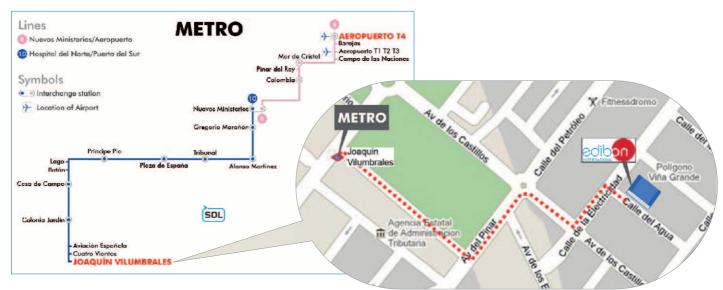

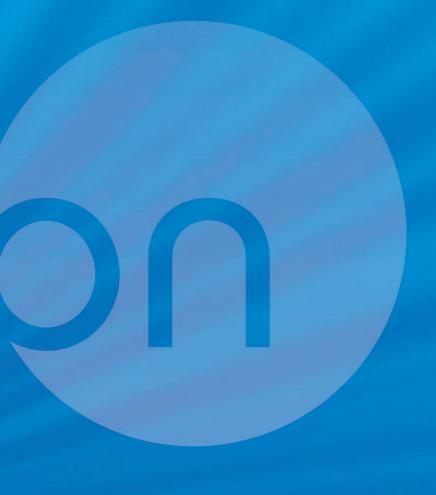

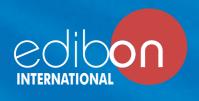

C/Del Agua, 14. Polígono Industrial San José de Valderas. 28918 Leganés (Madrid). SPAIN. Phone +34 91 619 93 63 Fax +34 91 619 86 47 edibon@edibon.com www.edibon.com

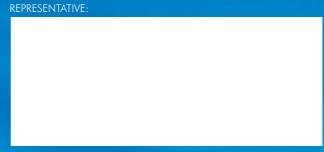

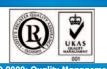

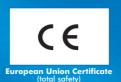

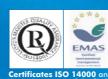

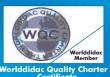

Worlddidac Quality Charter Certificate (Worlddidac Member)